Patrick Redmond Gan Shen Niki Vazou Lindsey Kuper

Dagstuhl Seminar 23112: Unifying Formal Methods for Trustworthy Distributed Systems 13 March 2023

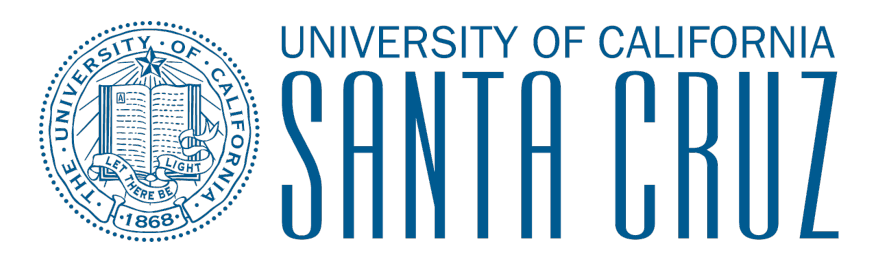

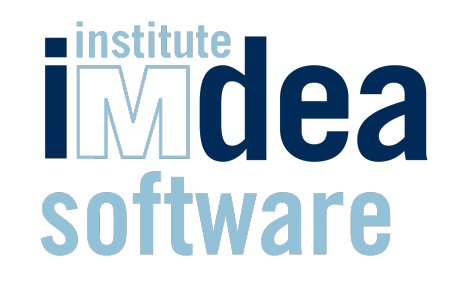

**github.com/lsd-ucsc/cbcast-lh**

Patrick Redmond Gan Shen Niki Vazou Lindsey Kuper

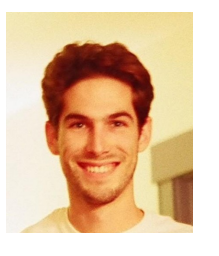

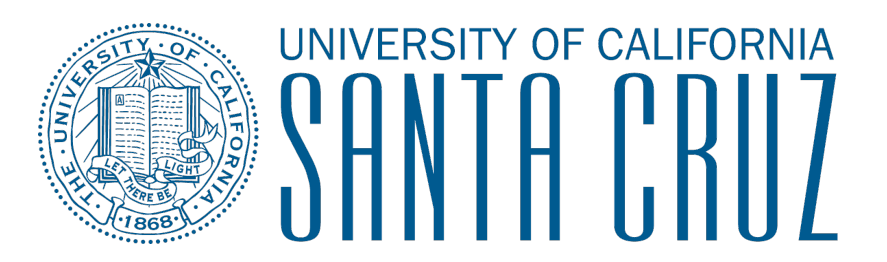

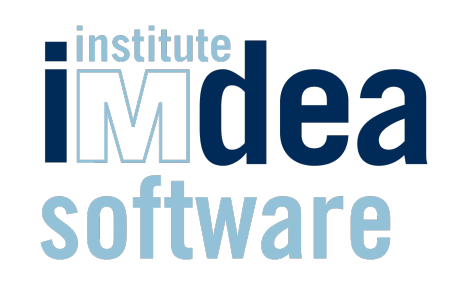

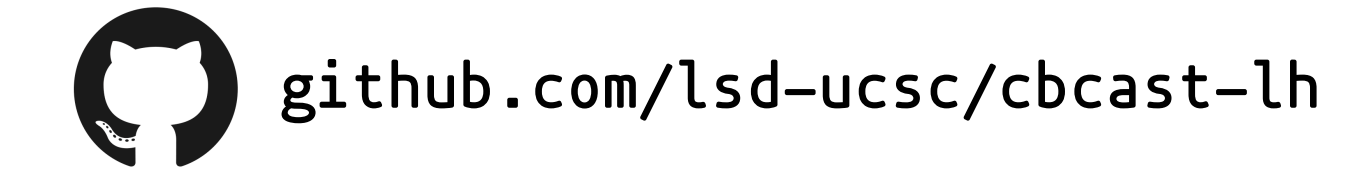

Patrick Redmond Gan Shen Niki Vazou Lindsey Kuper

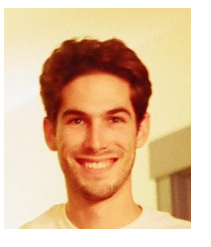

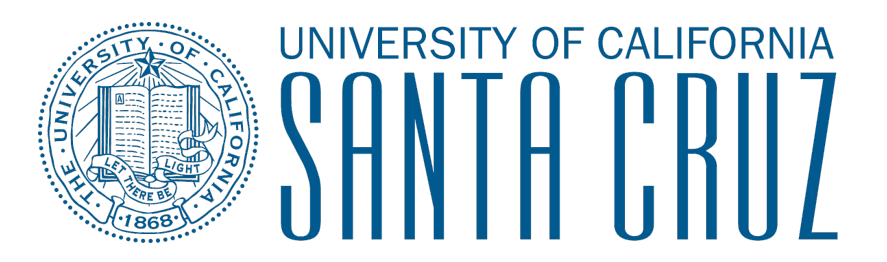

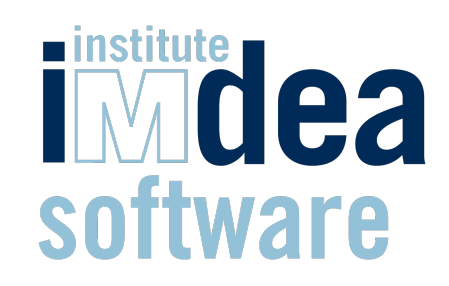

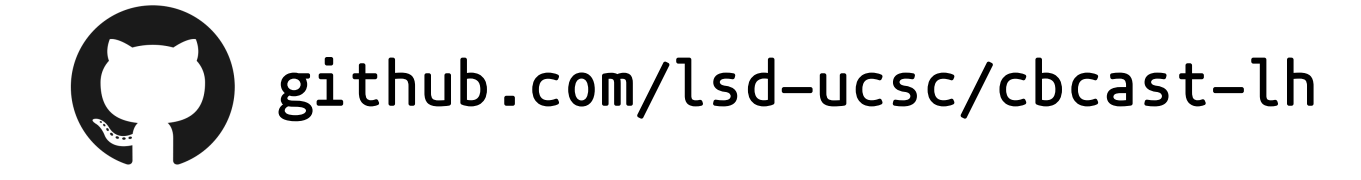

Patrick Redmond Gan Shen Niki Vazou Lindsey Kuper

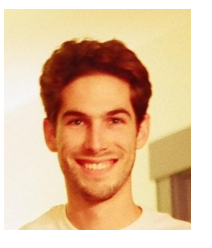

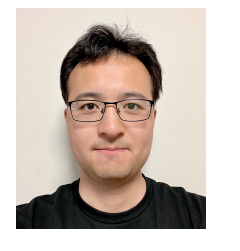

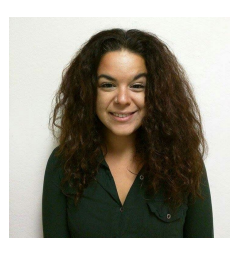

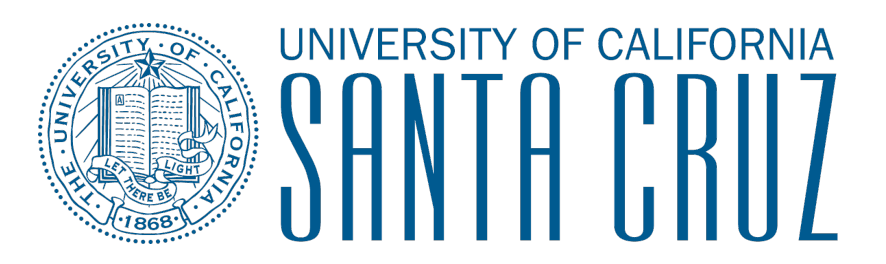

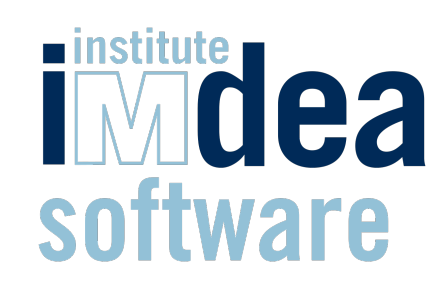

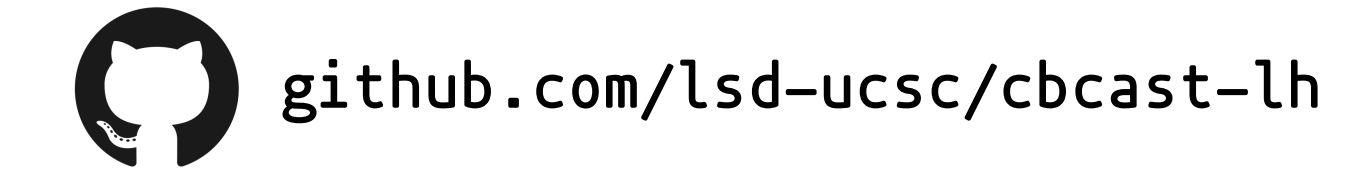

Patrick Redmond Gan Shen Niki Vazou Lindsey Kuper

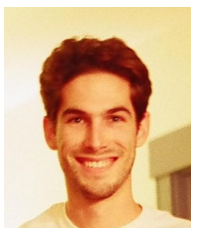

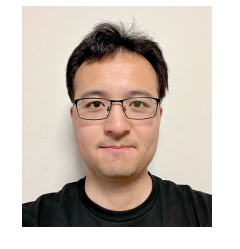

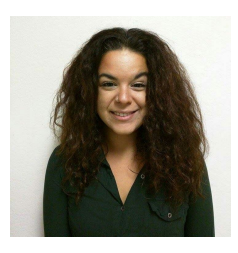

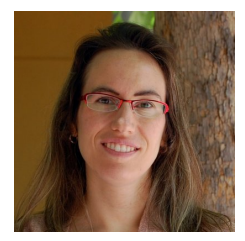

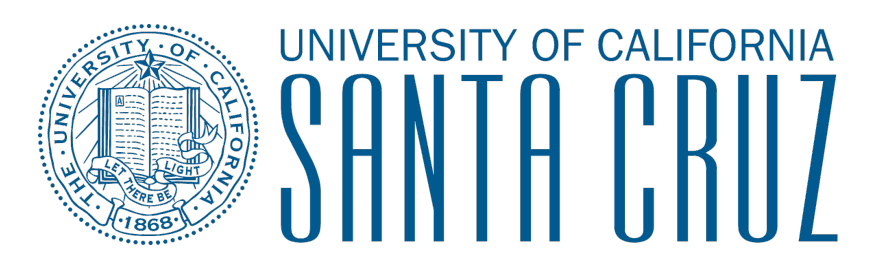

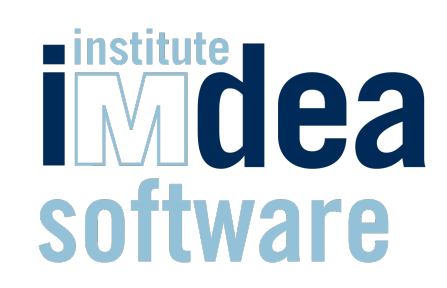

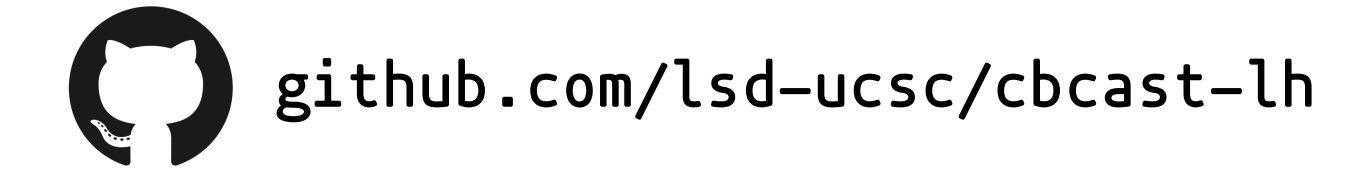

Patrick Redmond Gan Shen Niki Vazou Lindsey Kuper

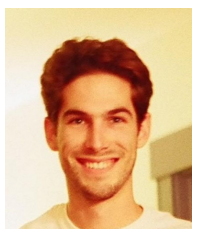

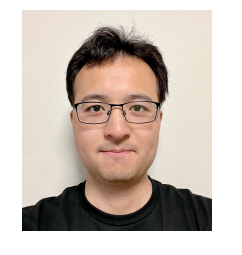

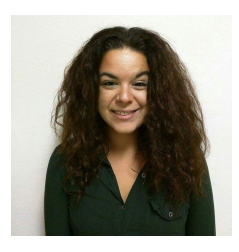

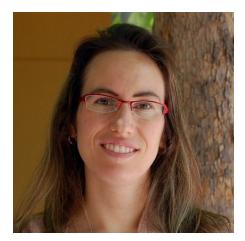

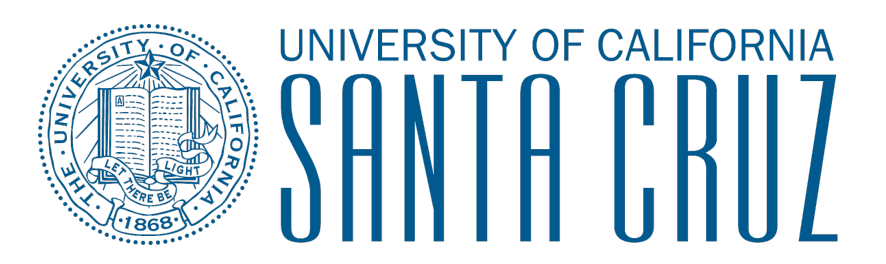

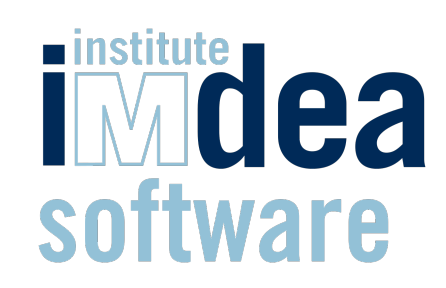

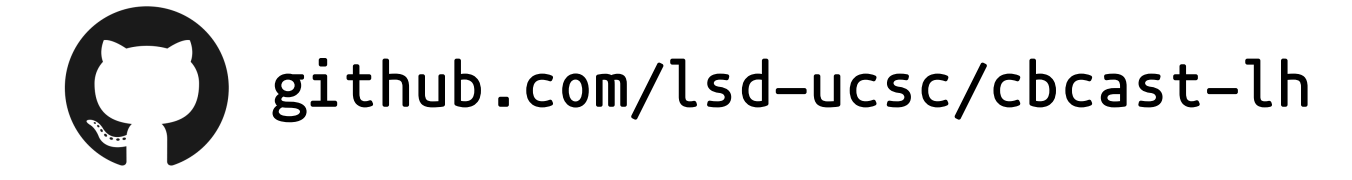

Patrick Redmond Gan Shen Niki Vazou Lindsey Kuper

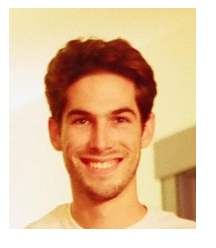

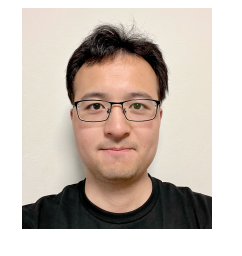

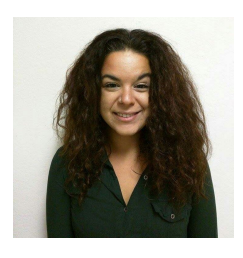

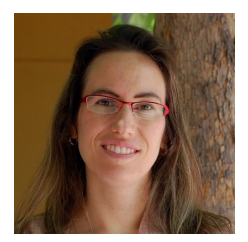

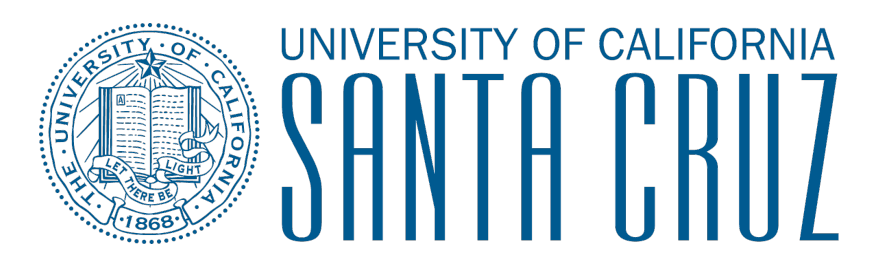

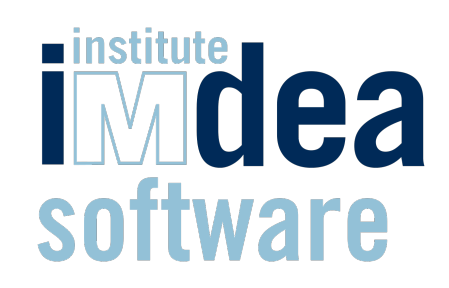

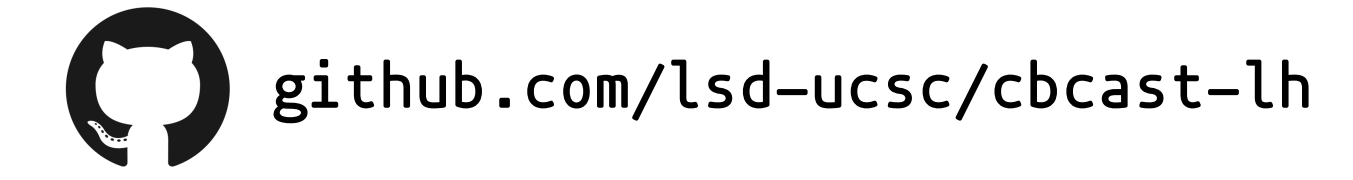

Patrick Redmond Gan Shen Niki Vazou Lindsey Kuper

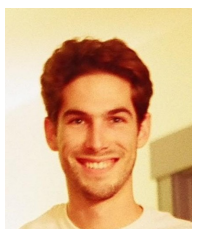

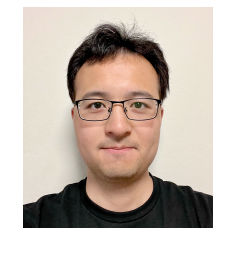

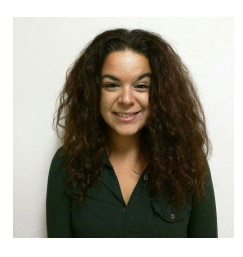

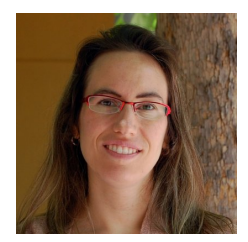

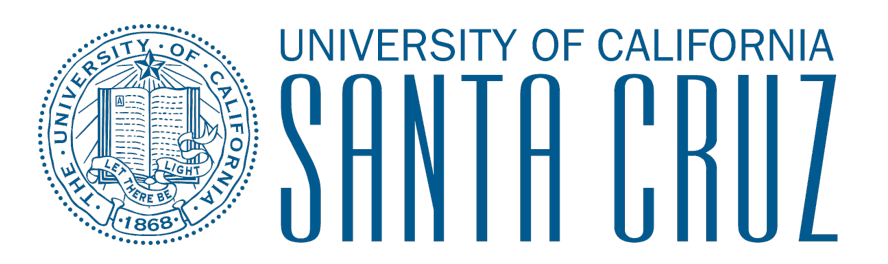

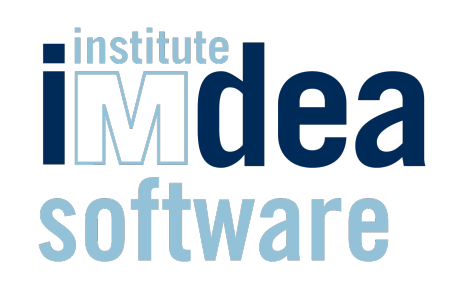

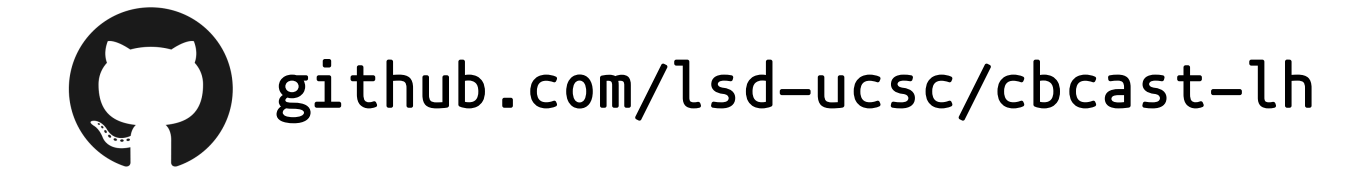

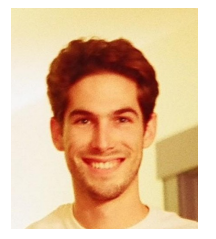

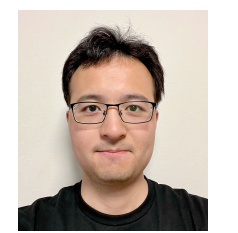

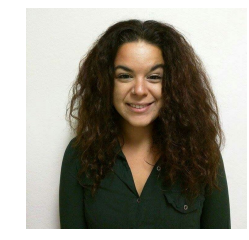

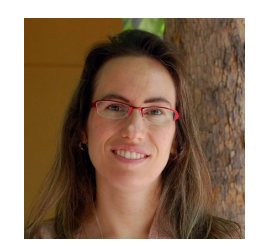

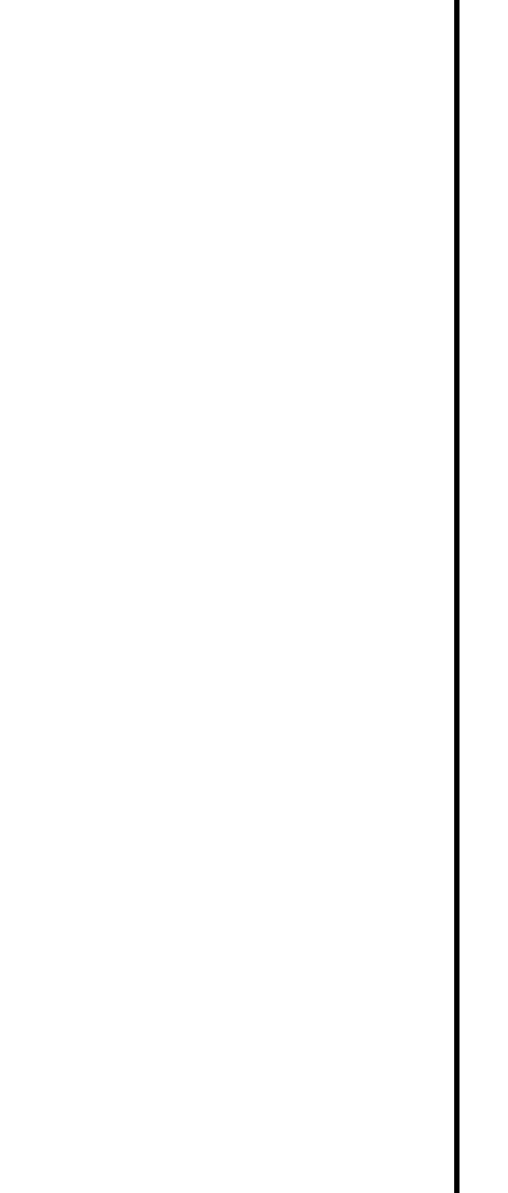

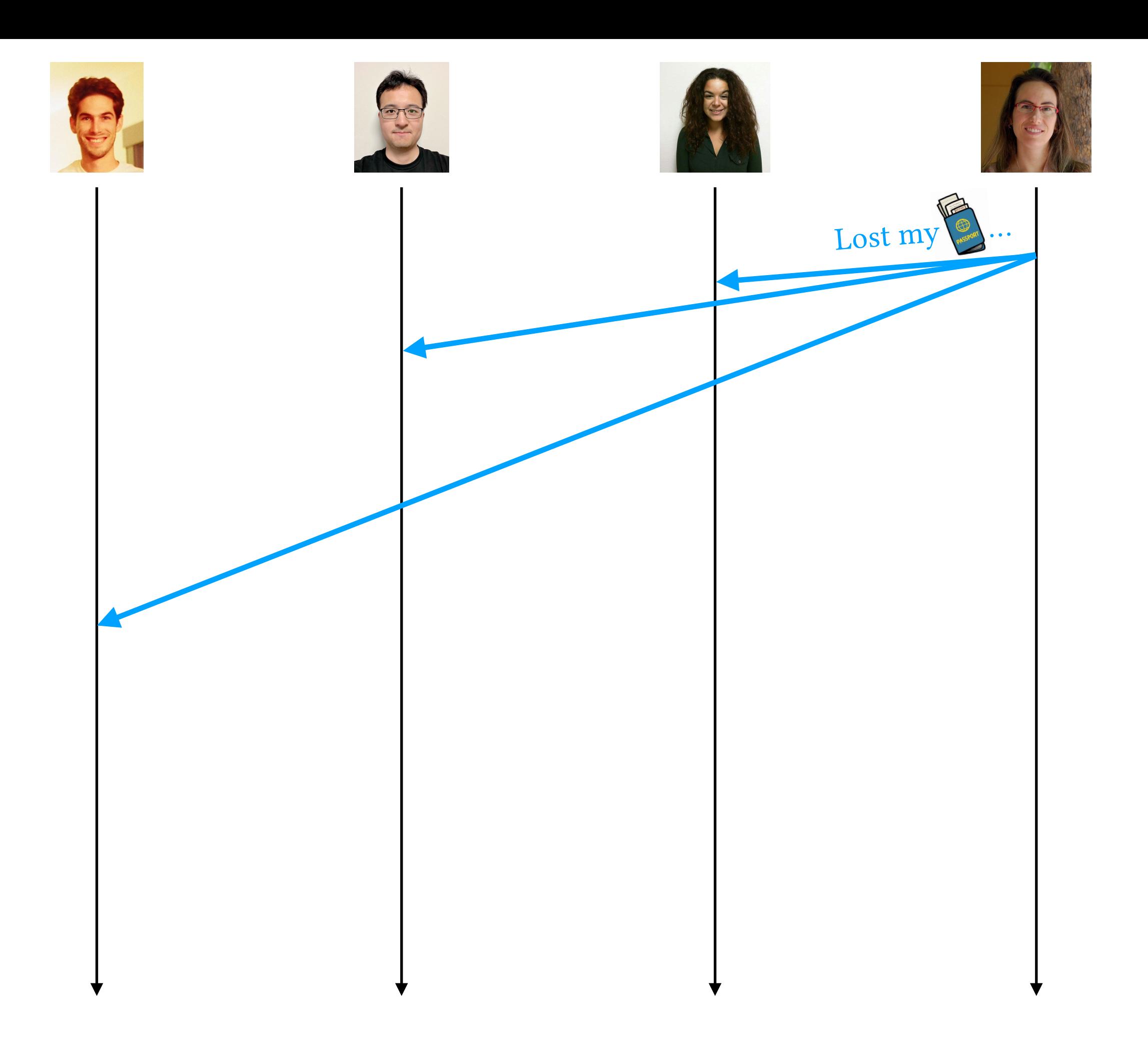

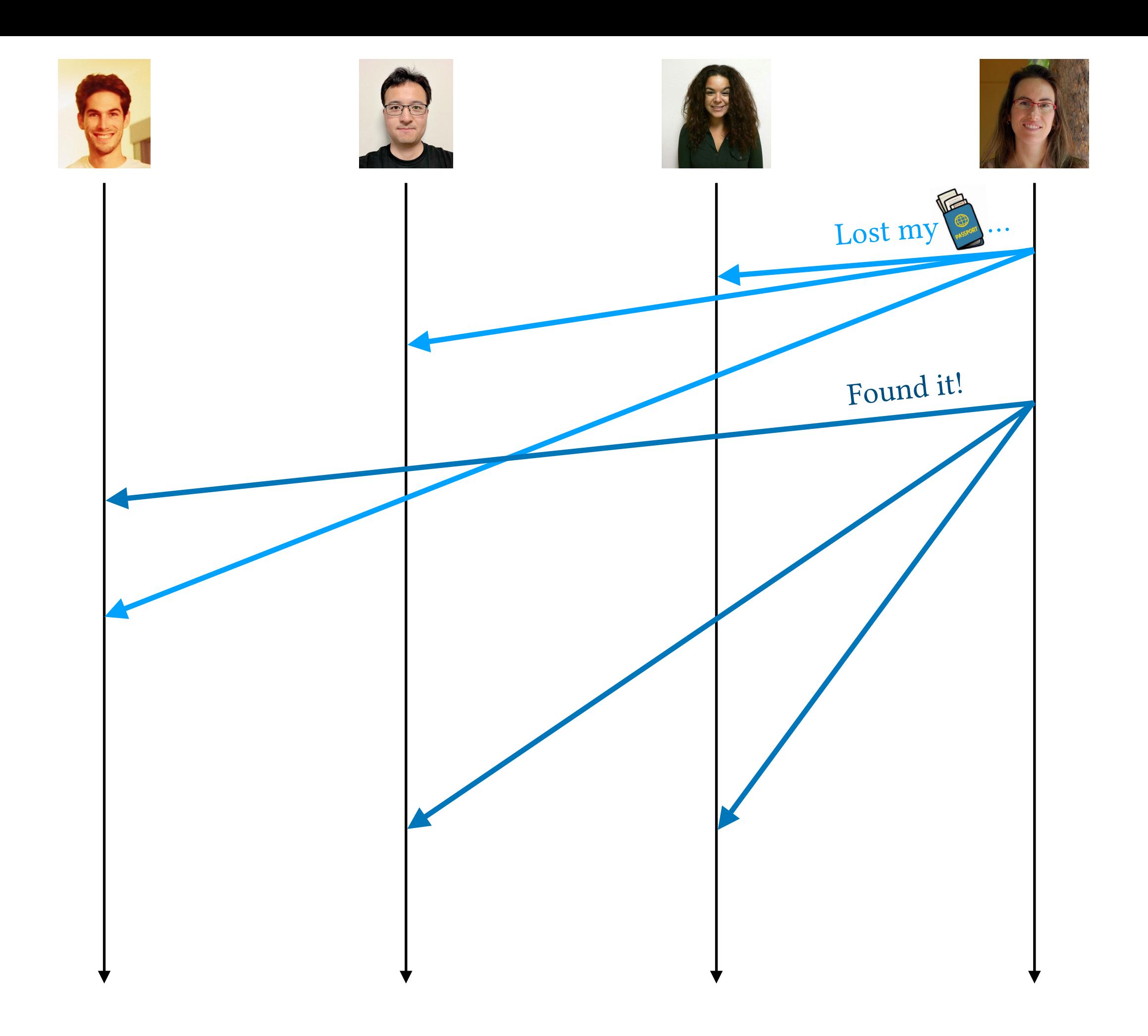

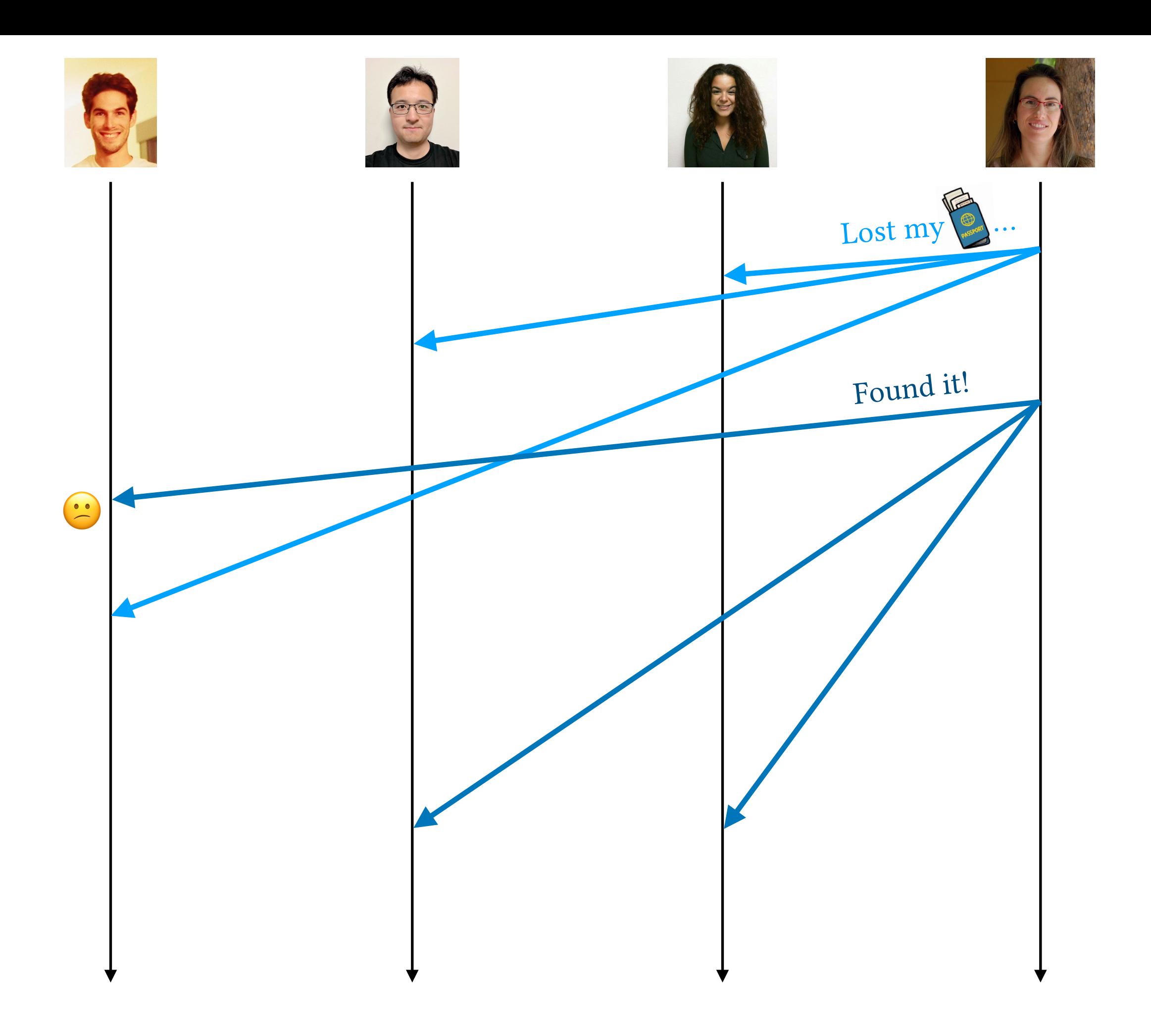

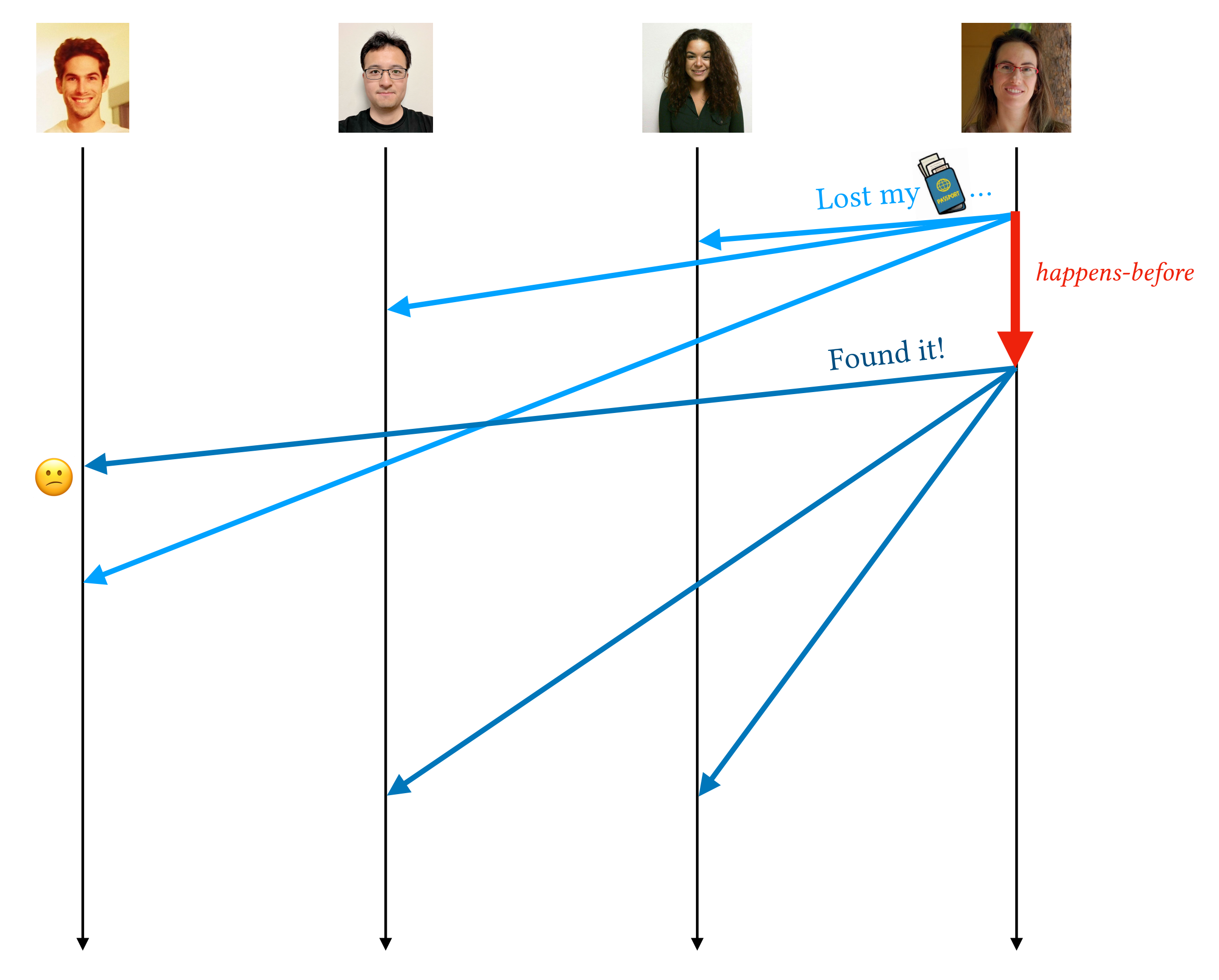

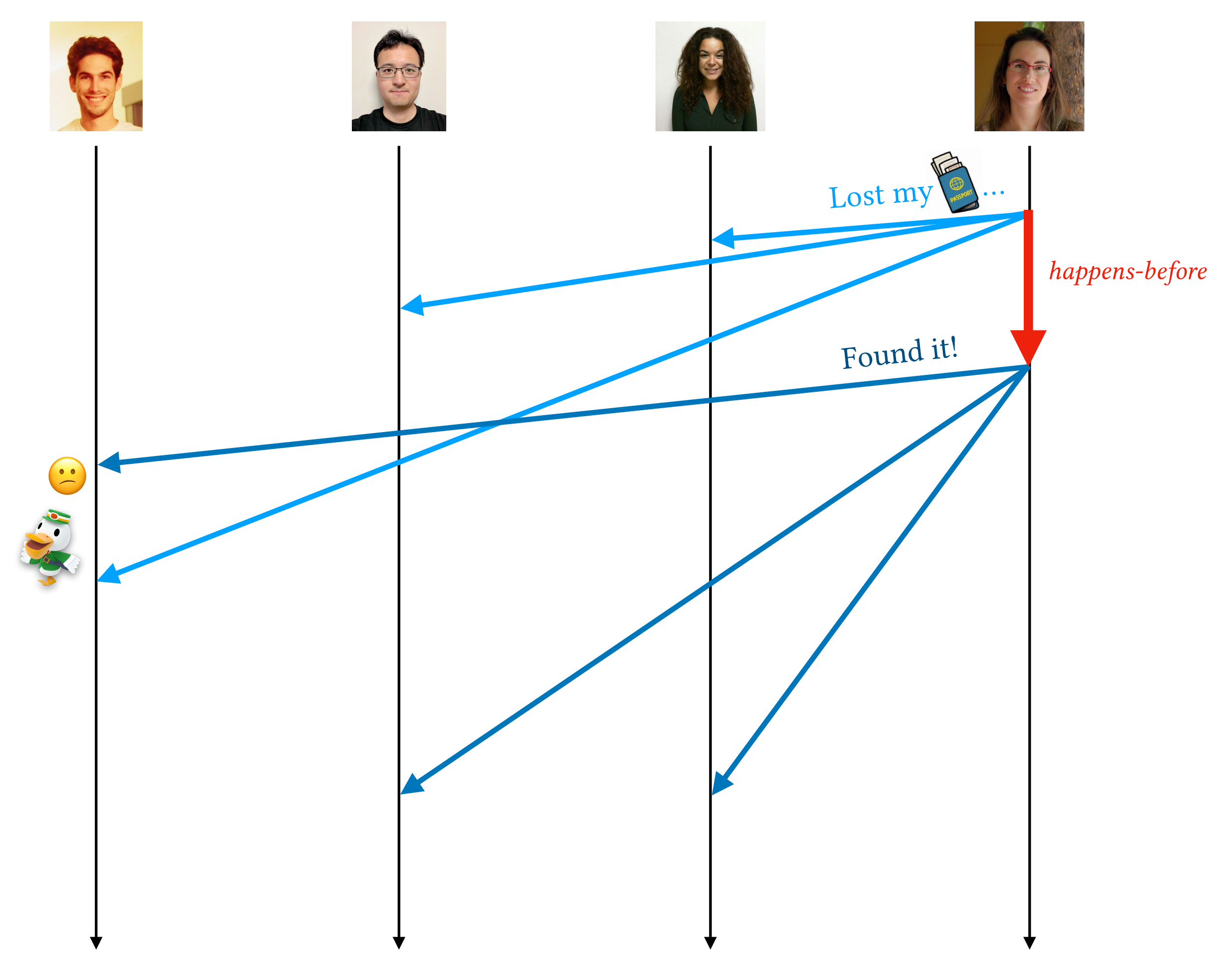

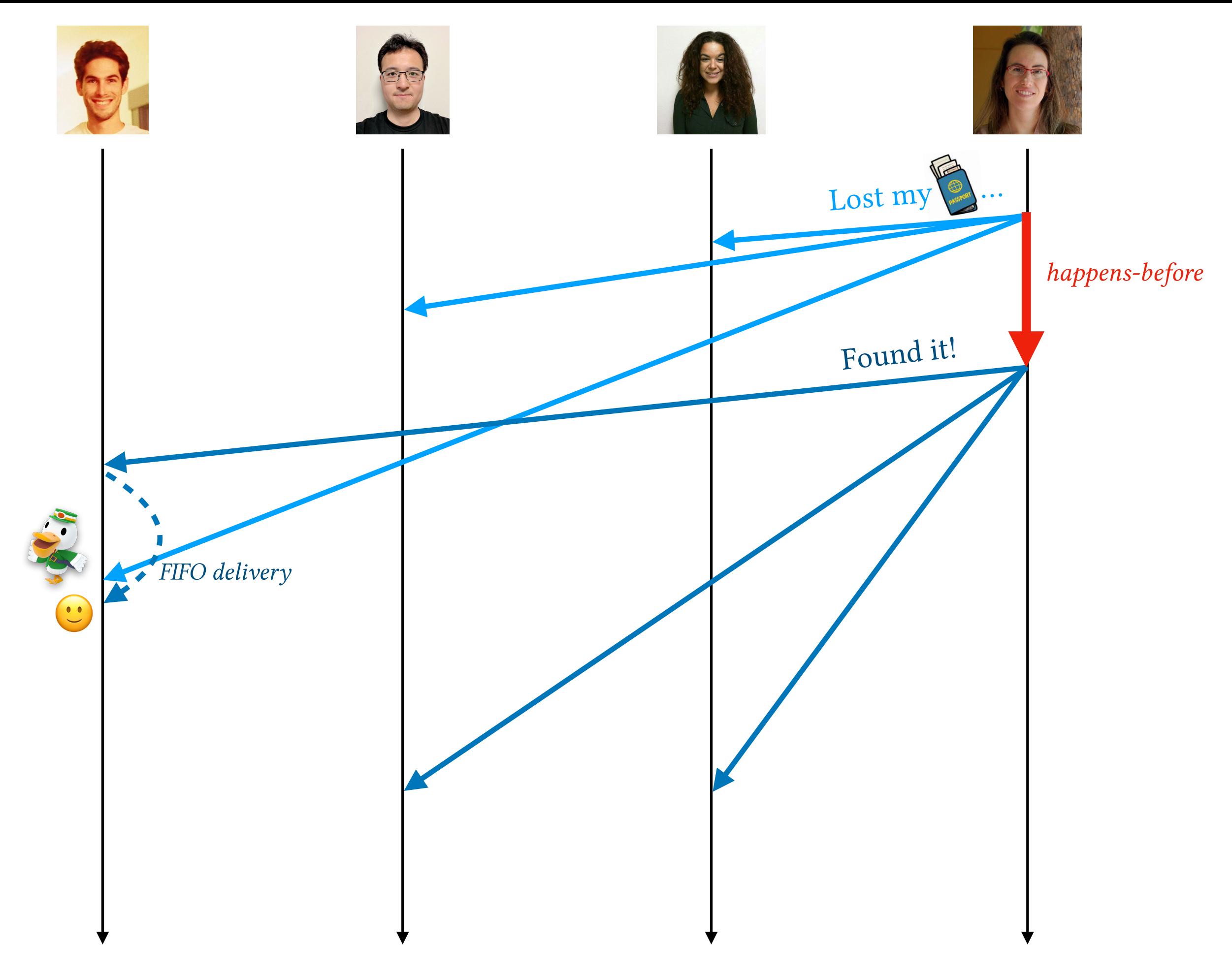

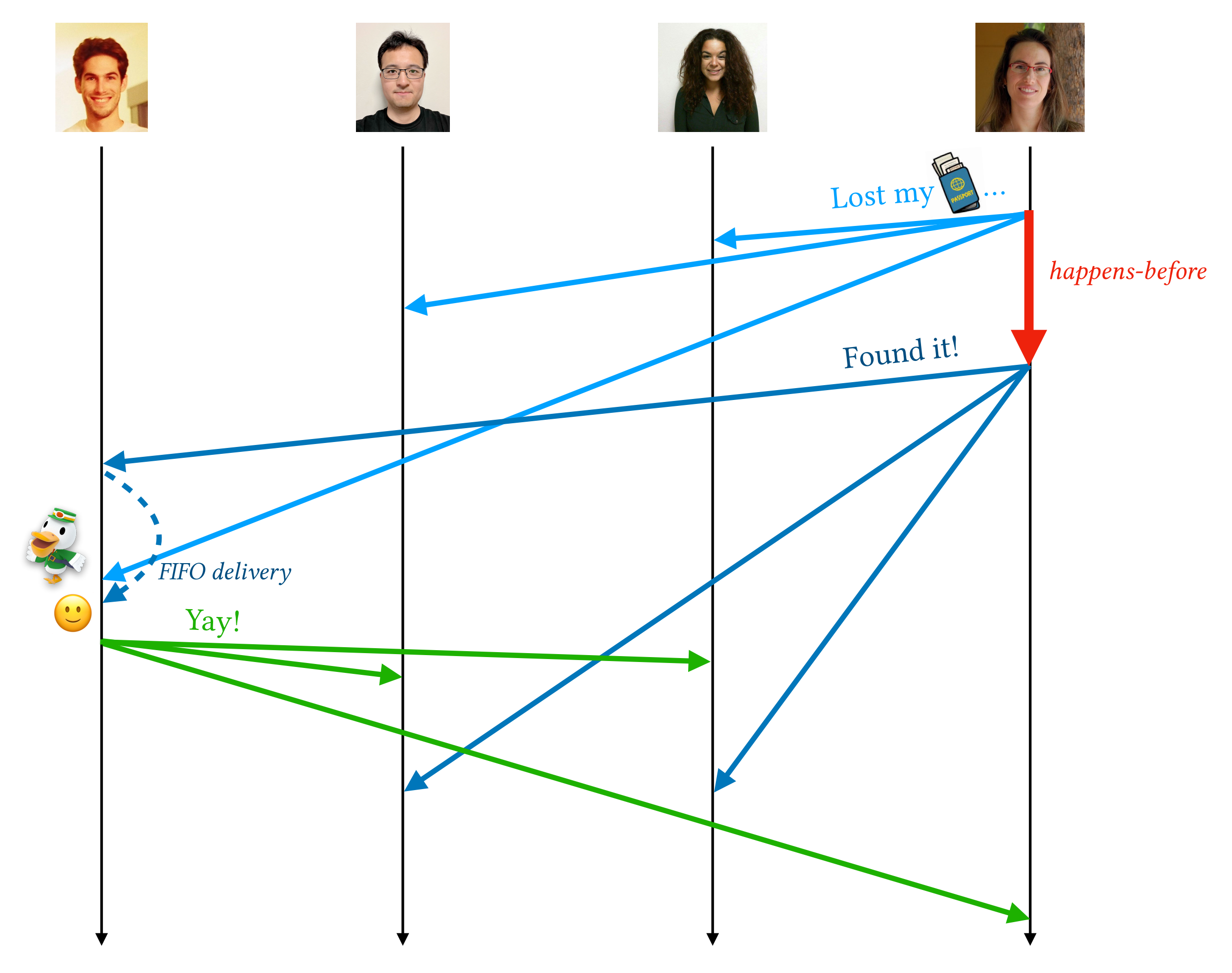

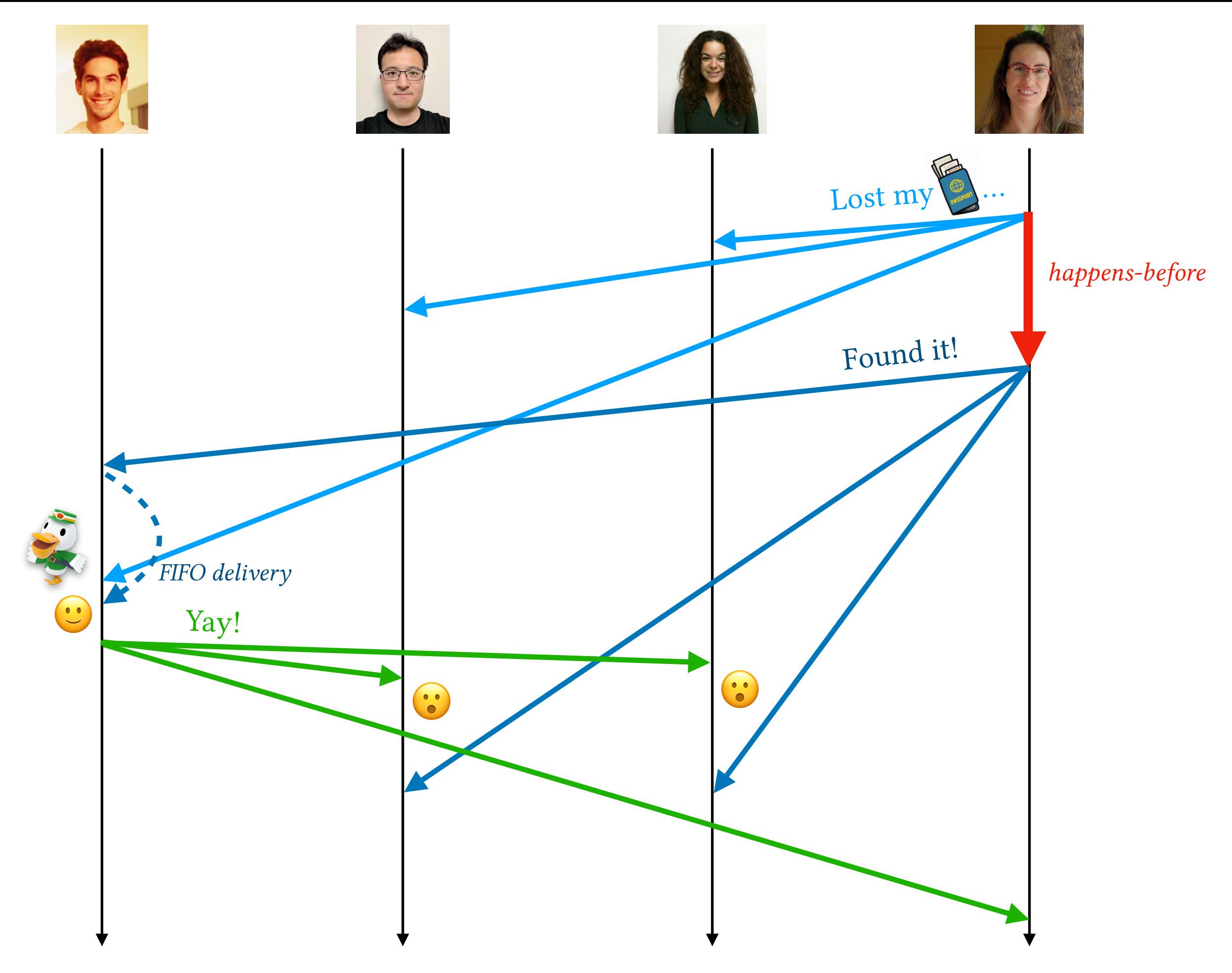

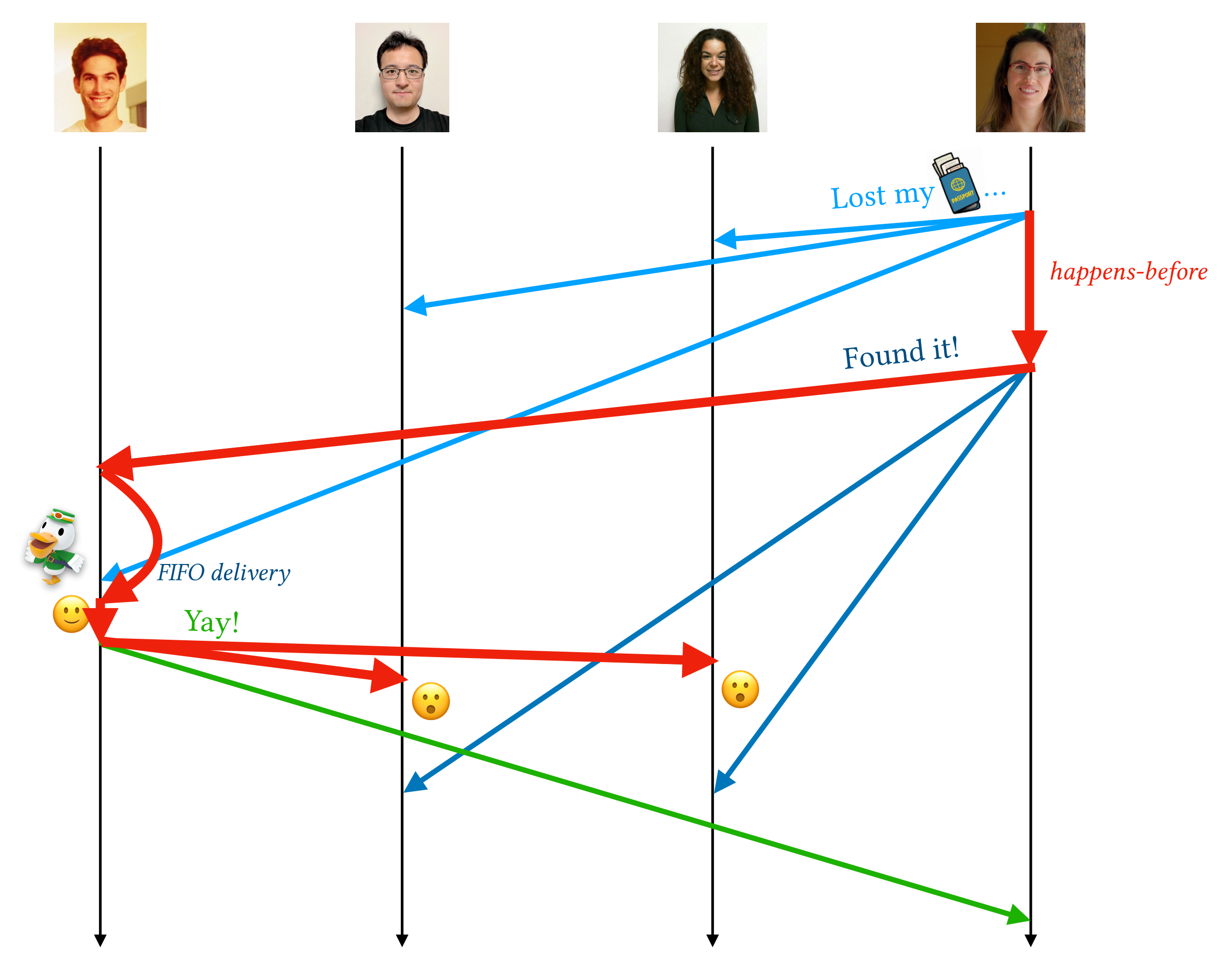

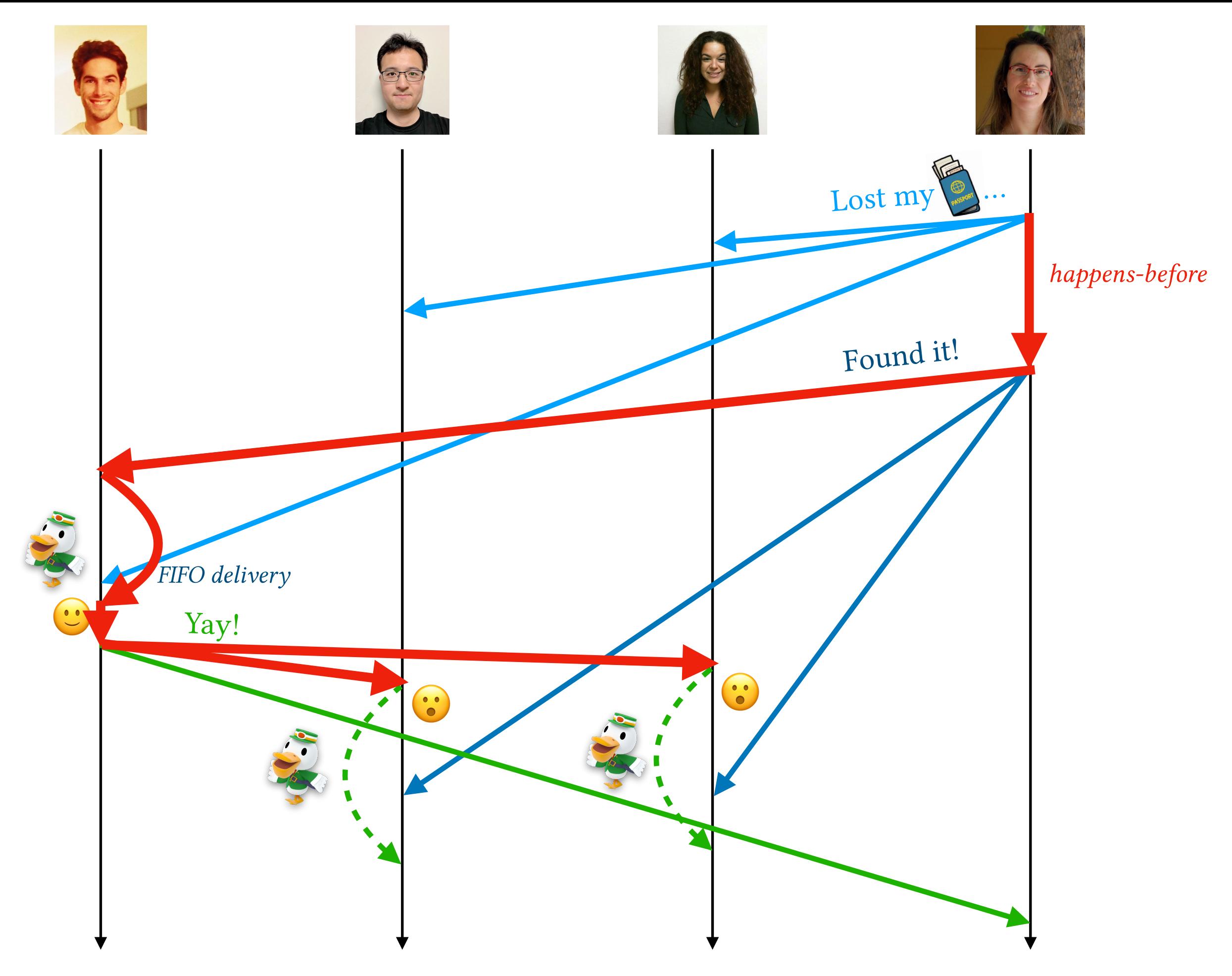

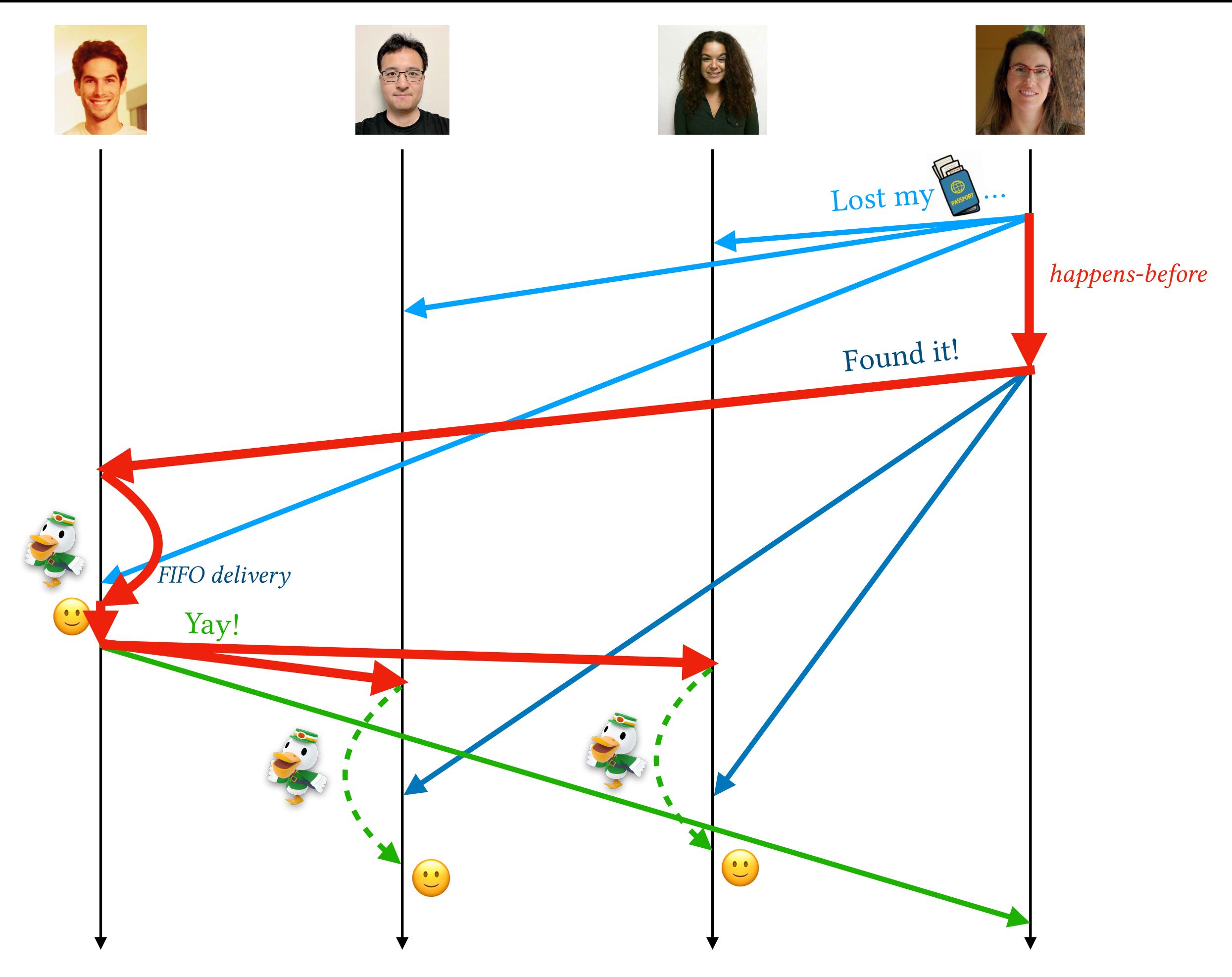

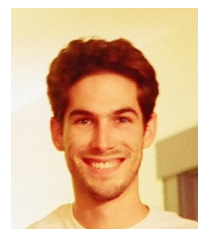

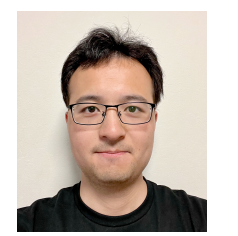

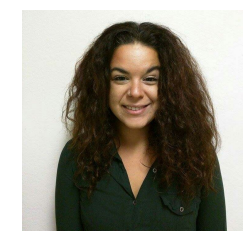

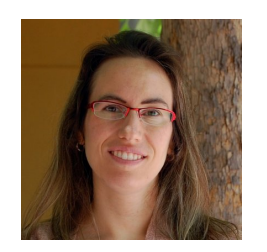

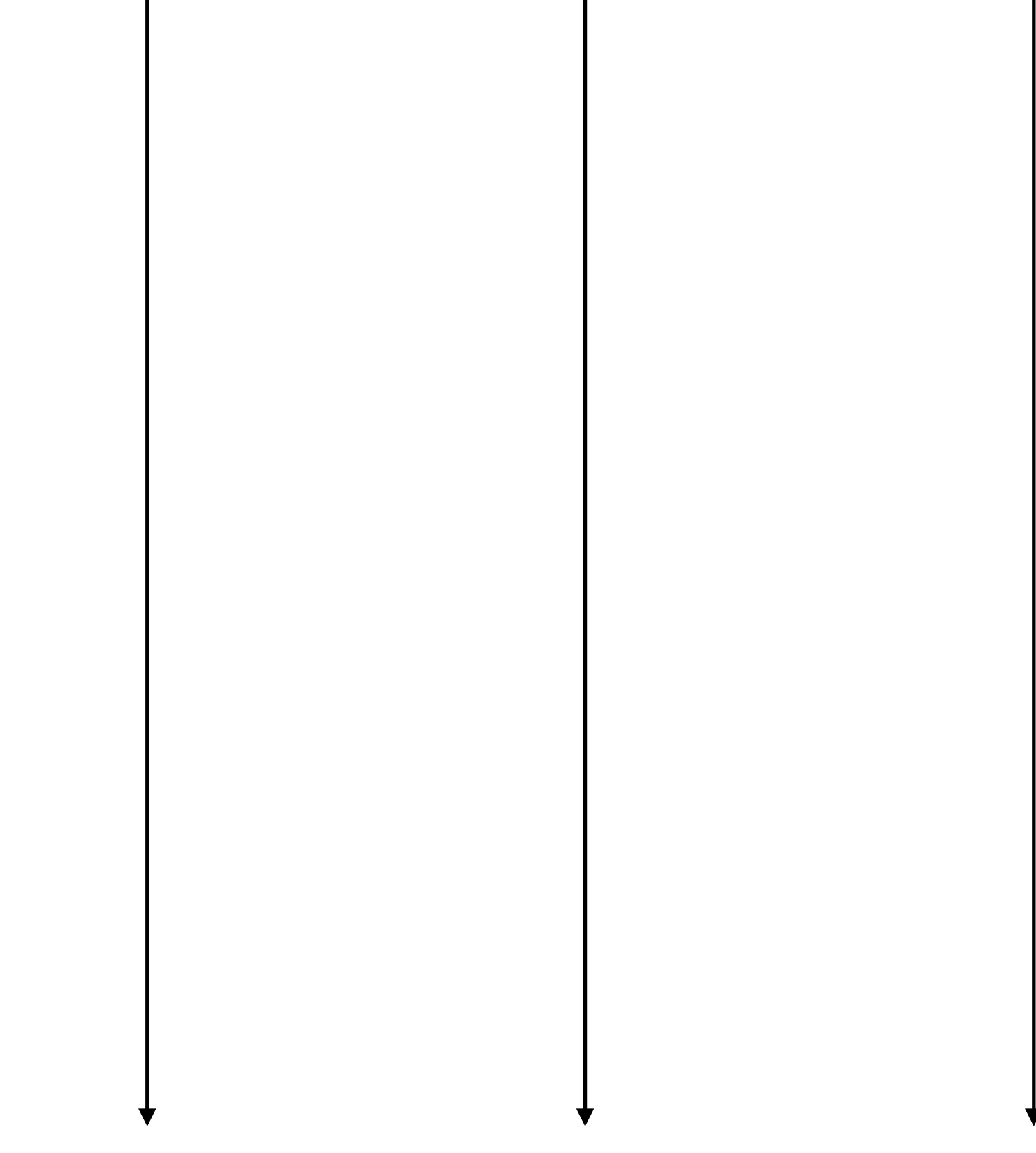

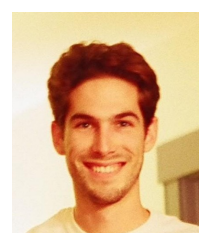

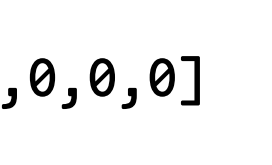

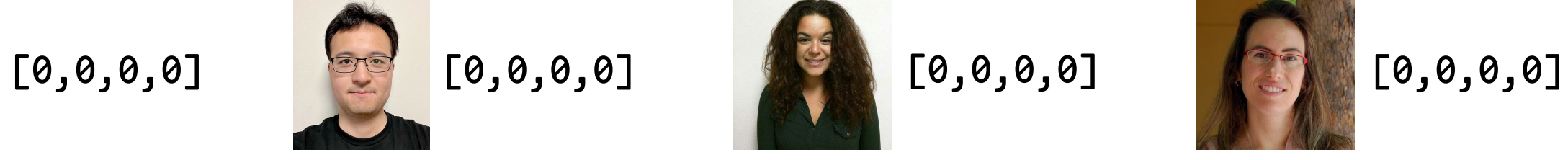

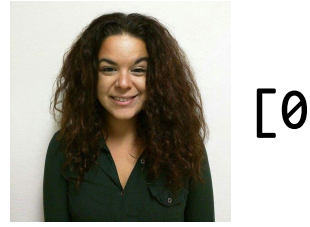

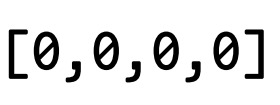

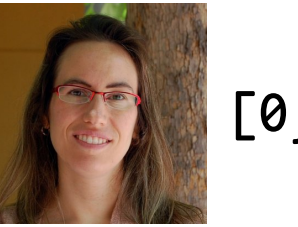

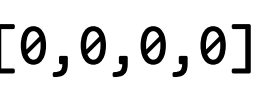

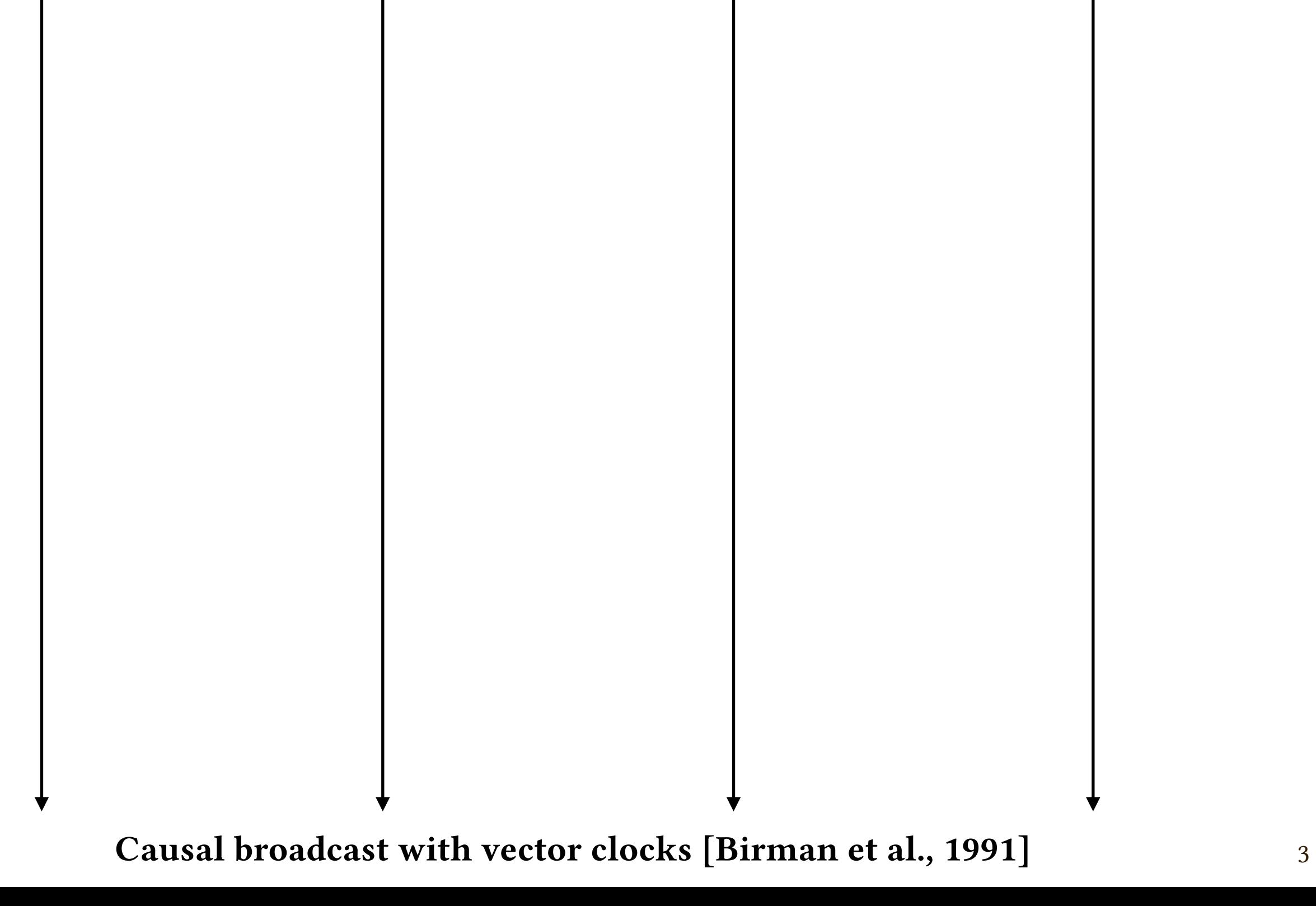

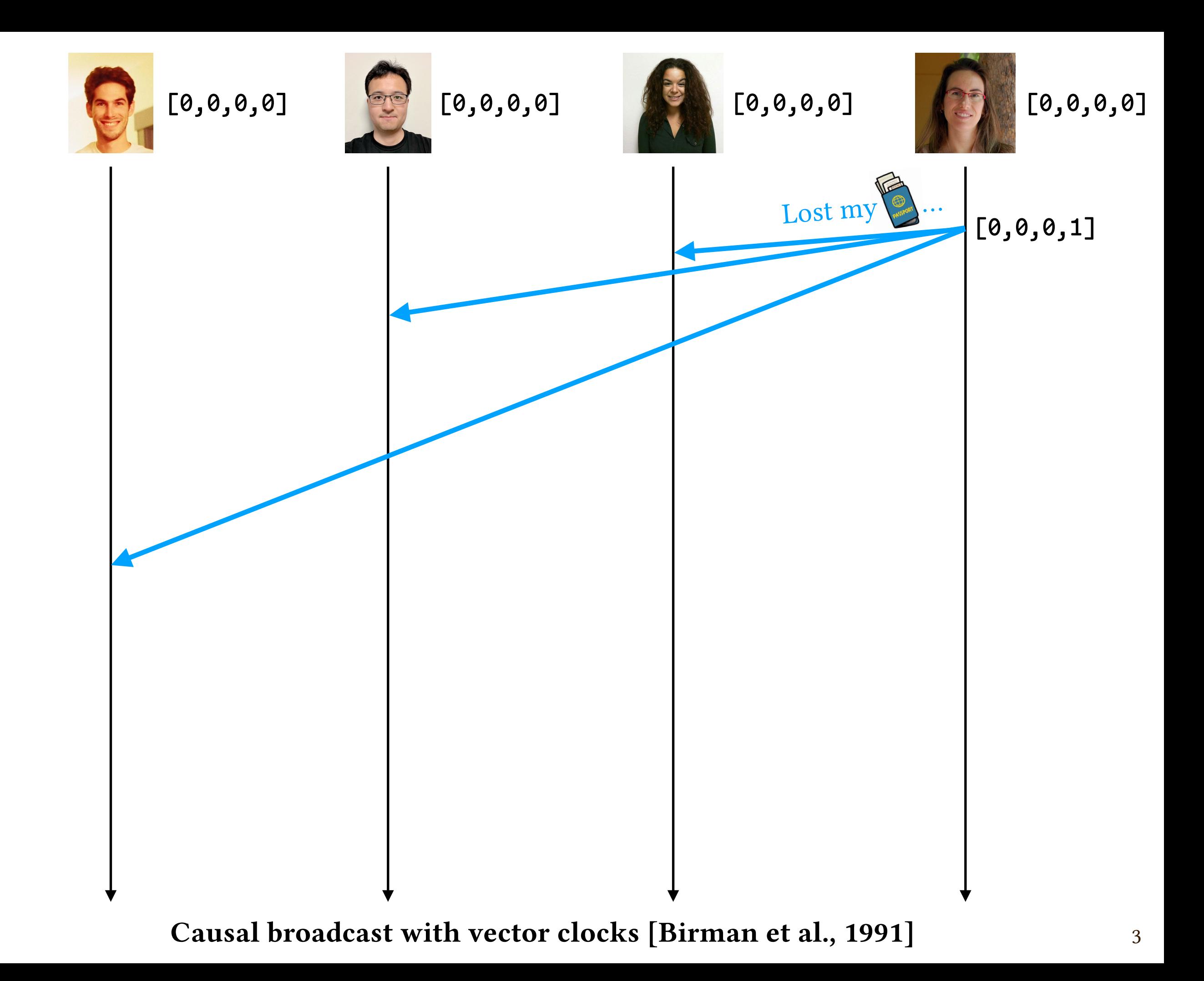

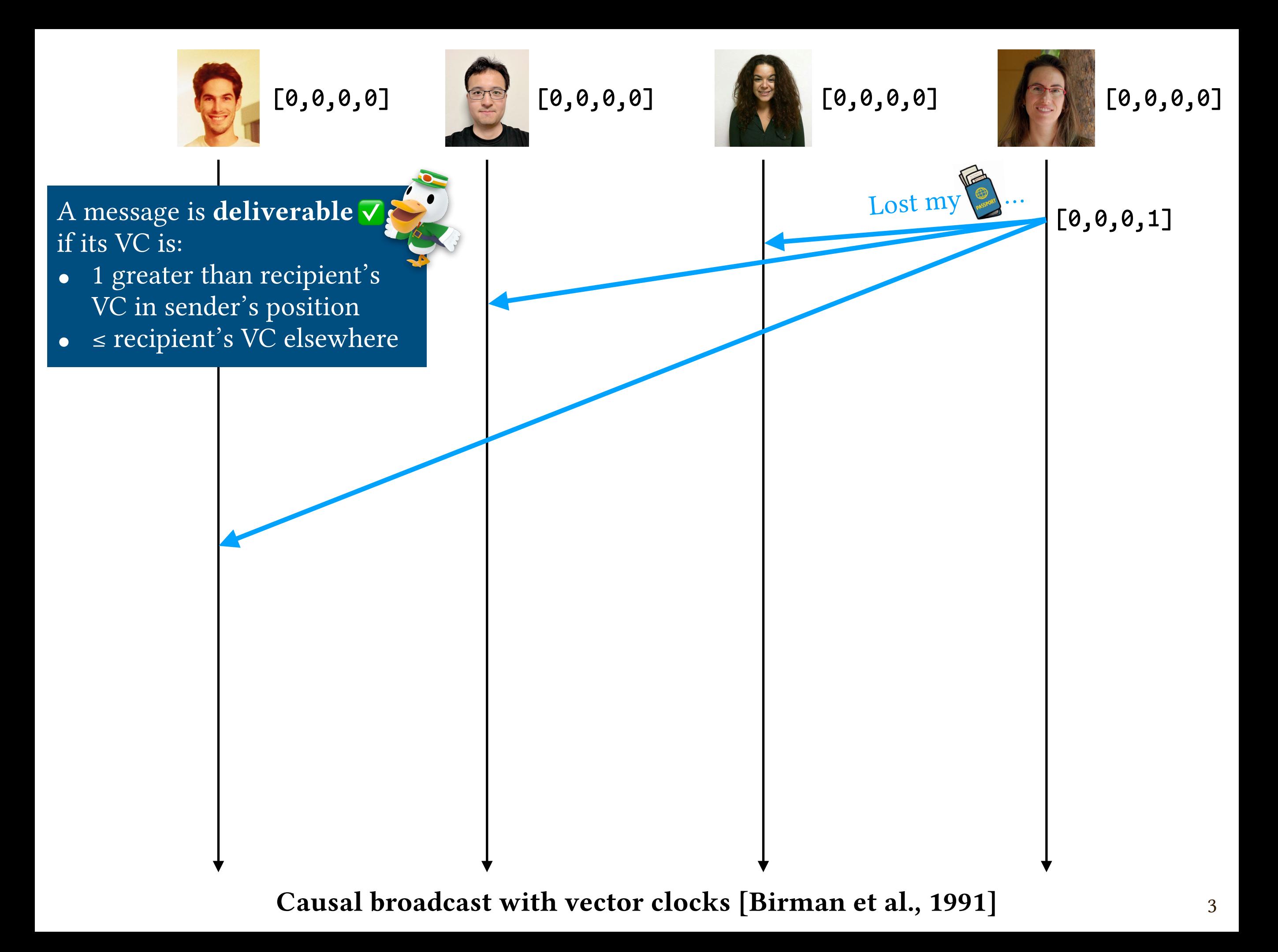

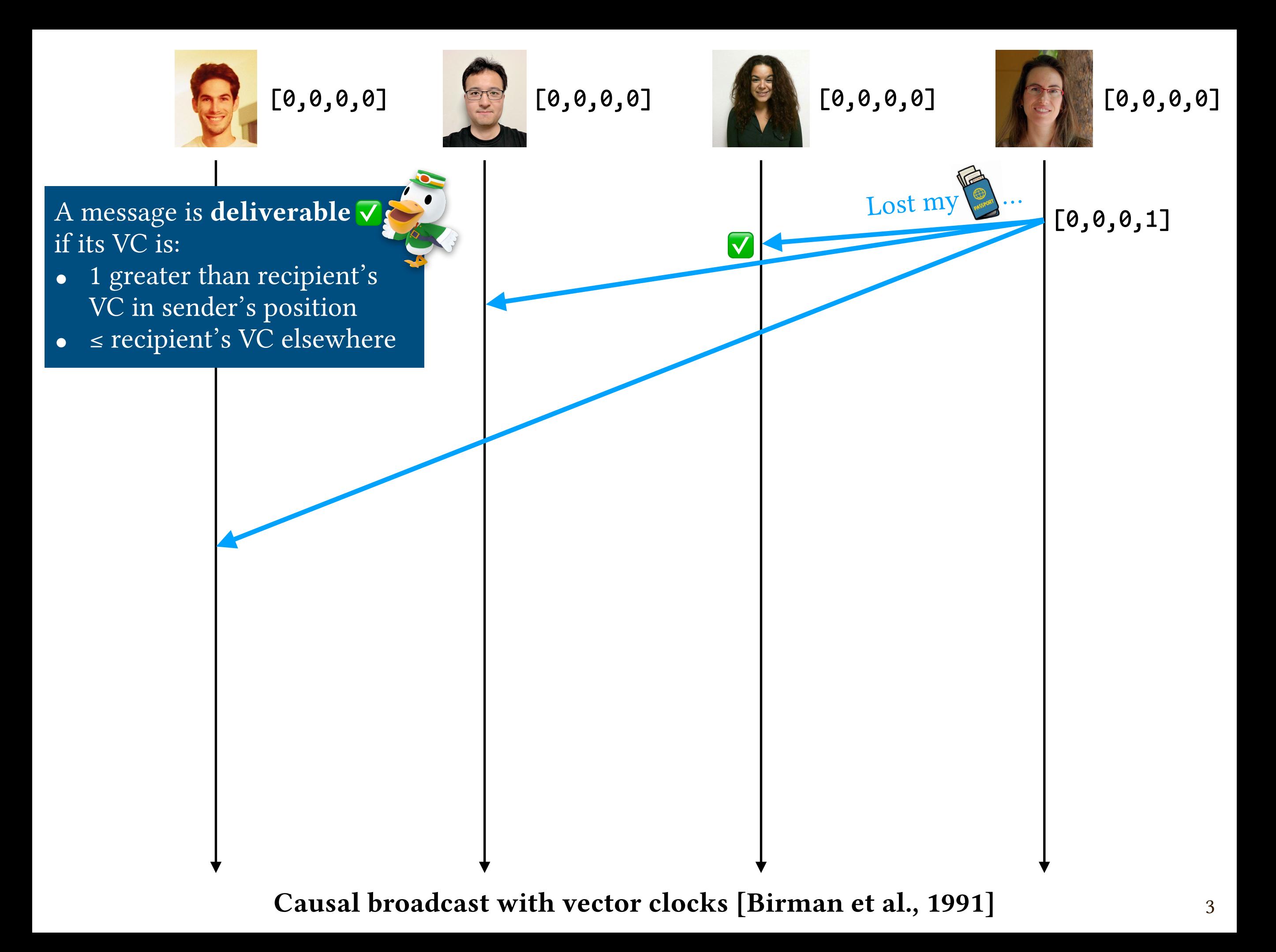

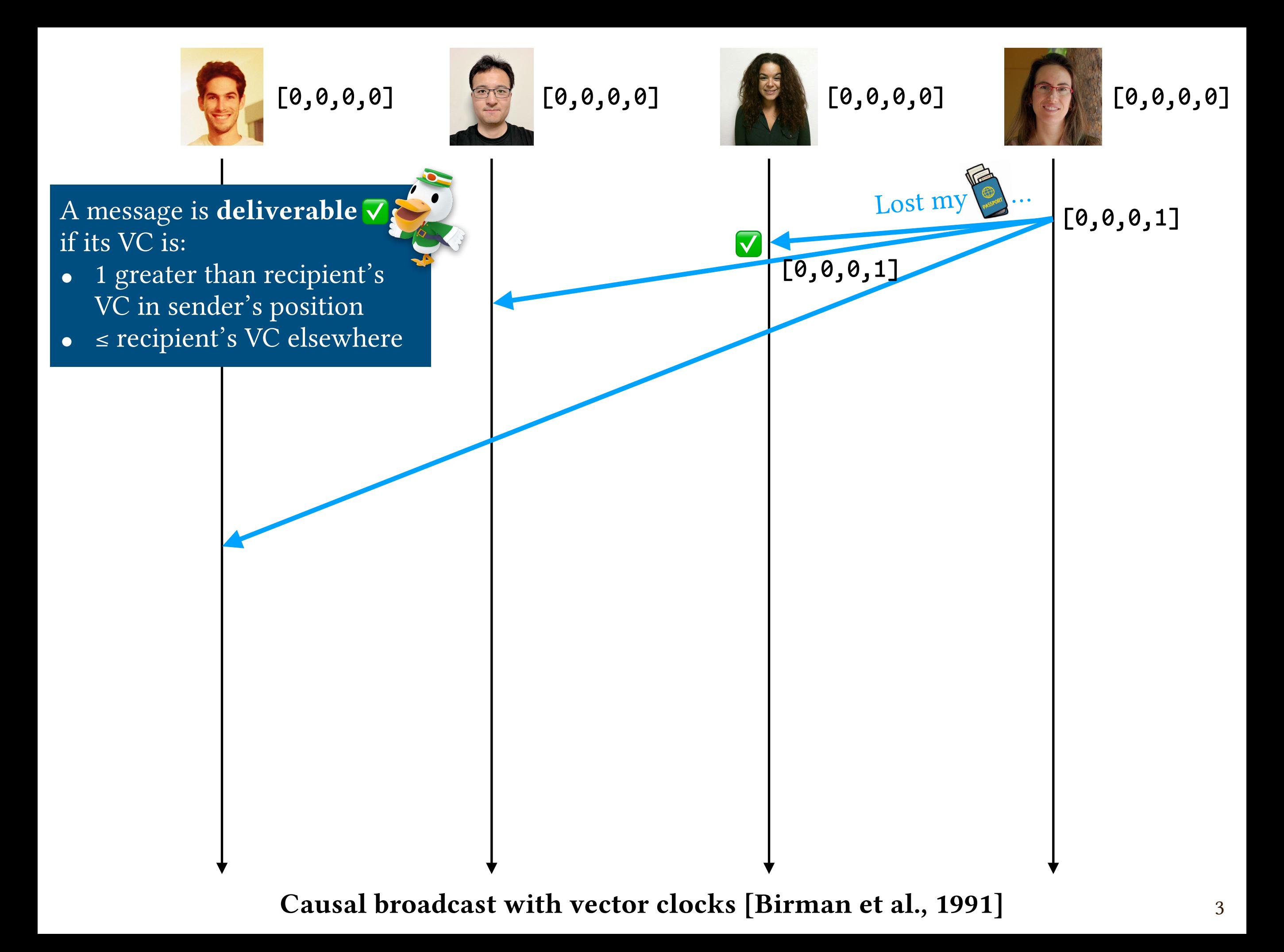

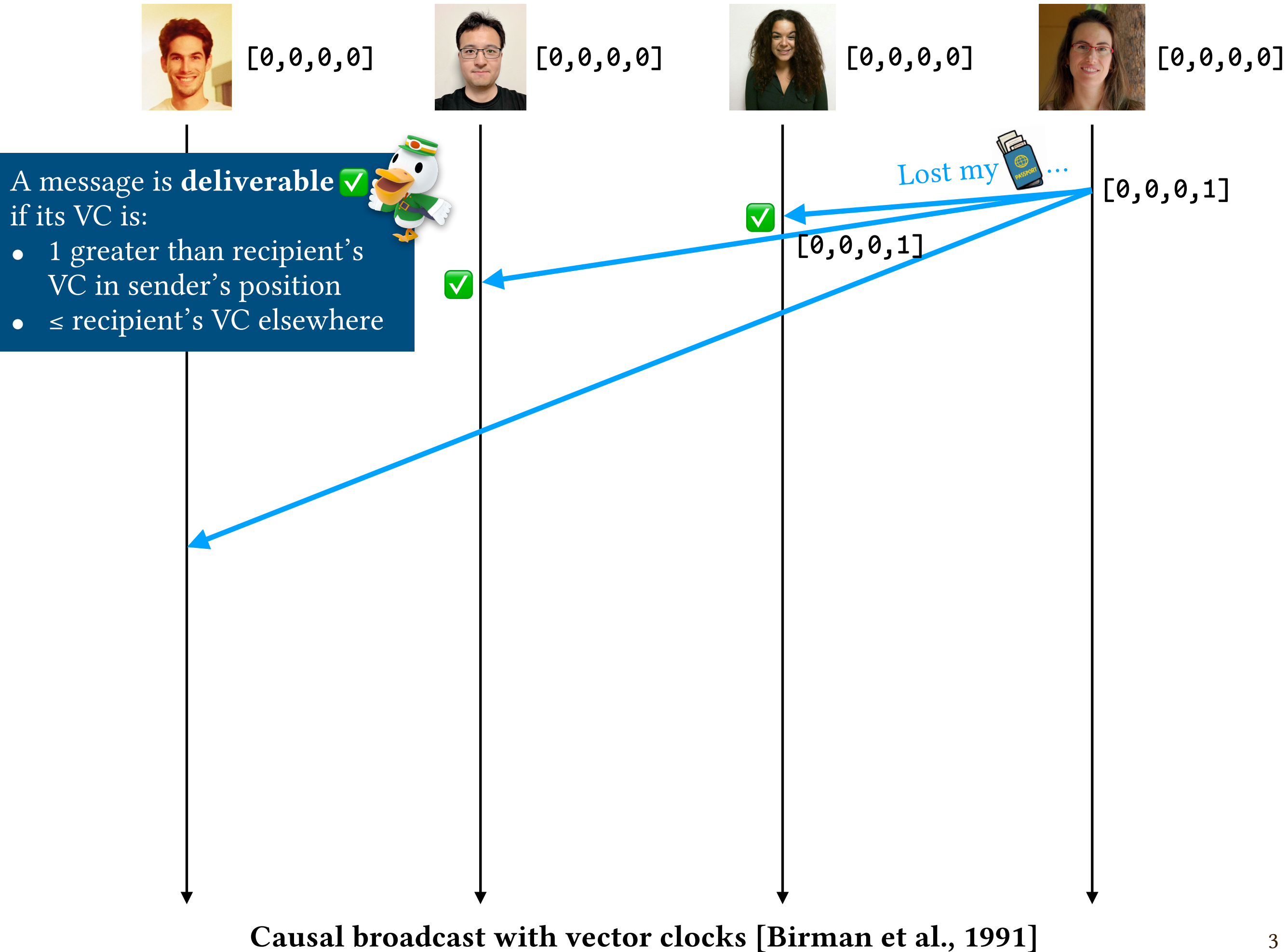

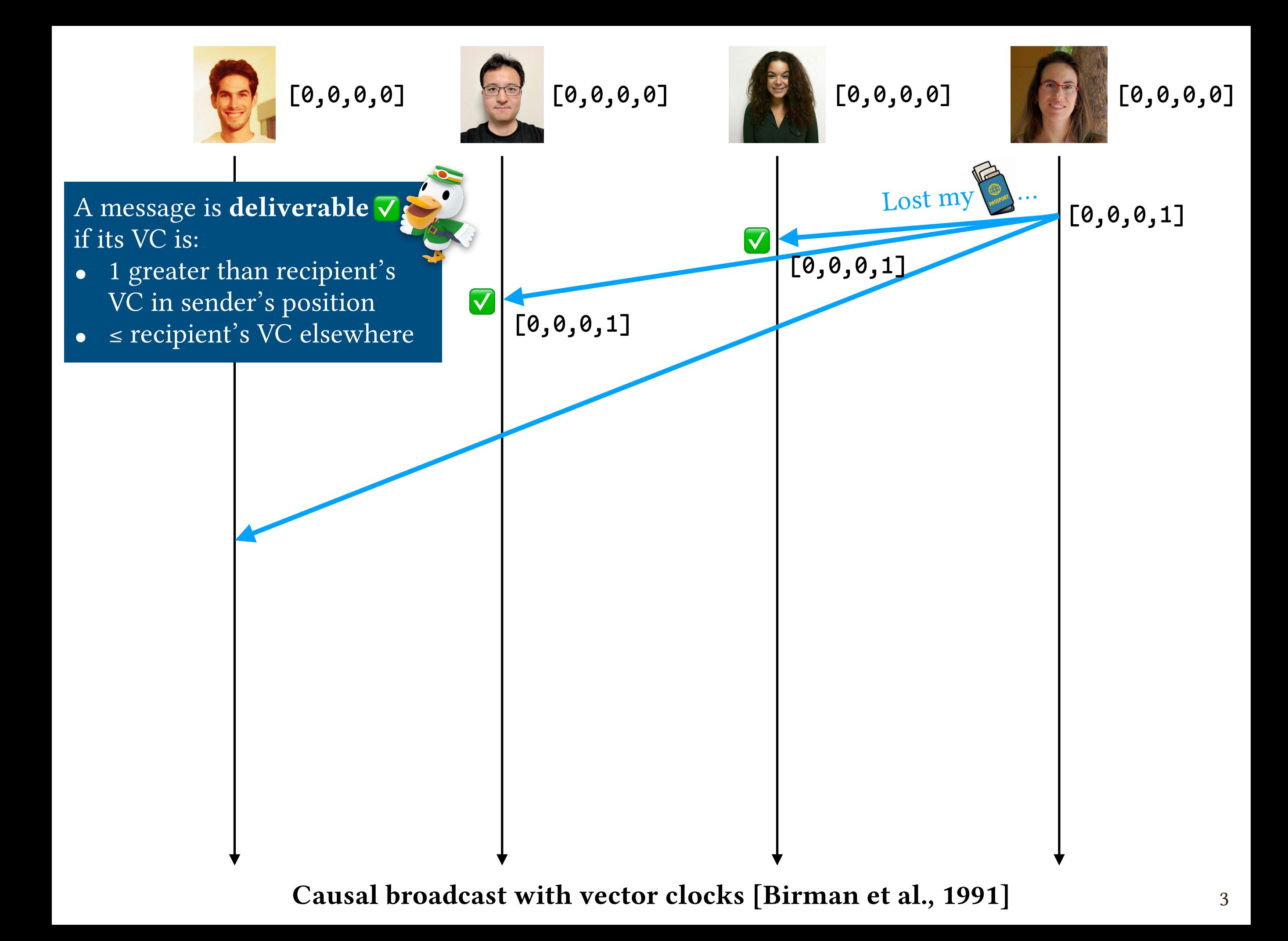

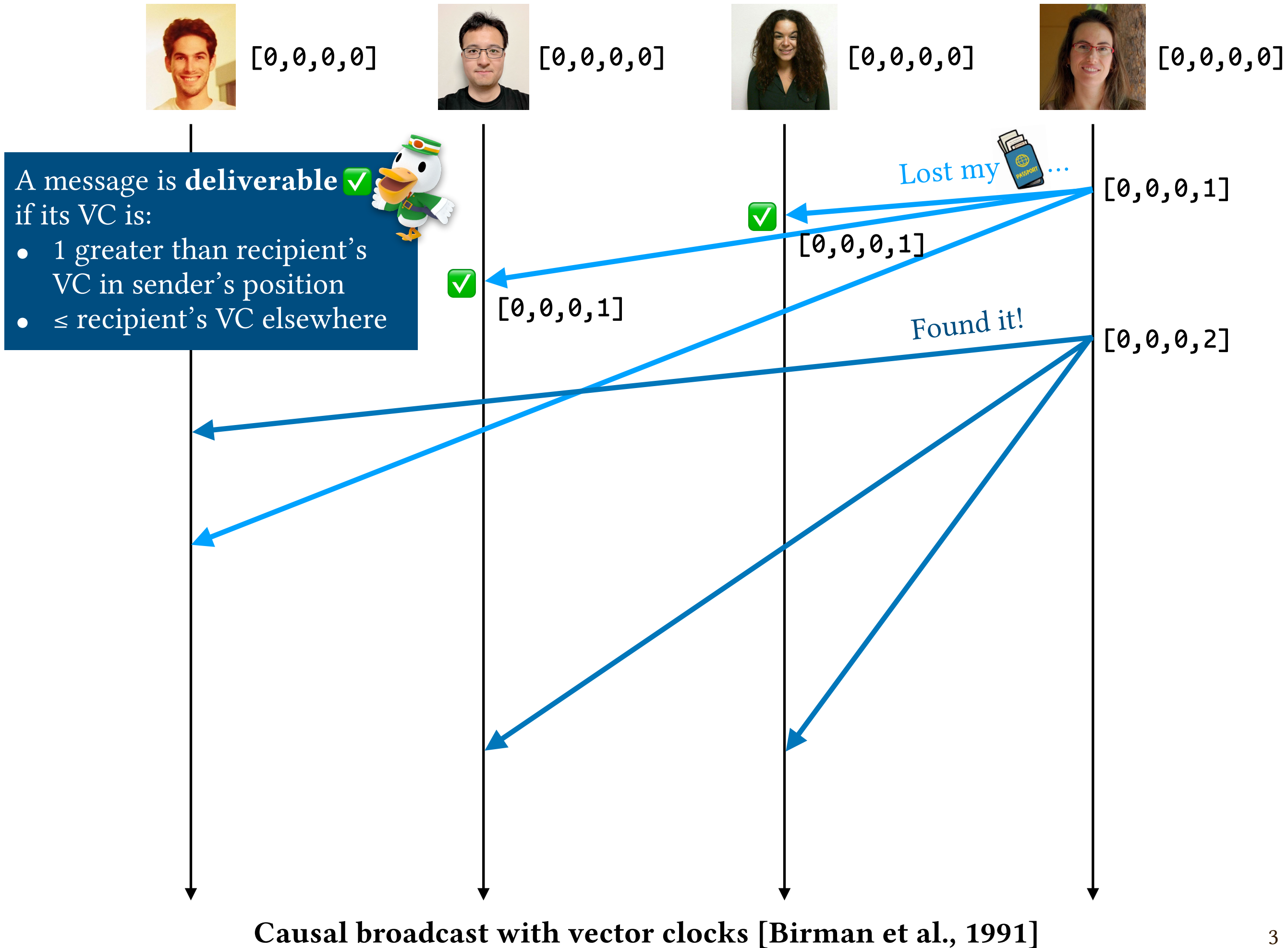

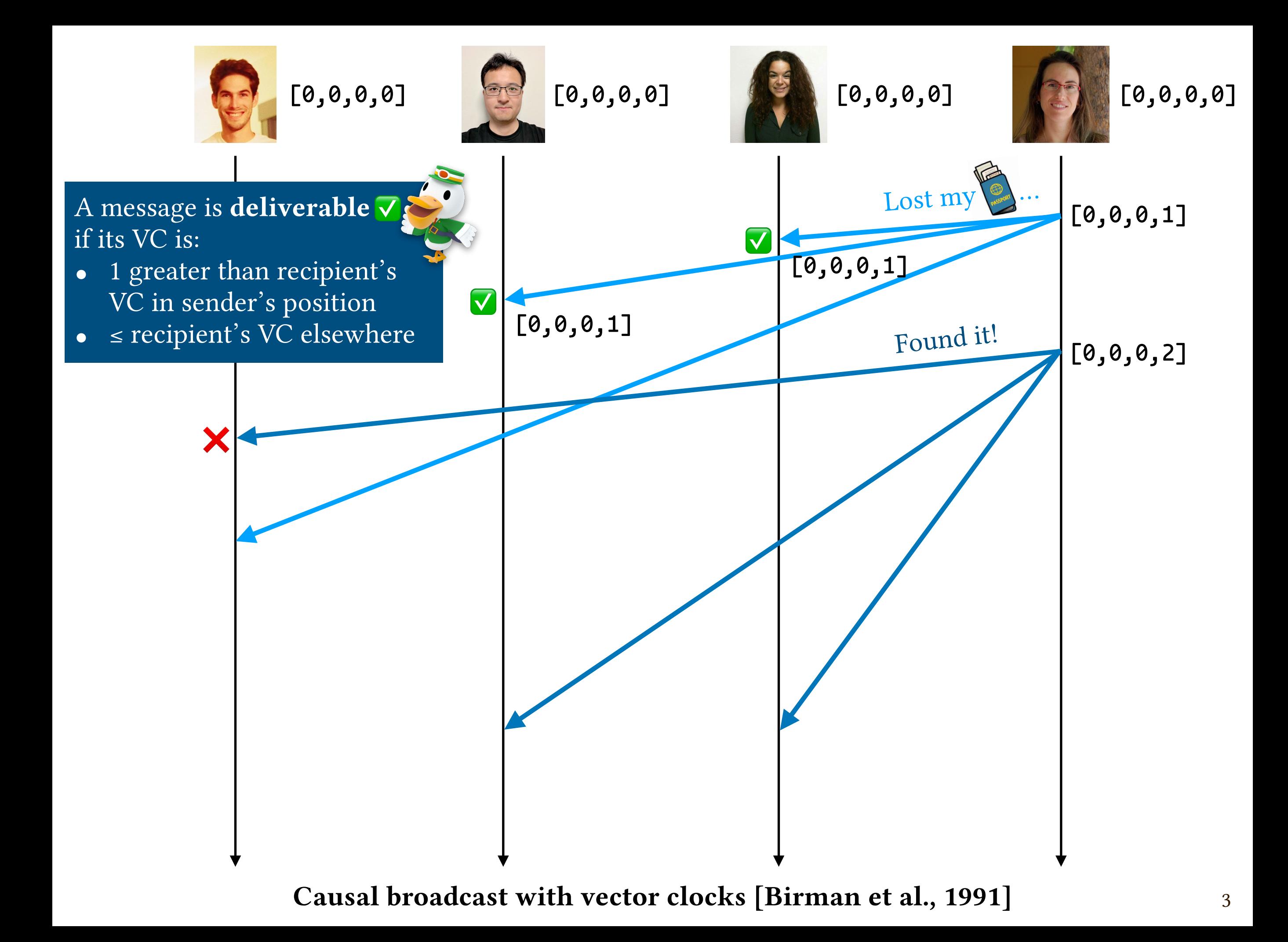

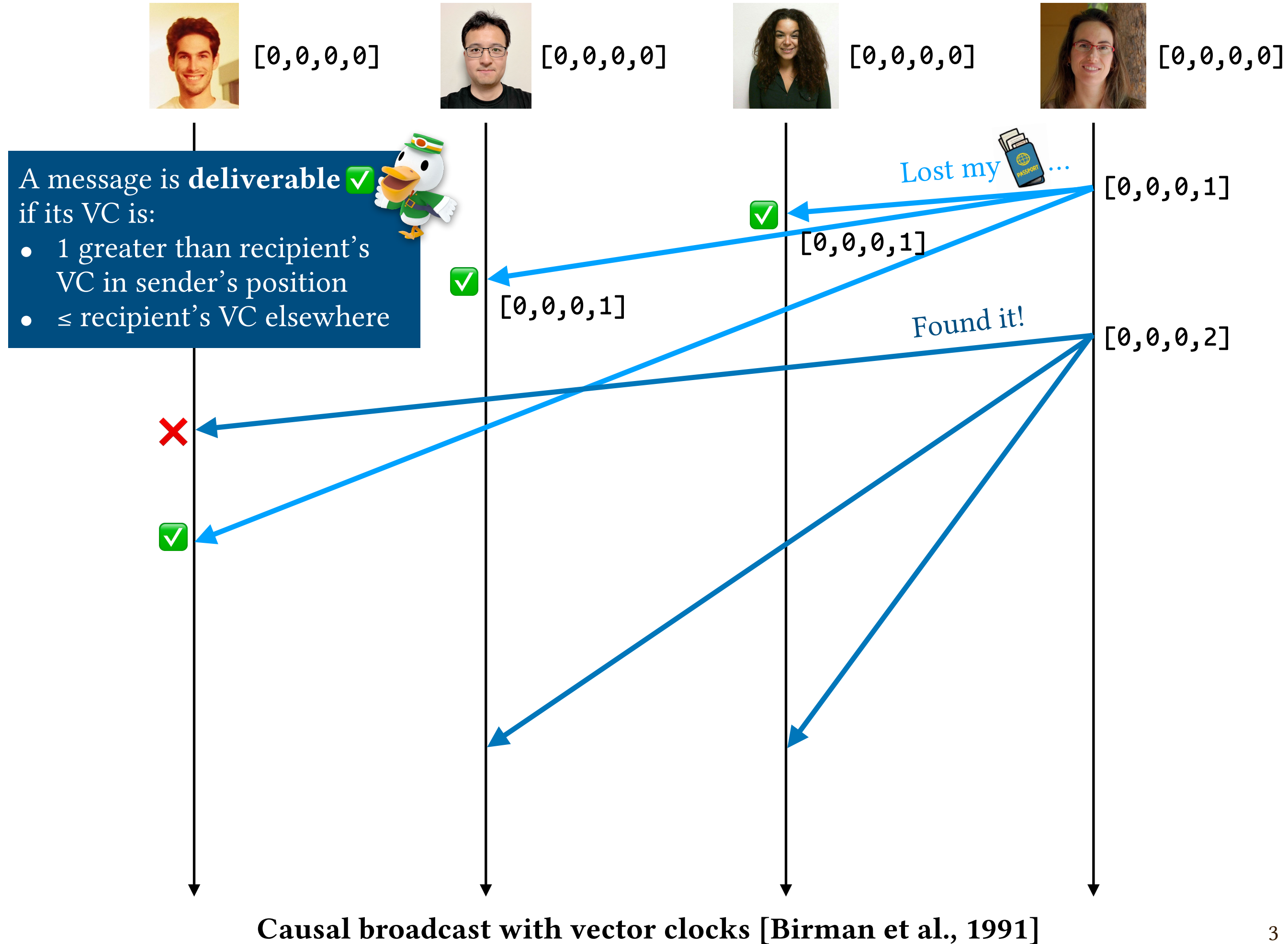

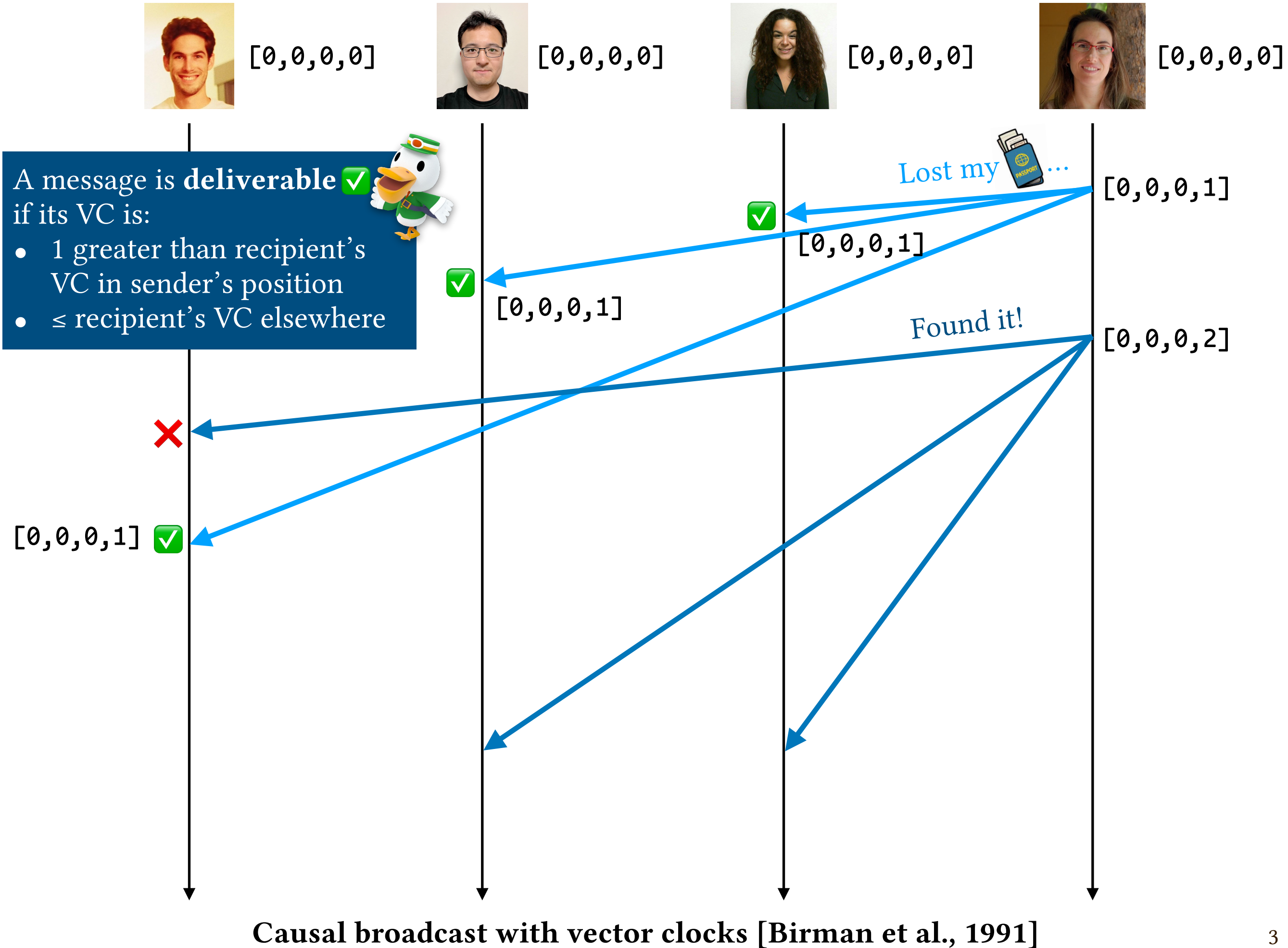

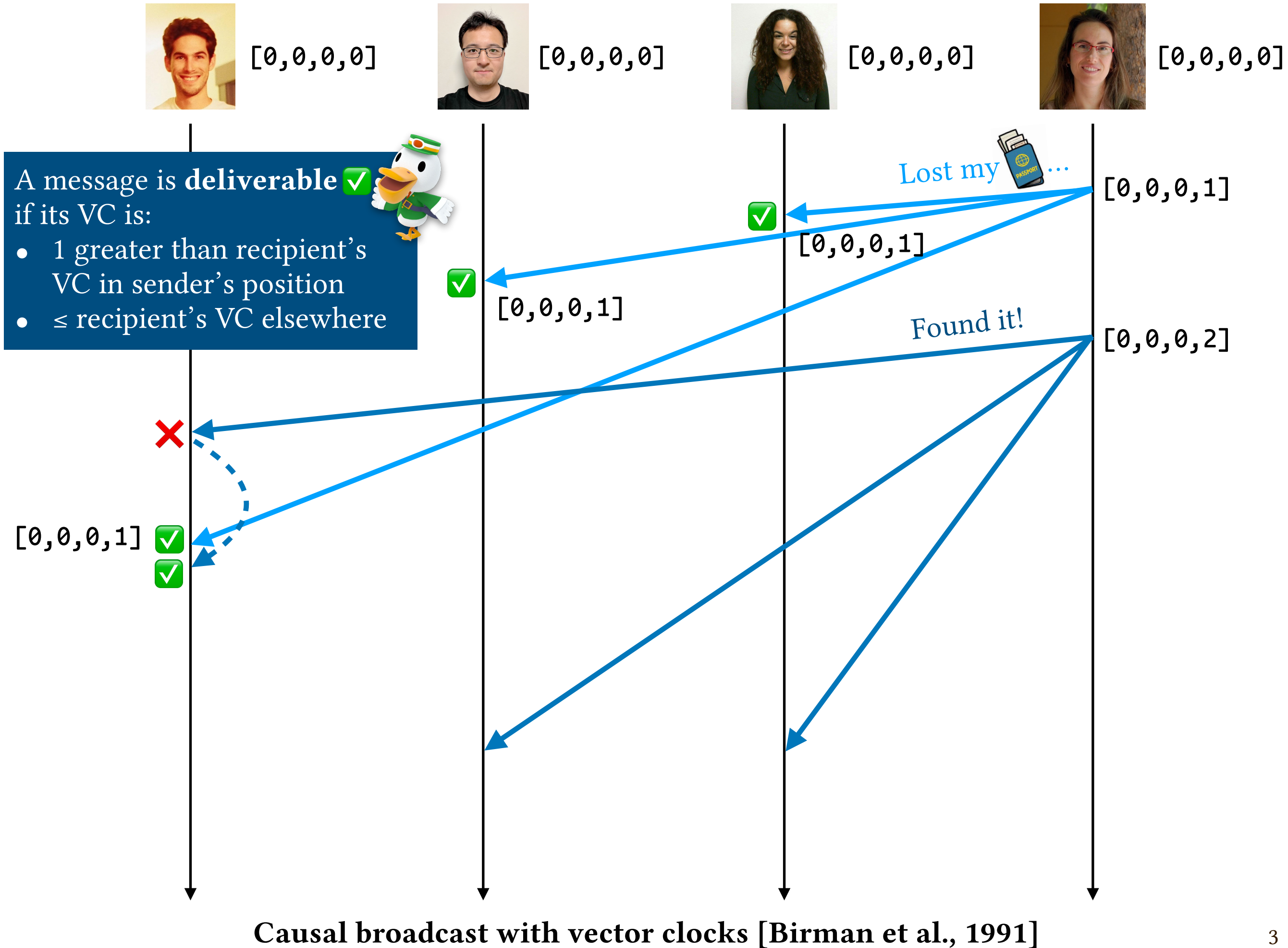

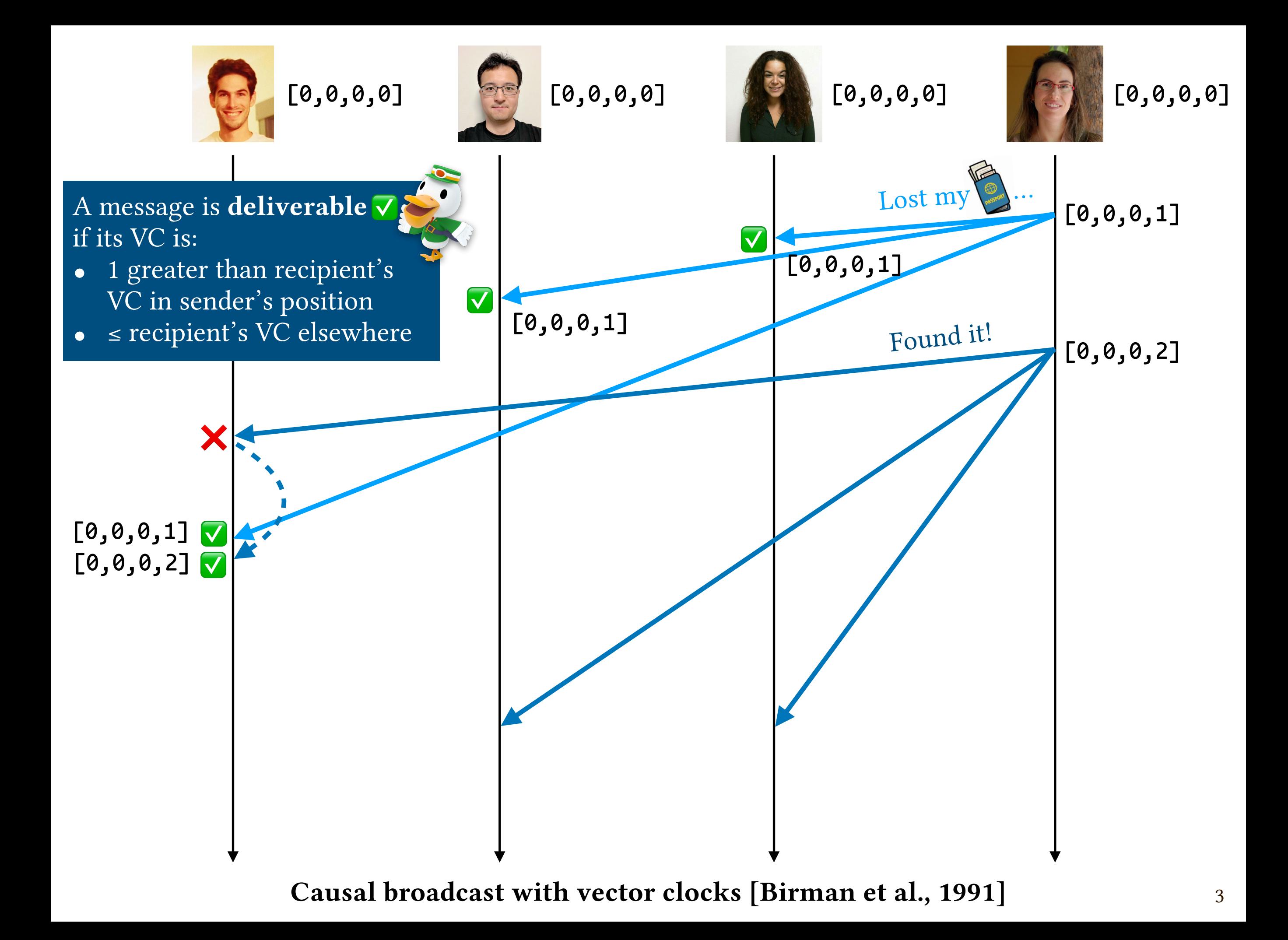

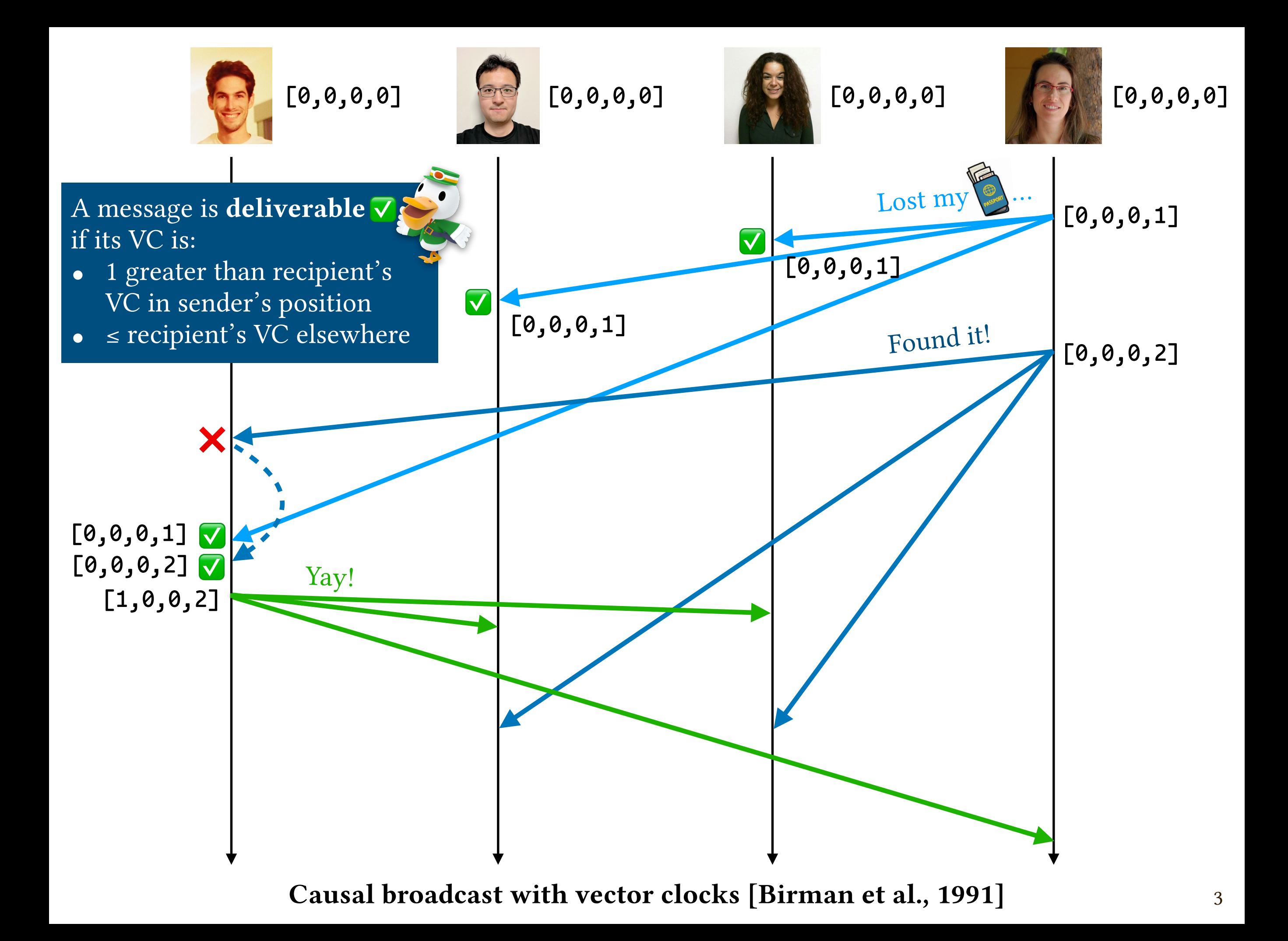

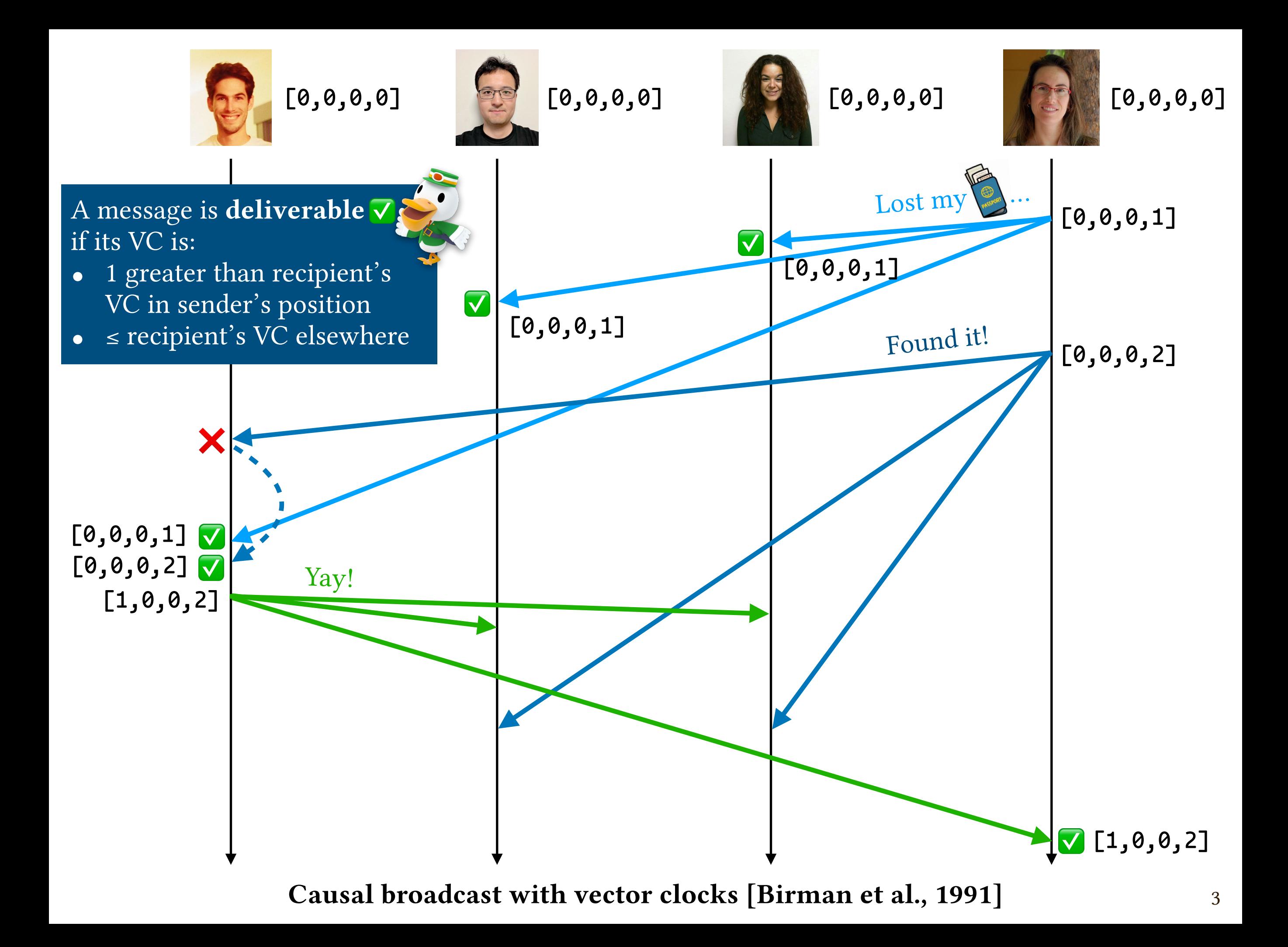
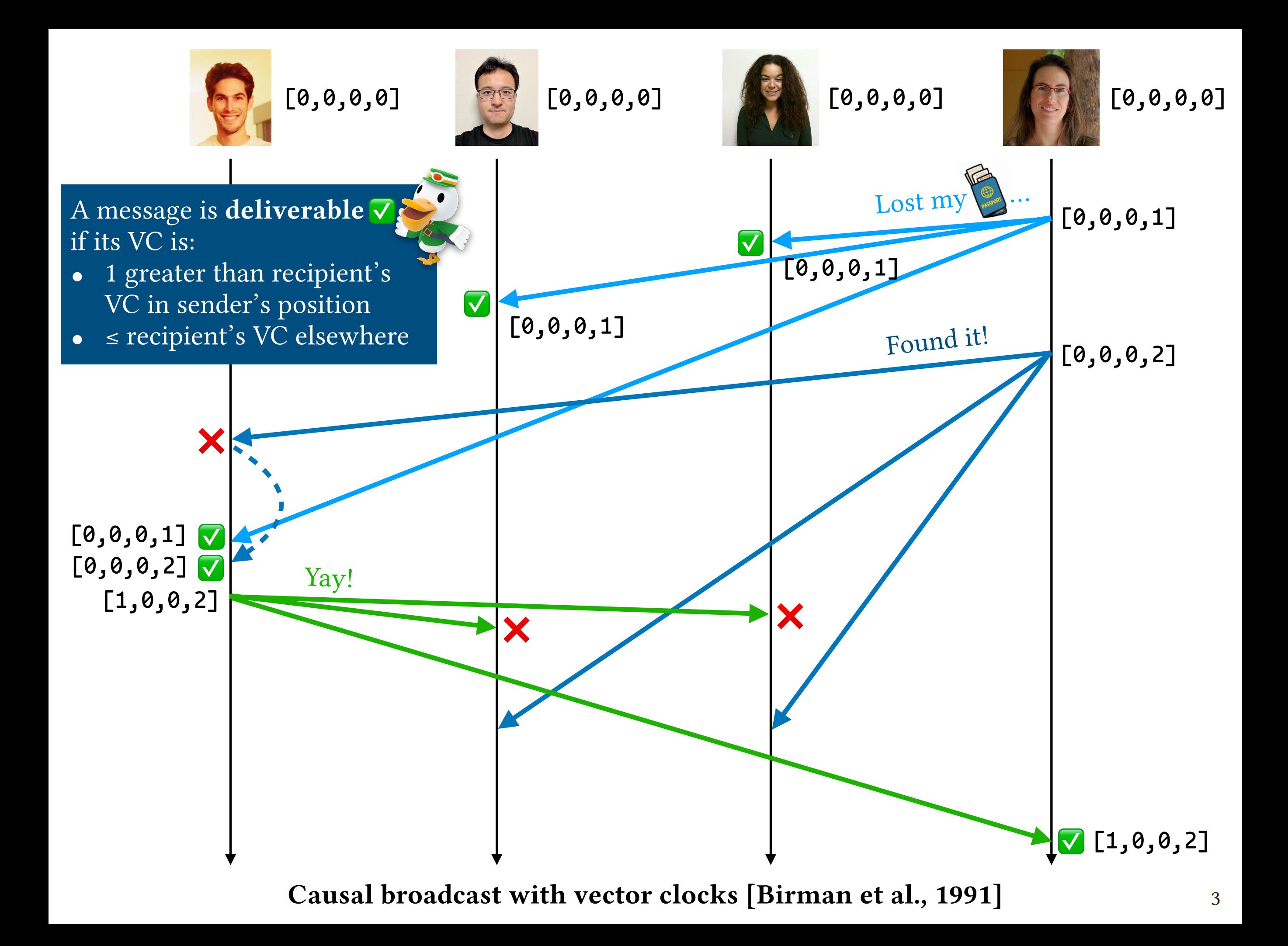

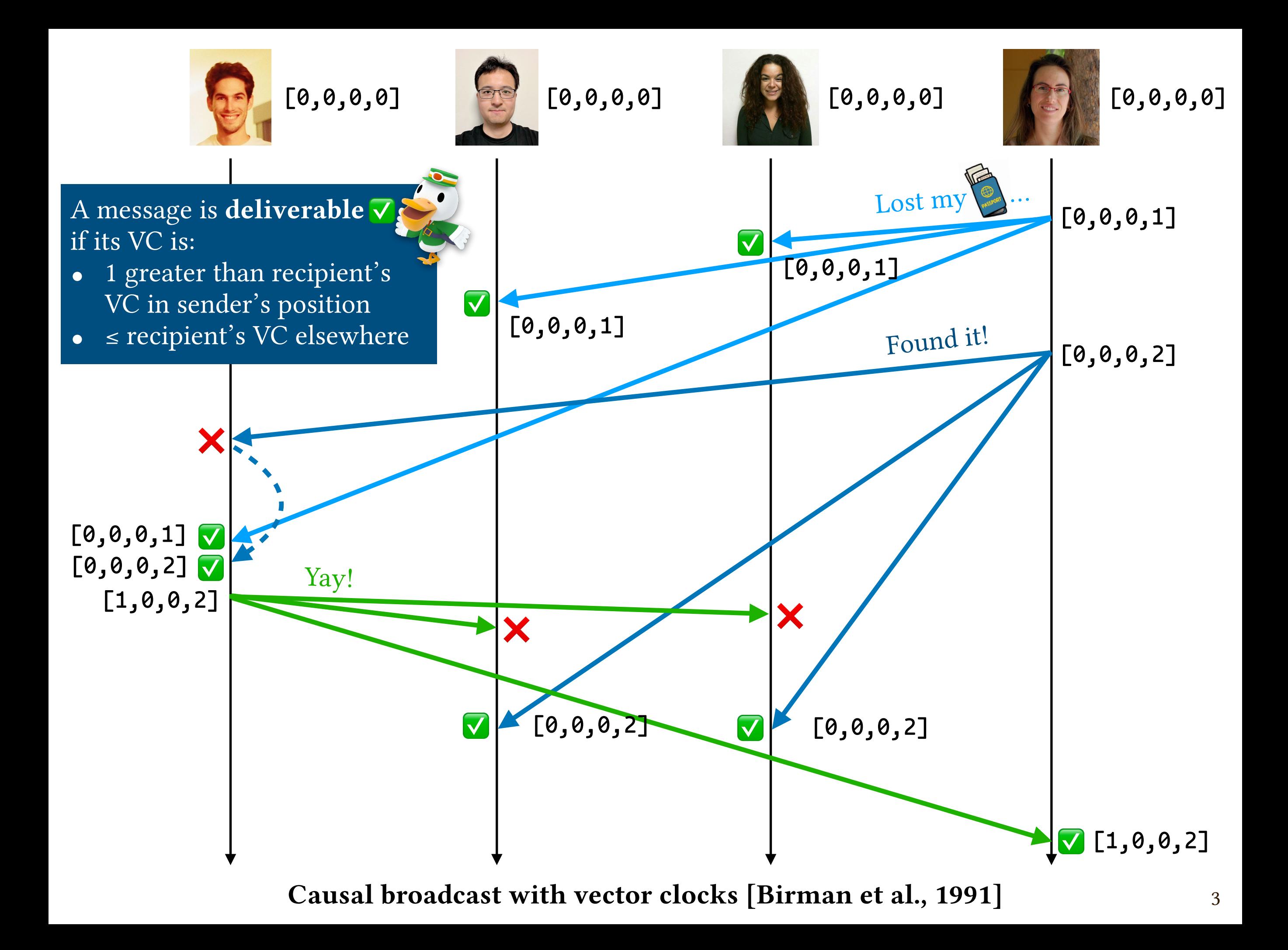

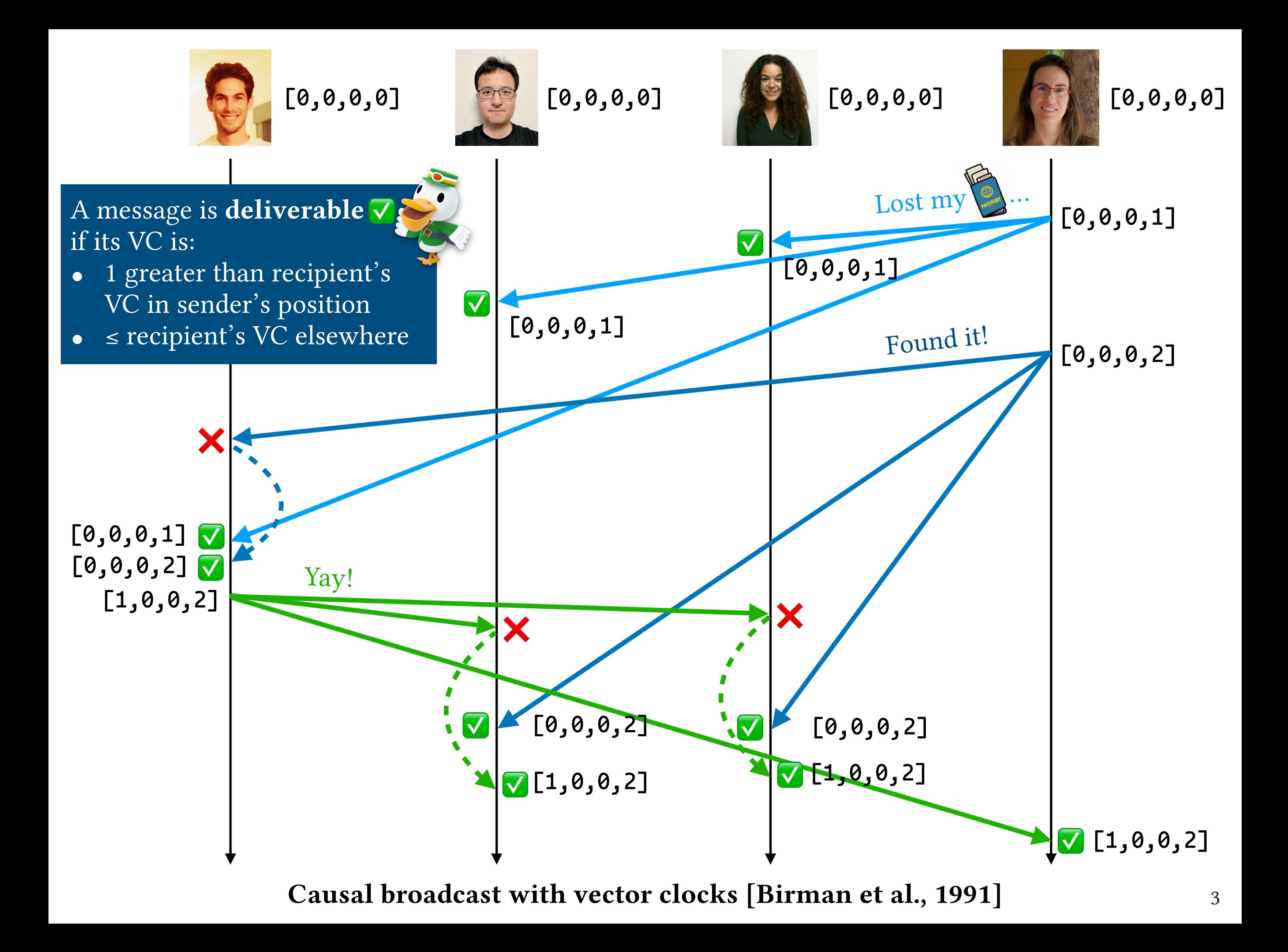

express and prove interesting correctness properties

express and prove interesting correctness properties …of deployable implementations of distributed systems

express and prove interesting correctness properties …of deployable implementations of distributed systems …using language-integrated verification tools

express and prove interesting correctness properties …of deployable implementations of distributed systems …using language-integrated verification tools (*i*.*e*., types!)

type Nat = {  $v:Int$  |  $v$  >= 0 }

type Nat = {  $v:Int \mid v \rangle = 0$  }

type VectorClock = [Nat] type Nat = {  $v: Int \, | \, v \rangle = 0$  }

vcMerge :: VectorClock -> VectorClock -> VectorClock

```
type VectorClock = [Nat]
type Nat = { v: Int \, | \, v \rangle = 0 }
```
vcMerge :: VectorClock -> VectorClock -> VectorClock  $v$ cMerge = zipWith max

e.g., vcMerge  $[1,0,0,0]$   $[0,2,0,1] = [1,2,0,1]$ 

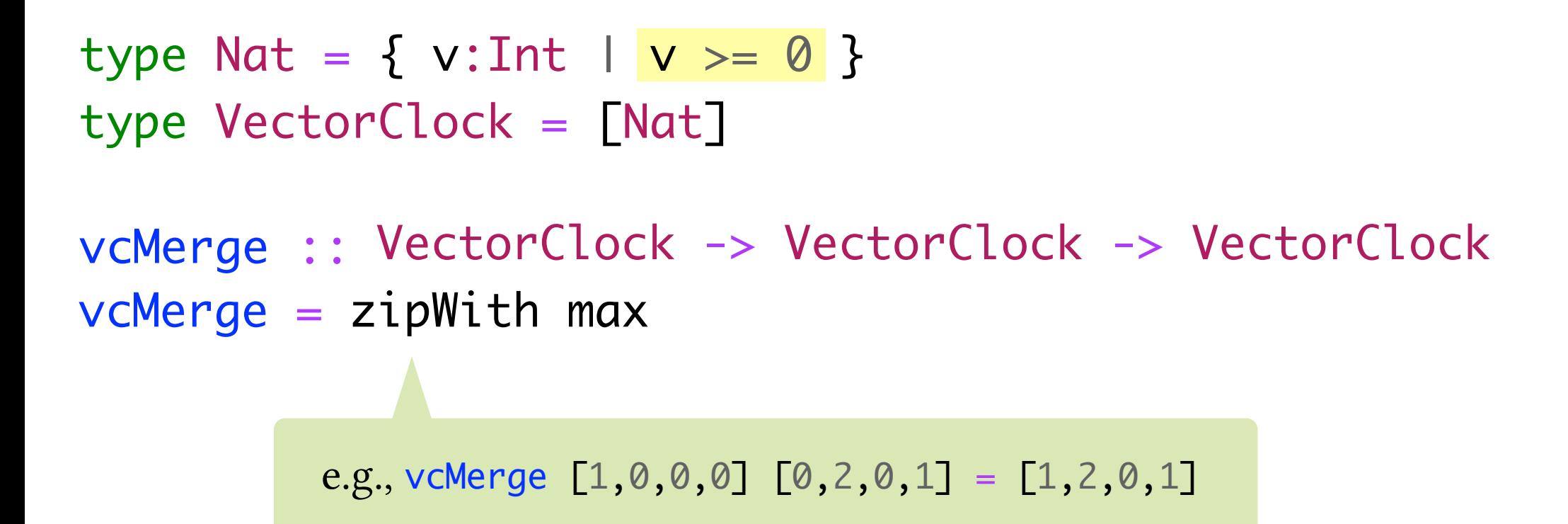

type VCsized  $N = \{$  vc:VectorClock | len vc == N  $\}$ 

```
vcMerge ::
VectorClock -> VectorClock -> VectorClock
type VectorClock = [Nat]
type Nat = \{ v: Int | v \rangle = 0 \}vcMerge = zipWith max
          e.g., vcMerge [1, 0, 0, 0] [0, 2, 0, 1] = [1, 2, 0, 1]
```
type VCsized  $N = \{$  vc:VectorClock | len vc == N  $\}$ type VCsameLength V = VCsized {len V}

```
vcMerge ::
VectorClock -> VectorClock -> VectorClock
type VectorClock = [Nat]
type Nat = { v: Int | v > = 0 }
vcMerge = zipWith max
          e.g., vcMerge [1, 0, 0, 0] [0, 2, 0, 1] = [1, 2, 0, 1]
```

```
type VCsized N = \{ vc:VectorClock | len vc == N \}type VCsameLength V = VCsized {len V}
```
vcMerge :: v:VectorClock -> VCsameLength {v} -> VCsameLength {v}

```
type VectorClock = [Nat]
type Nat = \{ v: Int | v \rangle = 0 \}
```

```
type VCsized N = \{ vc:VectorClock | len vc == N \}type VCsameLength V = VCsized {len V}
```
vcMerge :: v:VectorClock -> VCsameLength {v} -> VCsameLength {v}  $v$ cMerge = zipWith max

```
type VectorClock = [Nat]
type Nat = \{ v: Int | v \rangle = 0 \}
```

```
type VCsized N = \{ vc:VectorClock | len vc == N \}type VCsameLength V = VCsized {len V}
```
vcMerge :: v:VectorClock -> VCsameLength {v} -> VCsameLength {v}  $v$ cMerge = zipWith max

```
type VectorClock = [Nat]
type Nat = \{ v: Int | v \rangle = 0 \}
```

```
type VCsized N = \{ vc:VectorClock | len vc == N \}type VCsameLength V = VCsized {len V}
```
vcMerge :: v:VectorClock -> VCsameLength {v} -> VCsameLength {v}  $v$ cMerge = zipWith max

```
type VCsized N = \{ vc:VectorClock | len vc == N \}type VCsameLength V = VCsized {len V}
```
vcMerge :: v:VectorClock -> VCsameLength {v} -> VCsameLength {v}  $vch{e} = zipWith max$ 

type Commutative a A = x:a -> y:a -> { \_:Proof | A x y == A y x }

```
type VCsized N = \{ vc:VectorClock | len vc == N \}type VCsameLength V = VCsized {len V}
```
vcMerge :: v:VectorClock -> VCsameLength {v} -> VCsameLength {v}  $vch{e} = zipWith max$ 

type Commutative a A = x:a -> y:a -> { \_:Proof | A x y == A y x }

```
type VCsized N = \{ vc:VectorClock | len vc == N \}type VCsameLength V = VCsized {len V}
```
vcMerge :: v:VectorClock -> VCsameLength {v} -> VCsameLength {v}  $vch{e} = zipWith max$ 

type Commutative a A = x:a -> y:a -> { \_:Proof | A x y == A y x }

```
type VCsized N = \{ vc:VectorClock | len vc == N \}type VCsameLength V = VCsized {len V}
```
vcMerge :: v:VectorClock -> VCsameLength {v} -> VCsameLength {v}  $vch{e} = zipWith max$ 

type Commutative a A = x:a -> y:a -> { \_:Proof | A x y == A y x }

vcMergeComm :: n:Nat -> Commutative (VCsized n) vcMerge

```
type VCsized N = \{ vc:VectorClock | len vc == N \}type VCsameLength V = VCsized {len V}
```
vcMerge :: v:VectorClock -> VCsameLength {v} -> VCsameLength {v}  $vch{e} = zipWith max$ 

type Commutative a A = x:a -> y:a -> { \_:Proof | A x y == A y x }

vcMergeComm :: n:Nat -> Commutative (VCsized n) vcMerge

```
type VCsized N = \{ vc:VectorClock | len vc == N \}type VCsameLength V = VCsized {len V}
```
vcMerge :: v:VectorClock -> VCsameLength {v} -> VCsameLength {v}  $vch{e} = zipWith max$ 

type Commutative a A = x:a -> y:a -> { \_:Proof | A x y == A y x }

vcMergeComm :: n:Nat -> Commutative (VCsized n) vcMerge  $vchergeComm_n [$   $[]$   $[]$   $= ()$ vcMergeComm n  $(\_x:xs)$   $(\_y:ys)$  = vcMergeComm  $(n - 1)$  xs ys

```
type VCsized N = \{ vc:VectorClock | len vc == N \}type VCsameLength V = V\text{Csized} {len V}
```
vcMerge :: v:VectorClock -> VCsameLength {v} -> VCsameLength {v}  $vch{e} = zipWith max$ 

type Commutative a A = x:a -> y:a -> { \_:Proof | A x y == A y x }

vcMergeComm :: n:Nat -> Commutative (VCsized n) vcMerge  $v$ cMergeComm  $n$   $]$   $[]$   $=$   $()$ vcMergeComm n  $(\_x:xs)$   $(\_y:ys)$  = vcMergeComm  $(n - 1)$  xs ys

```
type VCsized N = \{ vc:VectorClock | len vc == N \}type VCsameLength V = V\text{Csized} {len V}
```
vcMerge :: v:VectorClock -> VCsameLength {v} -> VCsameLength {v}  $vch{e} = zipWith max$ 

type Commutative a A = x:a -> y:a -> { \_:Proof | A x y == A y x }

vcMergeComm :: n:Nat -> Commutative (VCsized n) vcMerge  $v$ cMergeComm  $n$   $]$   $[]$   $=$   $()$  $vchergeComm n (x:xs) (y:ys) = vchergeComm (n - 1) xs ys)$ 

```
type VectorClock = [Nat]
type Nat = { v: Int | v > = 0 }
type VCsized N = \{ vc:VectorClock | len vc == N \}type VCsameLength V = VCsized {len V}
vcMerge :: v:VectorClock -> VCsameLength {v} -> VCsameLength {v}
vcMerge = zipWith max application code
```

```
type Commutative a A = x:a -> y:a -> { _:Proof | A x y == A y x }
```
vcMergeComm :: n:Nat -> Commutative (VCsized n) vcMerge  $v$ cMergeComm  $n$   $]$   $[]$   $=$   $()$  $vchergeComm n (x:xs) (y:ys) = vchergeComm (n - 1) xs ys)$ 

```
type VCsized N = \{ vc:VectorClock | len vc == N \}type VCsameLength V = VCsized {len V}
```
vcMerge :: v:VectorClock -> VCsameLength {v} -> VCsameLength {v}  $v$ cMerge = zipWith max application code

verification code

type Commutative a A = x:a -> y:a -> { \_:Proof | A x y == A y x }

vcMergeComm :: n:Nat -> Commutative (VCsized n) vcMerge  $v$ cMergeComm  $\begin{bmatrix} n & 1 \end{bmatrix}$   $\begin{bmatrix} 1 & 1 \end{bmatrix}$  =  $\begin{bmatrix} 1 & 1 \end{bmatrix}$ vcMergeComm n  $(x:xs)$   $(y:ys) = vchergeComm (n - 1) xs ys$ 

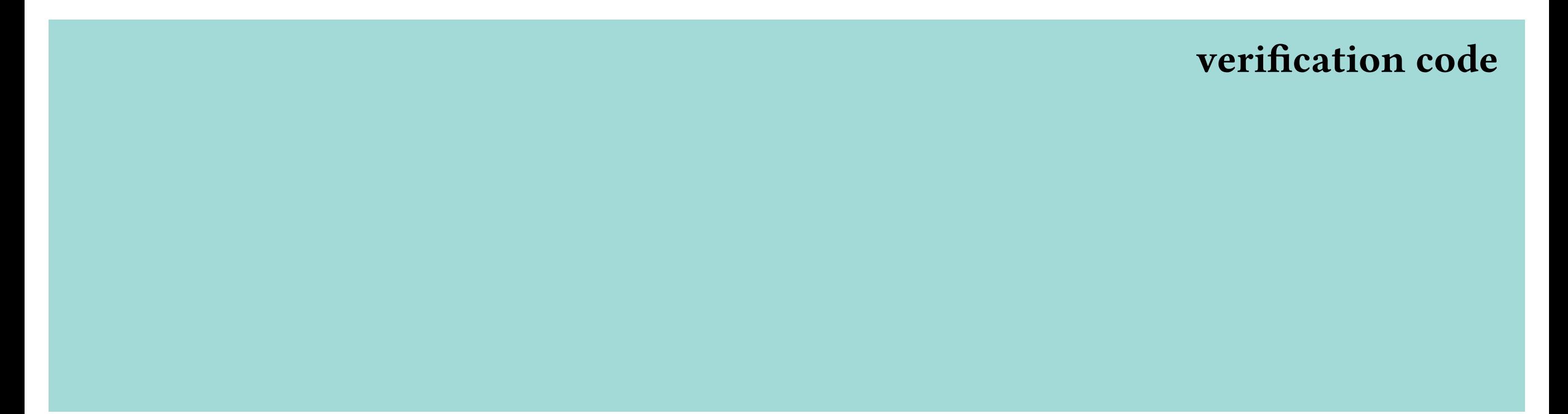

**B**'s process history (pHist):  $[$ (Deliver  $\mathbb{R}$  "Lost my  $\mathbb{B}$ "), (Deliver **9** "Found it!"), (Broadcast "Yay!"), …]

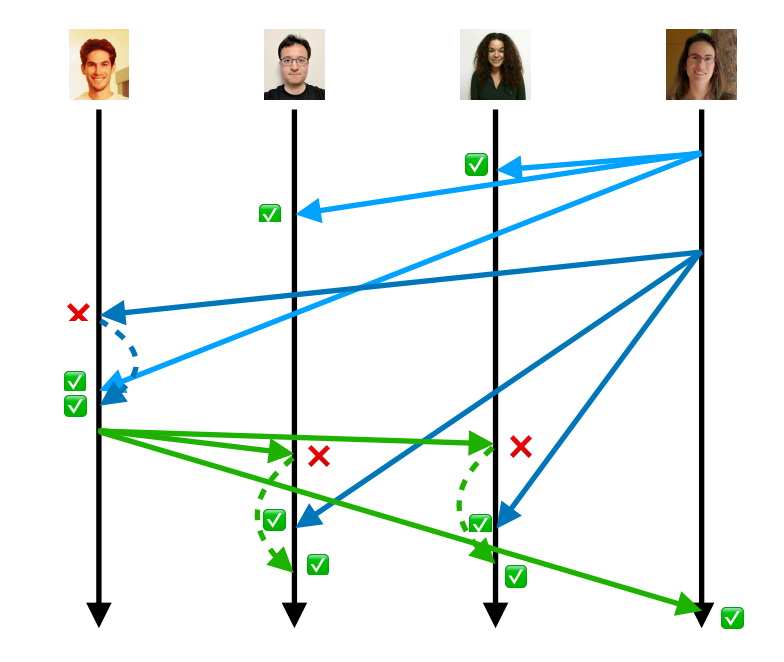

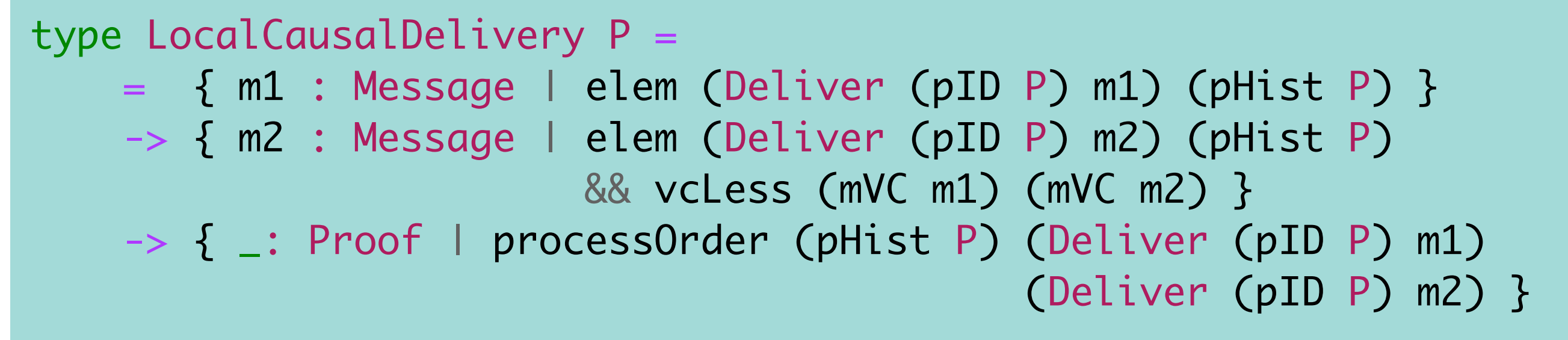

```
T's process history (pHist):
[(Deliver \mathbb{R} "Lost my \mathbb{B}"),
 (Deliver R "Found it!"),
  (Broadcast "Yay!"),
  …]
```
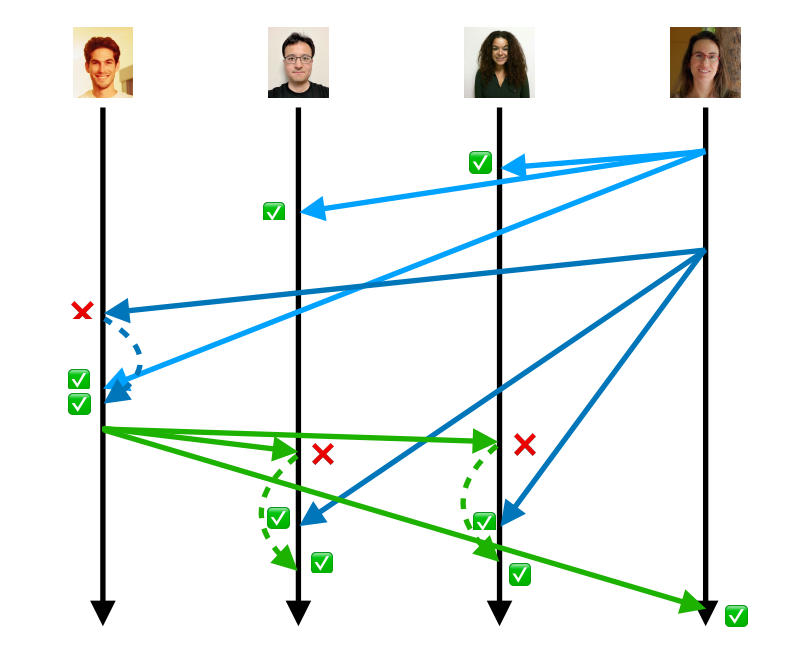

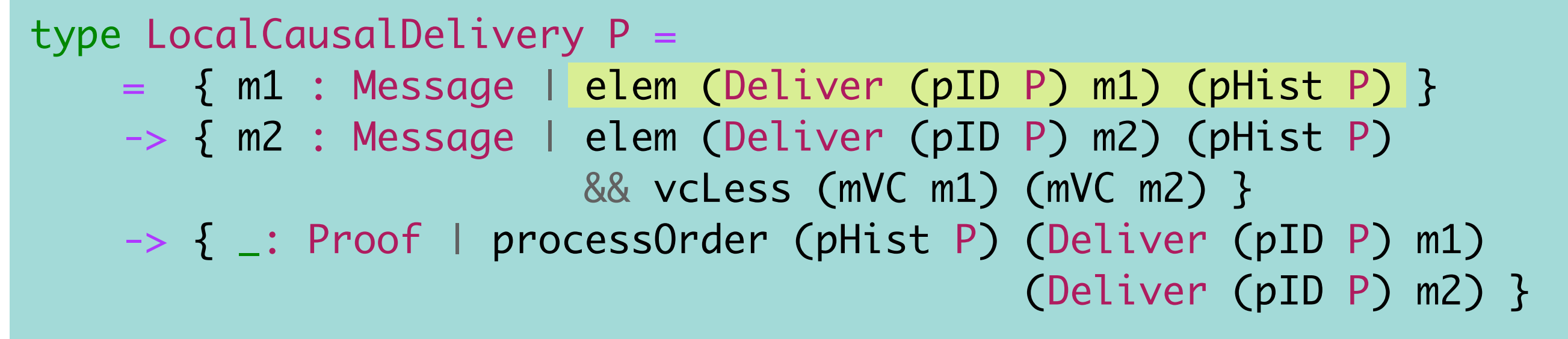

```
T's process history (pHist):
[(Deliver \mathbb{R} "Lost my \mathbb{B}"),
 (Deliver R "Found it!"),
  (Broadcast "Yay!"),
  …]
```
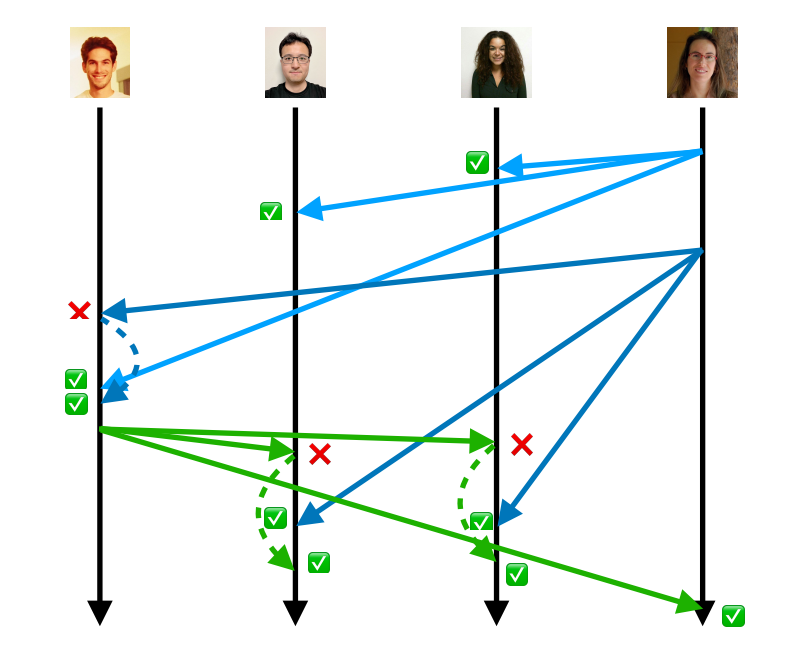

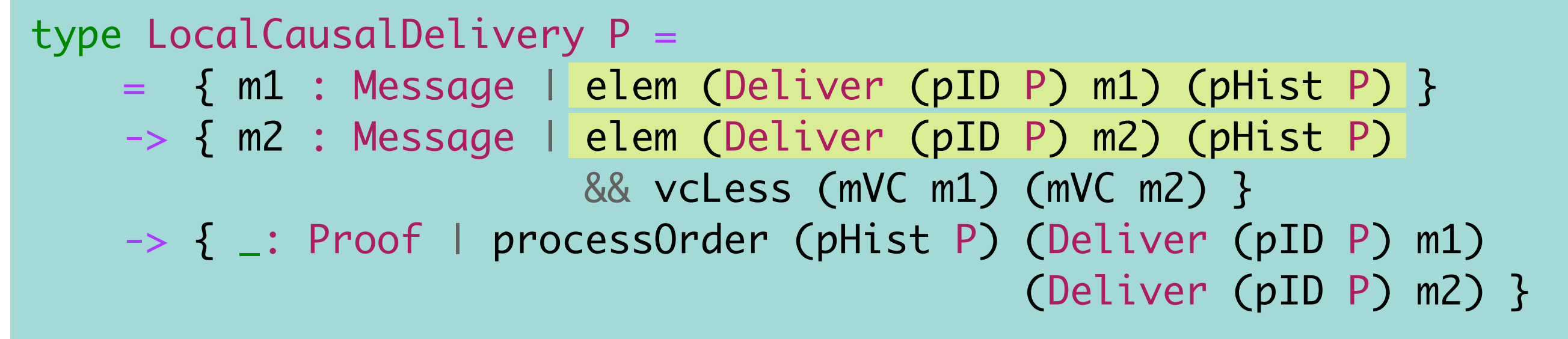

```
T's process history (pHist):
[(Deliver \mathbb{R} "Lost my \mathbb{B}"),
 (Deliver R "Found it!"),
  (Broadcast "Yay!"),
  …]
```
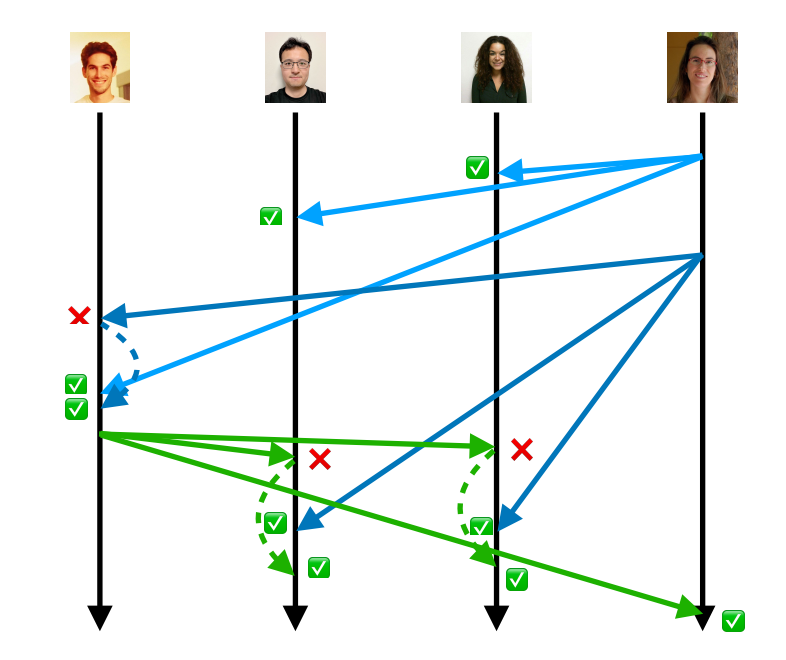

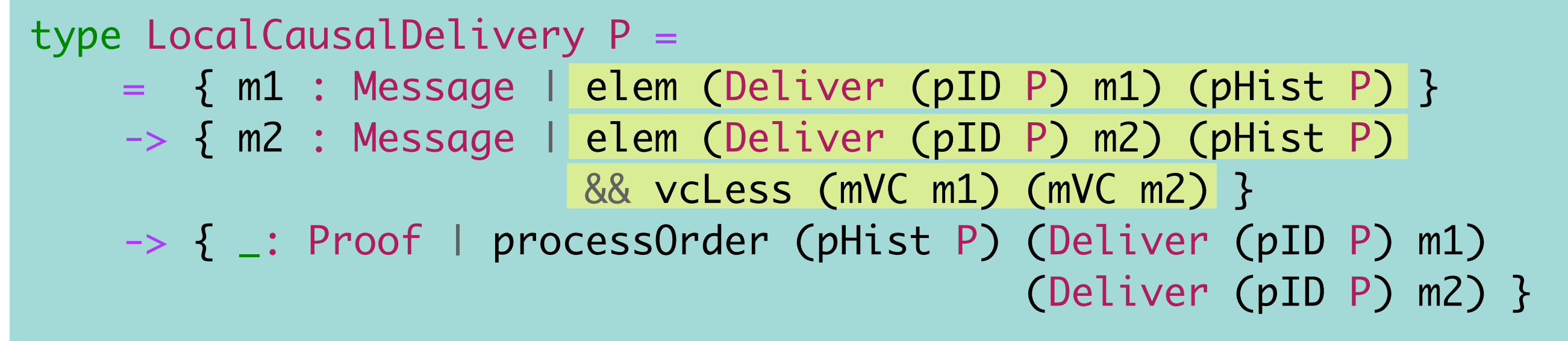

```
T's process history (pHist):
[(Deliver \mathbb{R} "Lost my \mathbb{B}"),
 (Deliver R "Found it!"),
  (Broadcast "Yay!"),
  …]
```
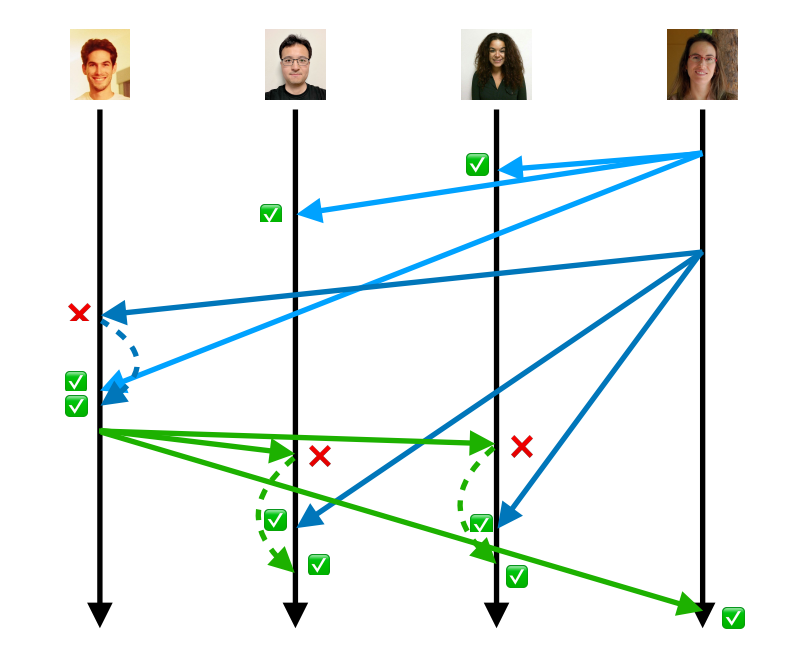

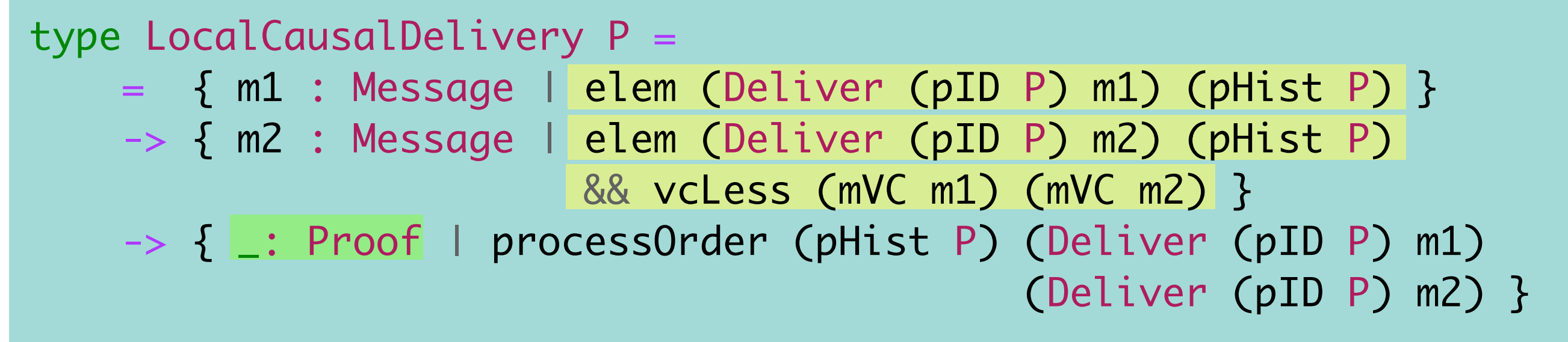

```
T's process history (pHist):
[(Deliver \mathbb{R} "Lost my \mathbb{B}"),
 (Deliver R "Found it!"),
  (Broadcast "Yay!"),
  …]
```
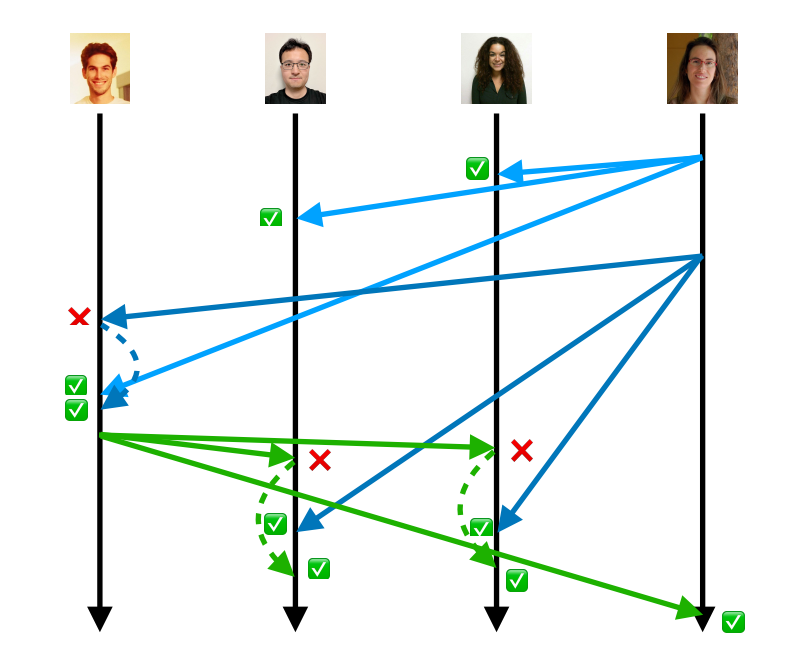

### Running the protocol preserves (local) causal delivery

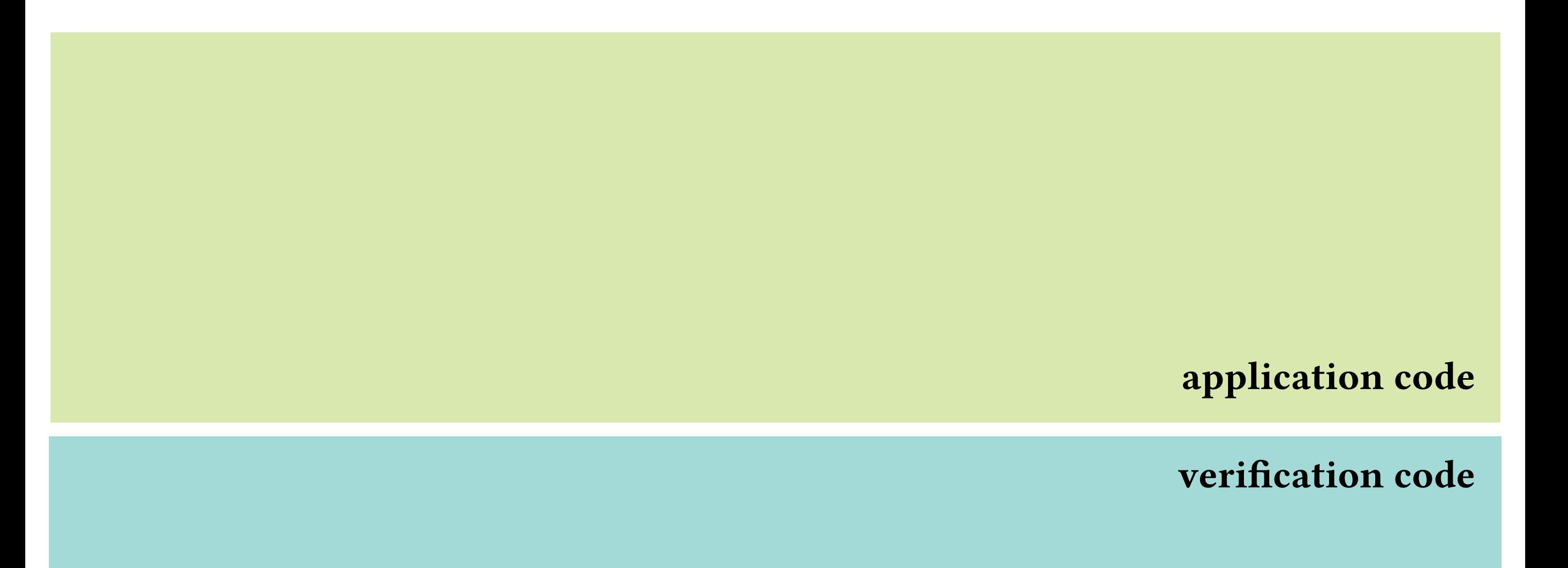
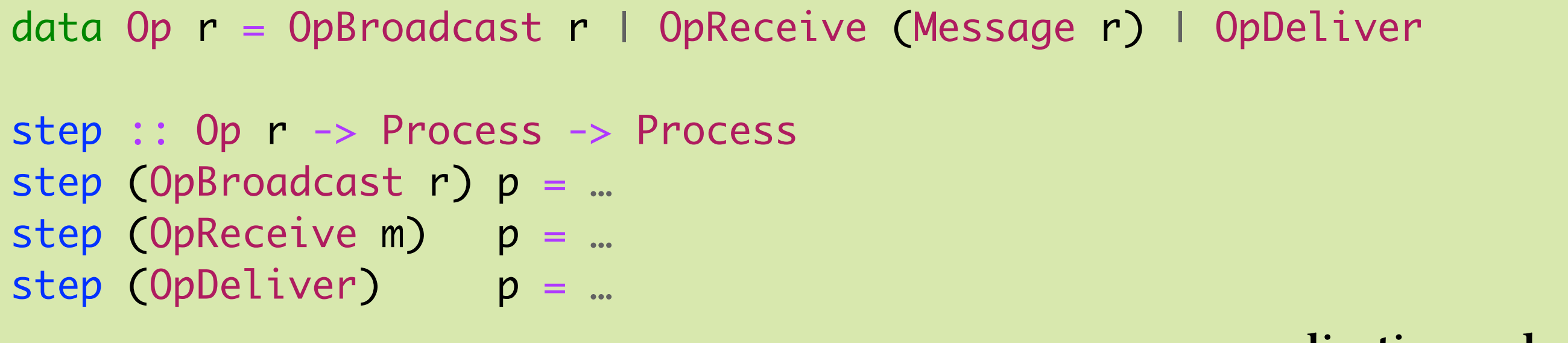

application code

verification code

```
data Op r = OpBroadcast r | OpReceive (Message r) | OpDeliver
step :: Op r -> Process -> Process
step (OpBroadcast r) p = ...step (OpReceive m) p = ...step (OpDeliver) p = ...application code
lcdStep :: op : Op r verification code
          -> p : Process
           -> LocalCausalDelivery p
           -> LocalCausalDelivery (step p op)
lcdstep op p lcdp = case op ? step op p of
    OpBroadcast r -> … -- short proof
    OpReceive m -> … -- short proof
   OpDeliver -> ... -- long proof
```

```
data Op r = OpBroadcast r | OpReceive (Message r) | OpDeliver
step :: Op r -> Process -> Process
step (OpBroadcast r) p = ...step (OpReceive m) p = ...step (OpDeliver) p = ...
                                                  application code
lcdStep :: op : Op r verification code
          -> p : Process
           -> LocalCausalDelivery p
           -> LocalCausalDelivery (step p op)
lcdstep op p lcdp = case op ? step op p of
    OpBroadcast r -> … -- short proof
    OpReceive m -> … -- short proof
   OpDeliver -> ... -- long proof
```

```
data Op r = OpBroadcast r | OpReceive (Message r) | OpDeliver
step :: Op r -> Process -> Process
step (OpBroadcast r) p = ...step (OpReceive m) p = ...step (OpDeliver) p = ...
                                                  application code
lcdStep :: op : Op r verification code
          -> p : Process
           -> LocalCausalDelivery p
           -> LocalCausalDelivery (step p op)
lcdstep op p lcdp = case op ? step op p of
    OpBroadcast r -> … -- short proof
    OpReceive m -> … -- short proof
   OpDeliver -> ... -- long proof
```

```
data Op r = OpBroadcast r | OpReceive (Message r) | OpDeliver
step :: Op r -> Process -> Process
step (OpBroadcast r) p = ...step (OpReceive m) p = ...step (OpDeliver) p = ...
                                                  application code
lcdStep :: op : Op r verification code
          -> p : Process
           -> LocalCausalDelivery p
           -> LocalCausalDelivery (step p op)
lcdstep op p lcdp = case op ? step op p of
    OpBroadcast r -> … -- short proof
    OpReceive m -> … -- short proof
   OpDeliver -> ... -- long proof
```
 $\bigtriangledown$  = "relies on"

Running the protocol for *one* step preserves local causal delivery

 $\bigtriangledown$  = "relies on"

Running the protocol for *one* step preserves local causal delivery lcdStep

 $\bigtriangledown$  = "relies on"

Running the protocol for *one* step preserves local causal delivery broadcast, receive, deliver lcdStep

each preserve local causal delivery (deliver is the hard part)

#### $=$  "relies on"

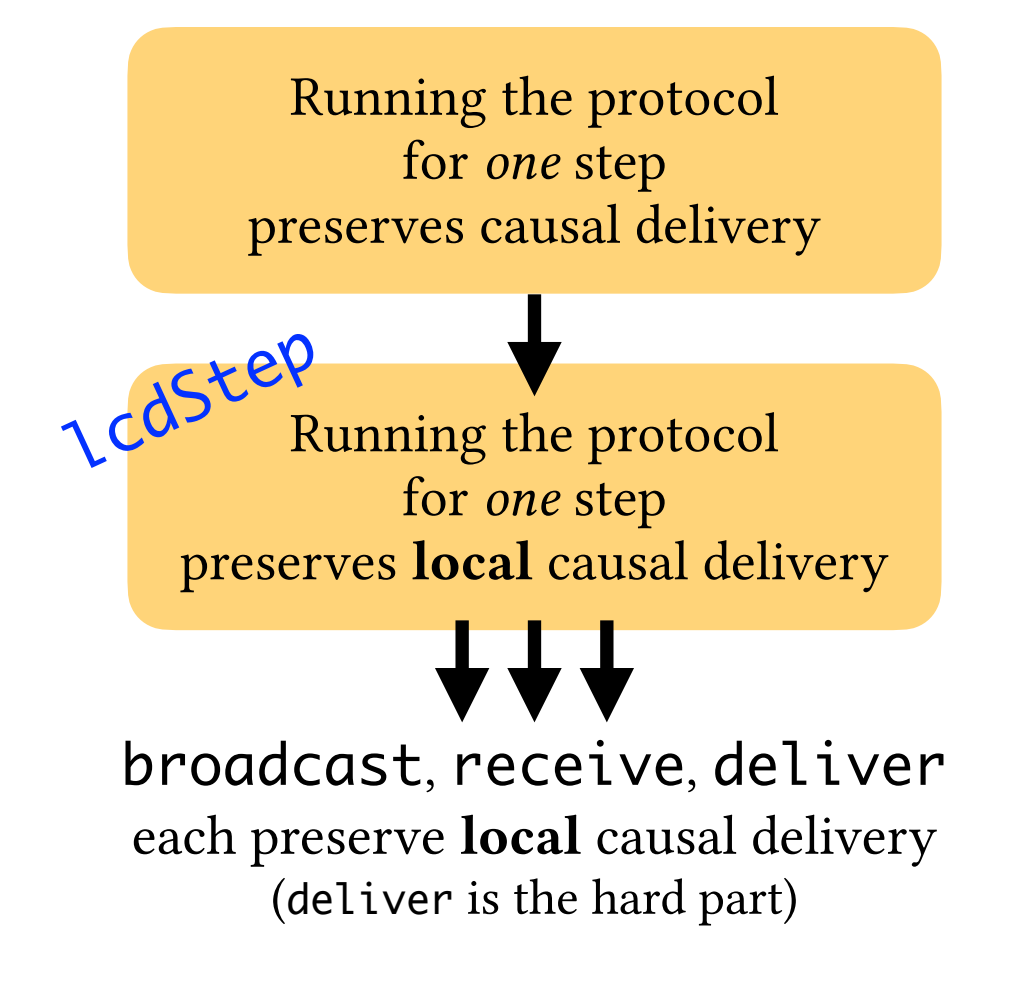

#### = "relies on"

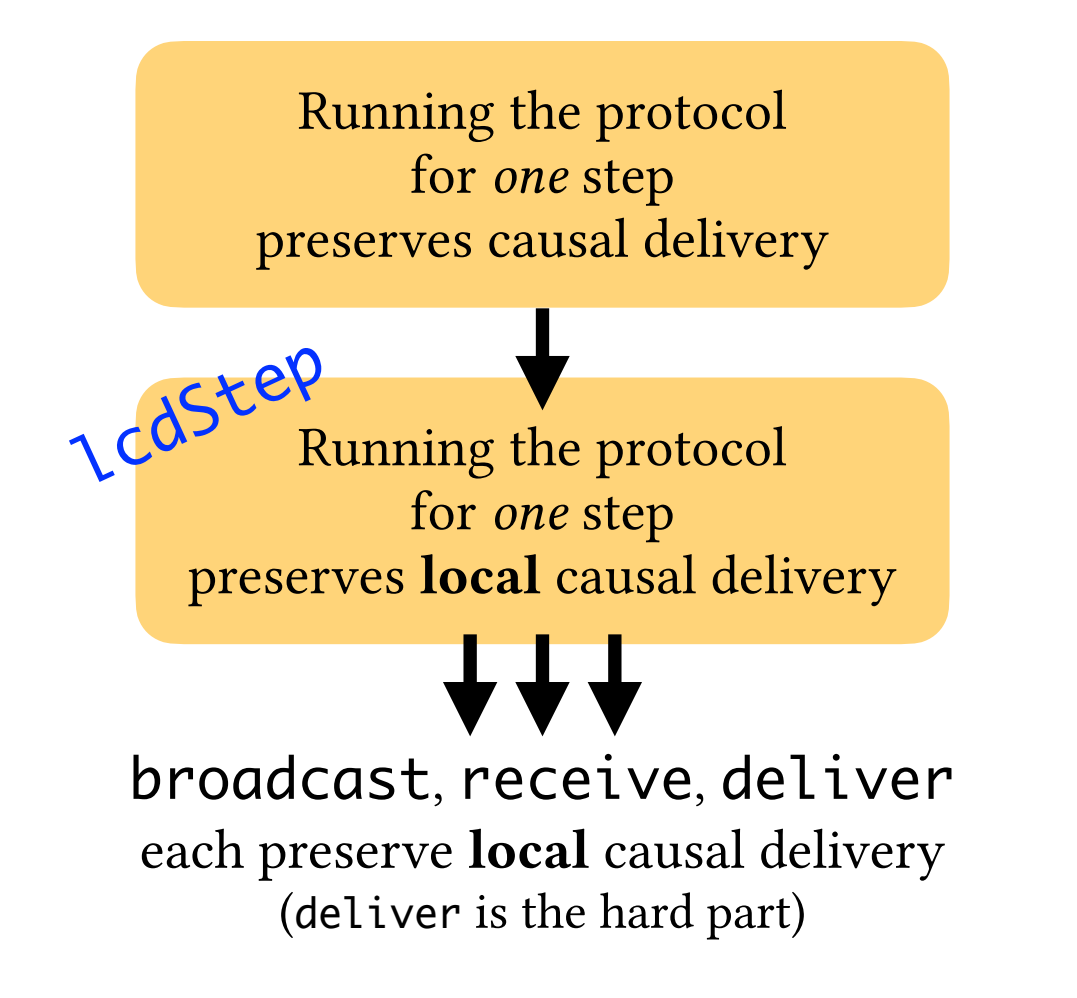

Causal delivery [Birman et al., 1991]:  $m \to m' \Rightarrow \forall p$ : deliver<sub>p</sub> $(m) \stackrel{p}{\to}$  deliver<sub>p</sub> $(m')$ 

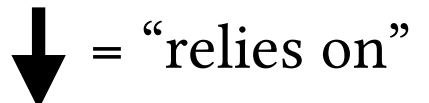

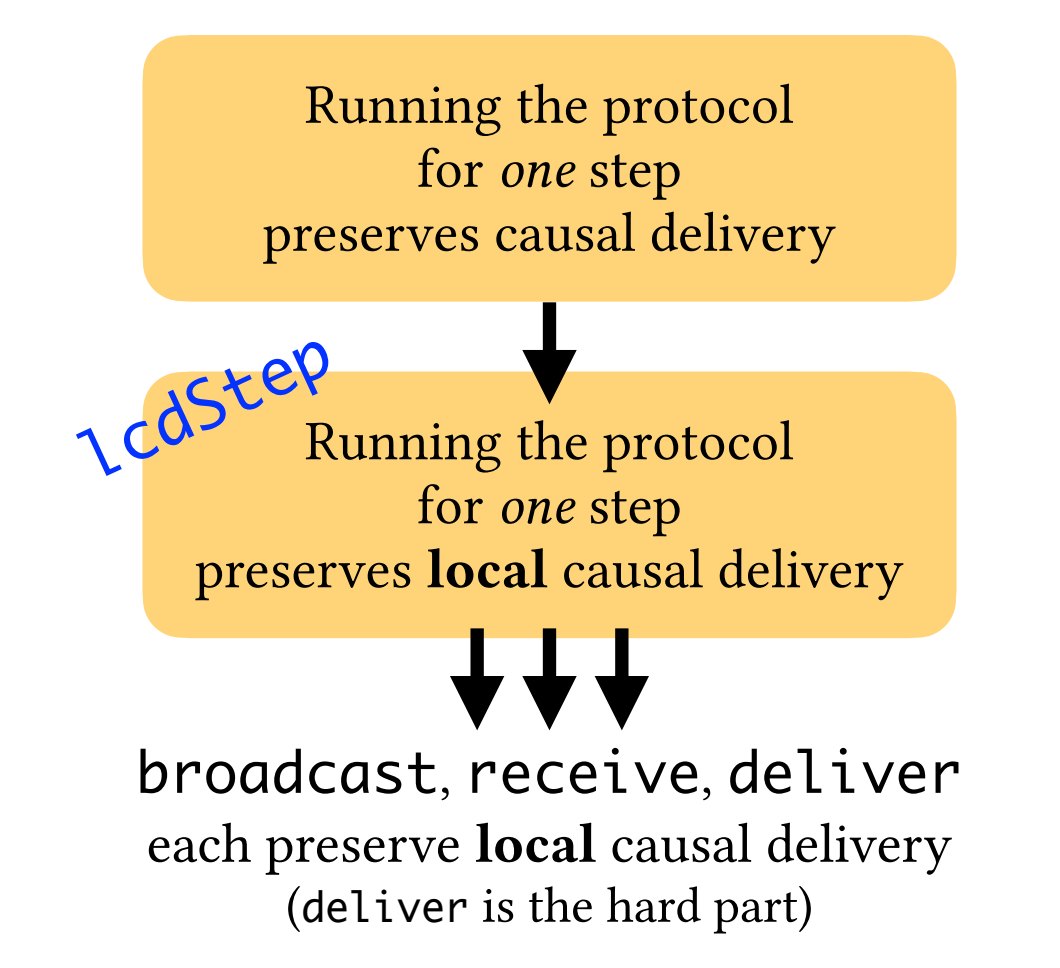

Causal delivery [Birman et al., 1991]:  $m \rightarrow m' \Rightarrow \forall p$ : deliver<sub>n</sub> $(m) \stackrel{p}{\rightarrow}$  deliver<sub>n</sub> $(m')$ 

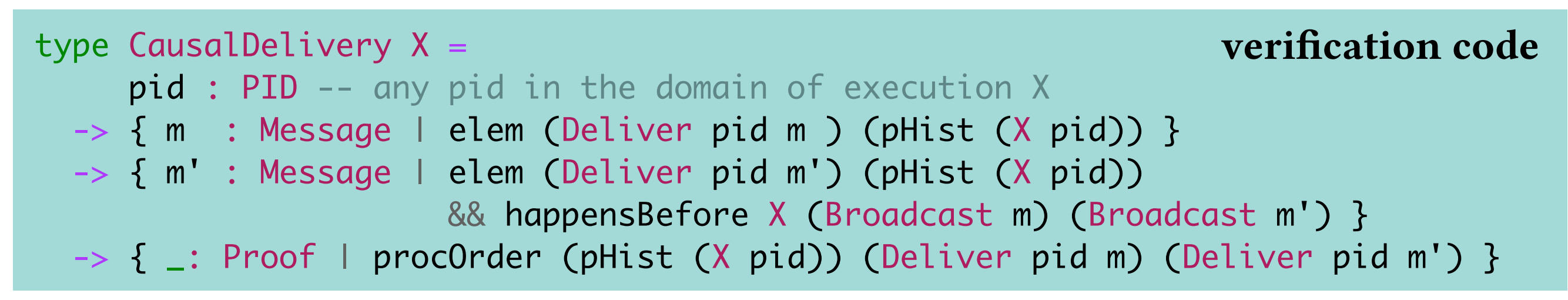

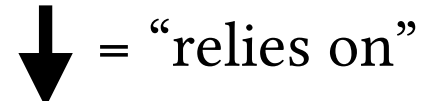

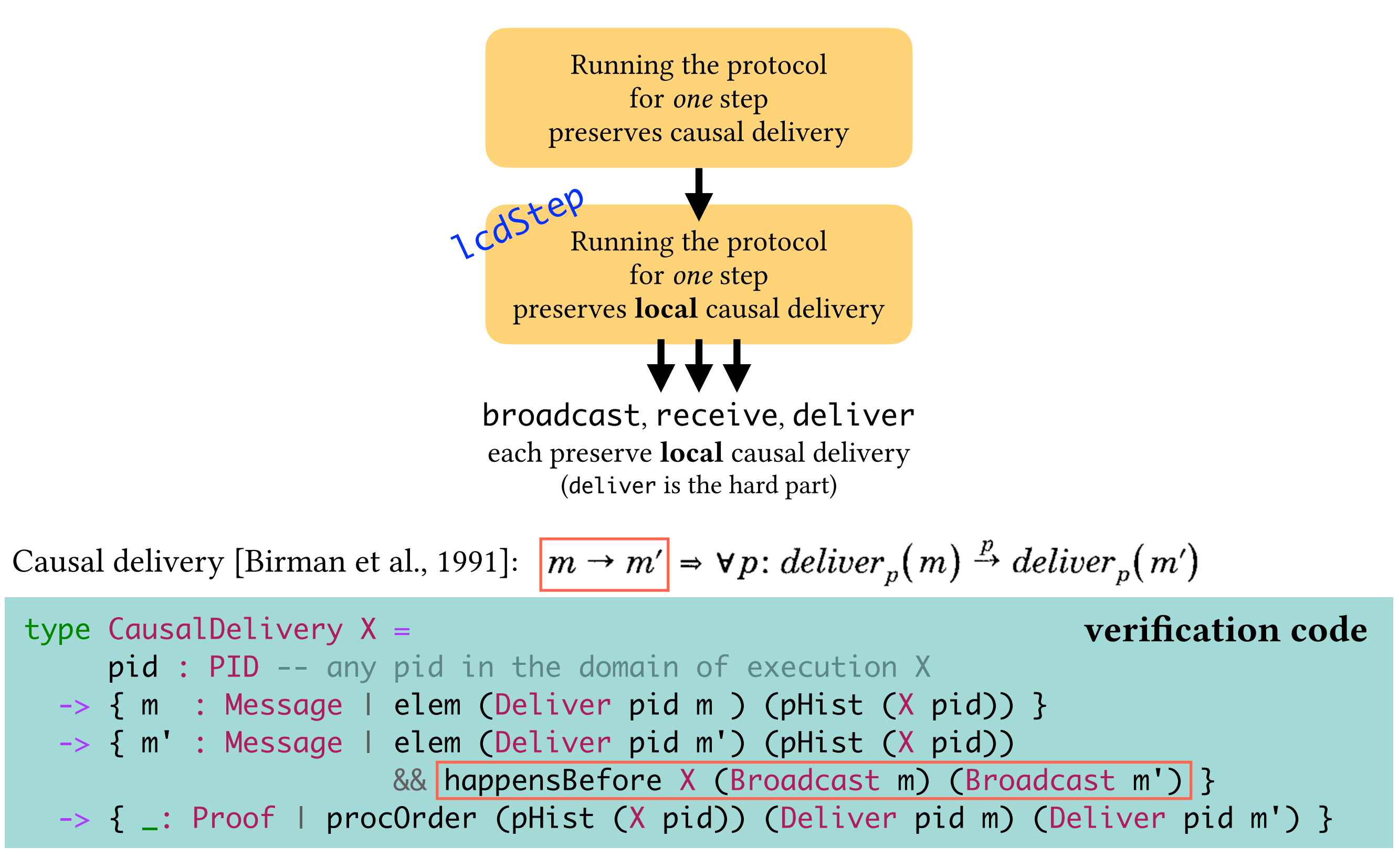

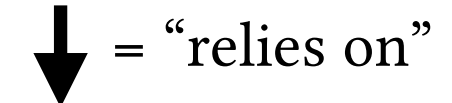

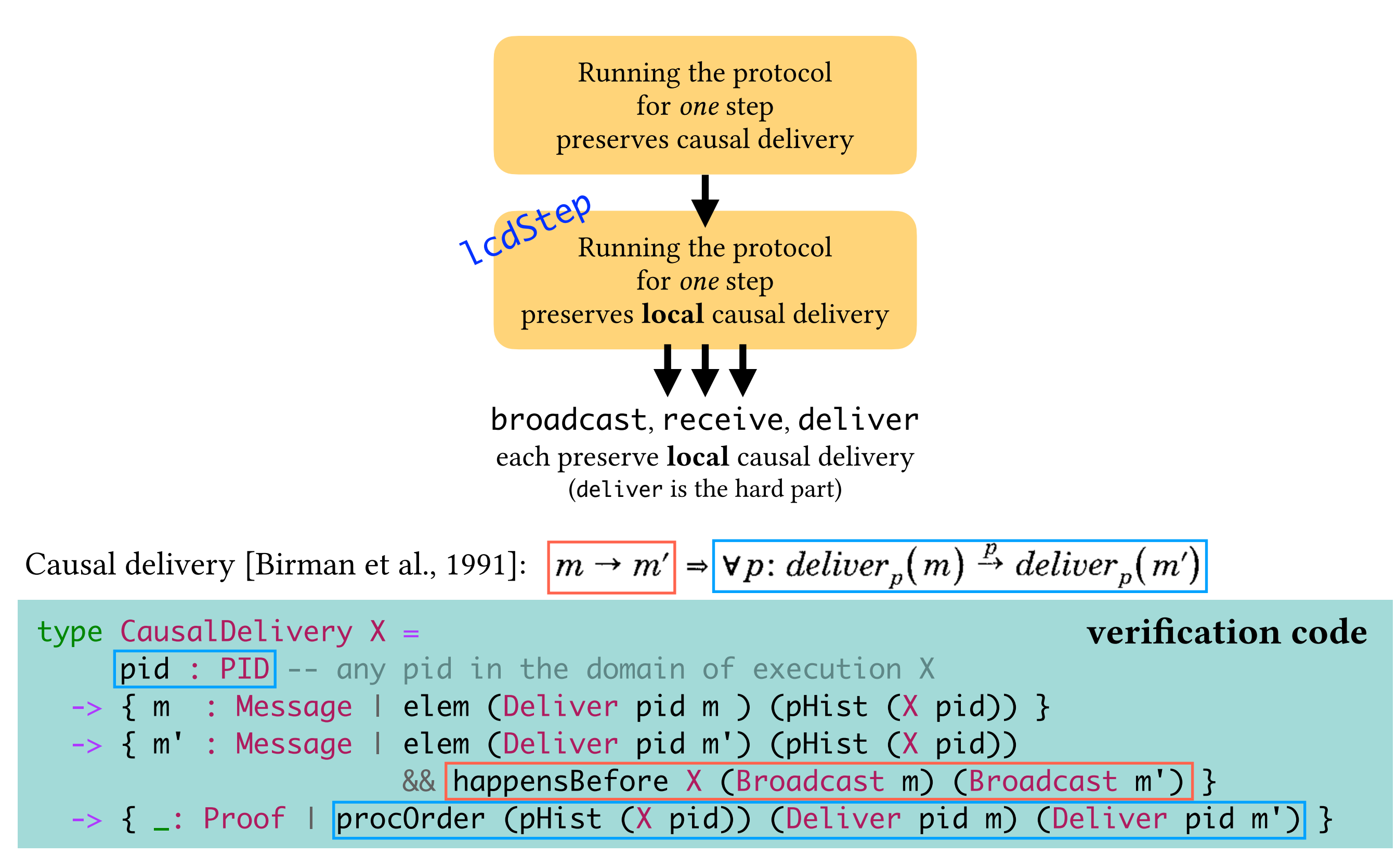

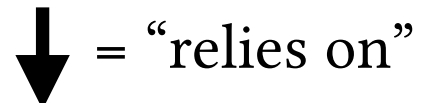

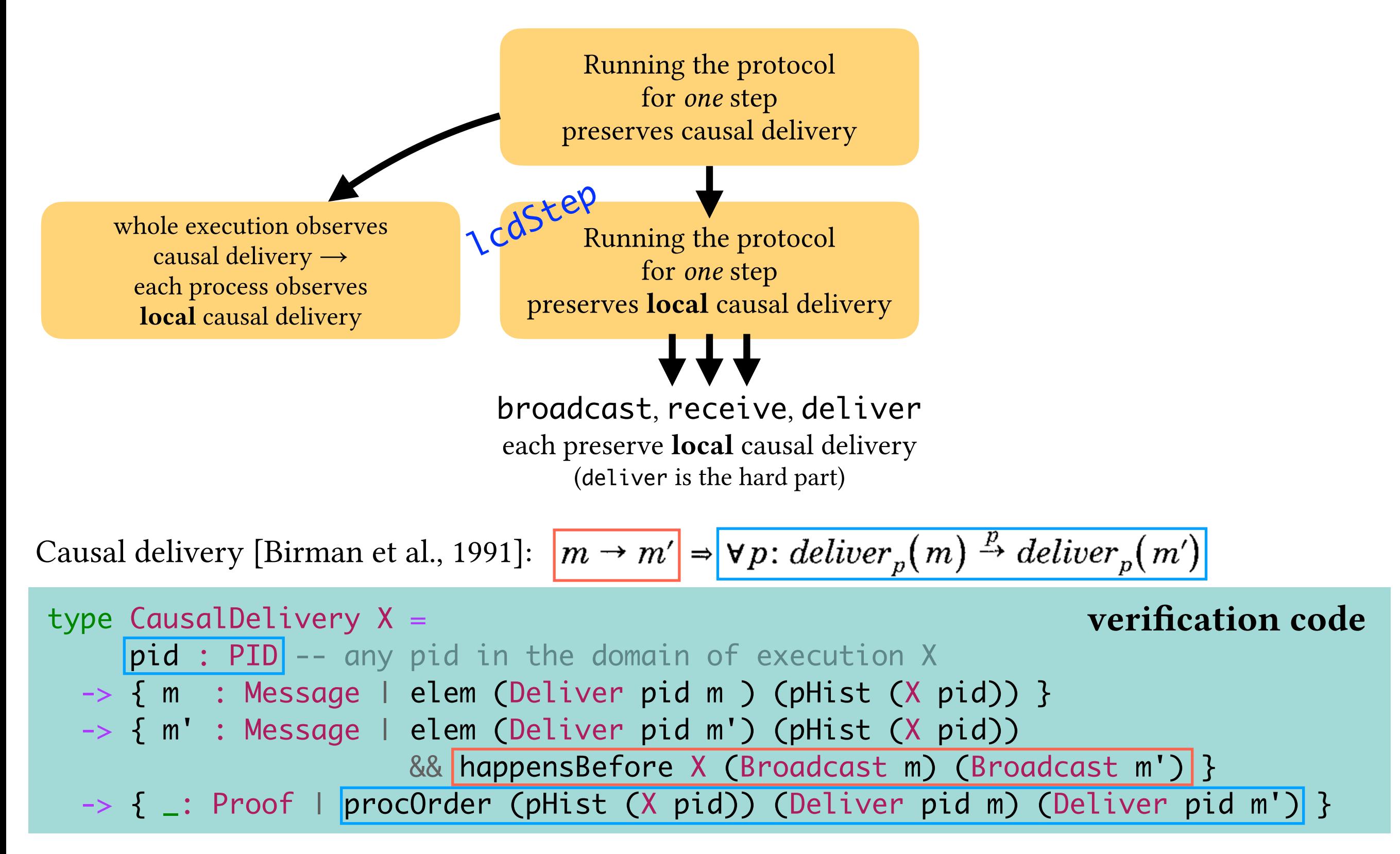

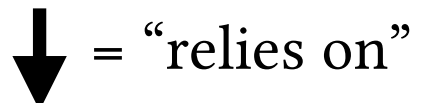

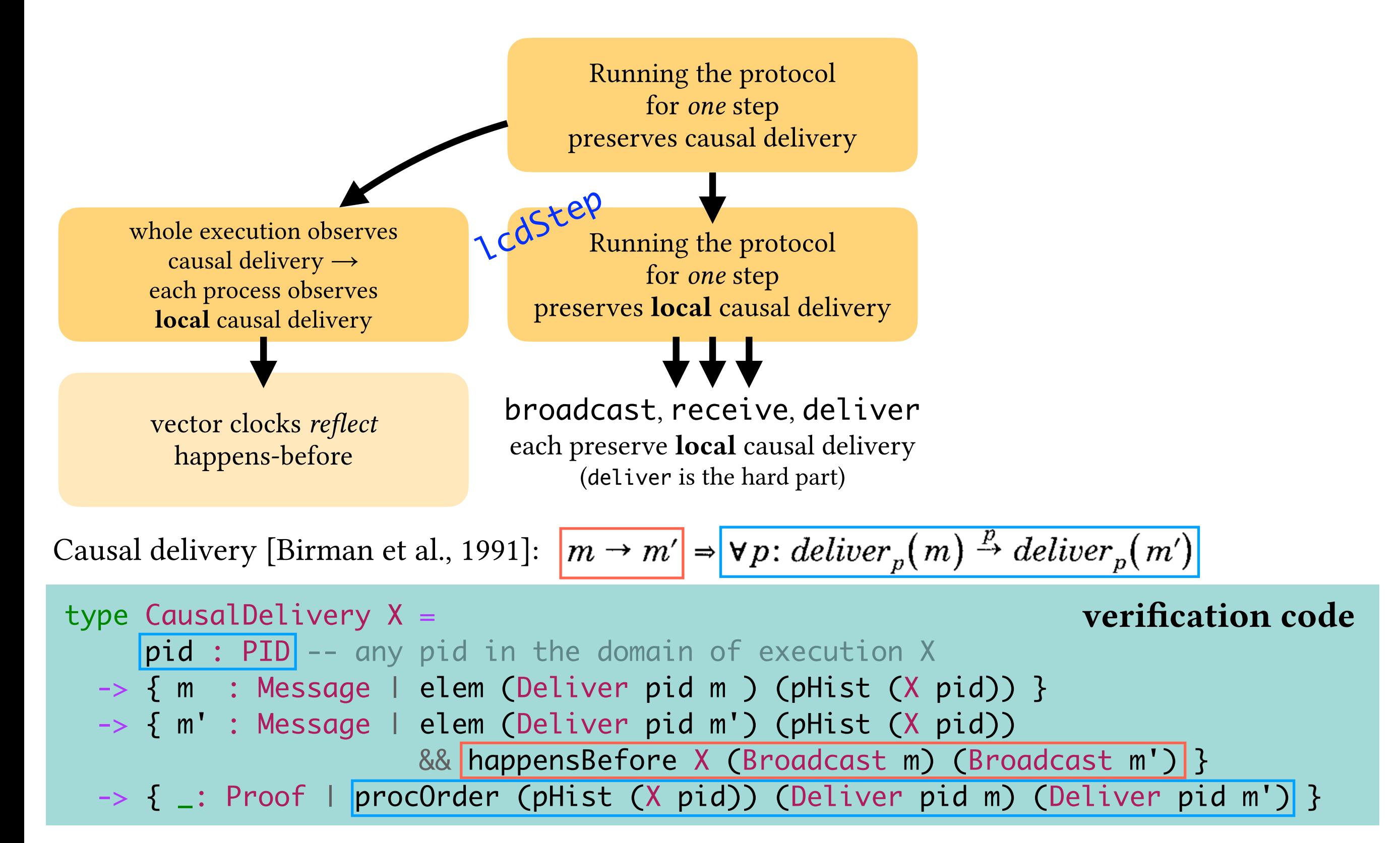

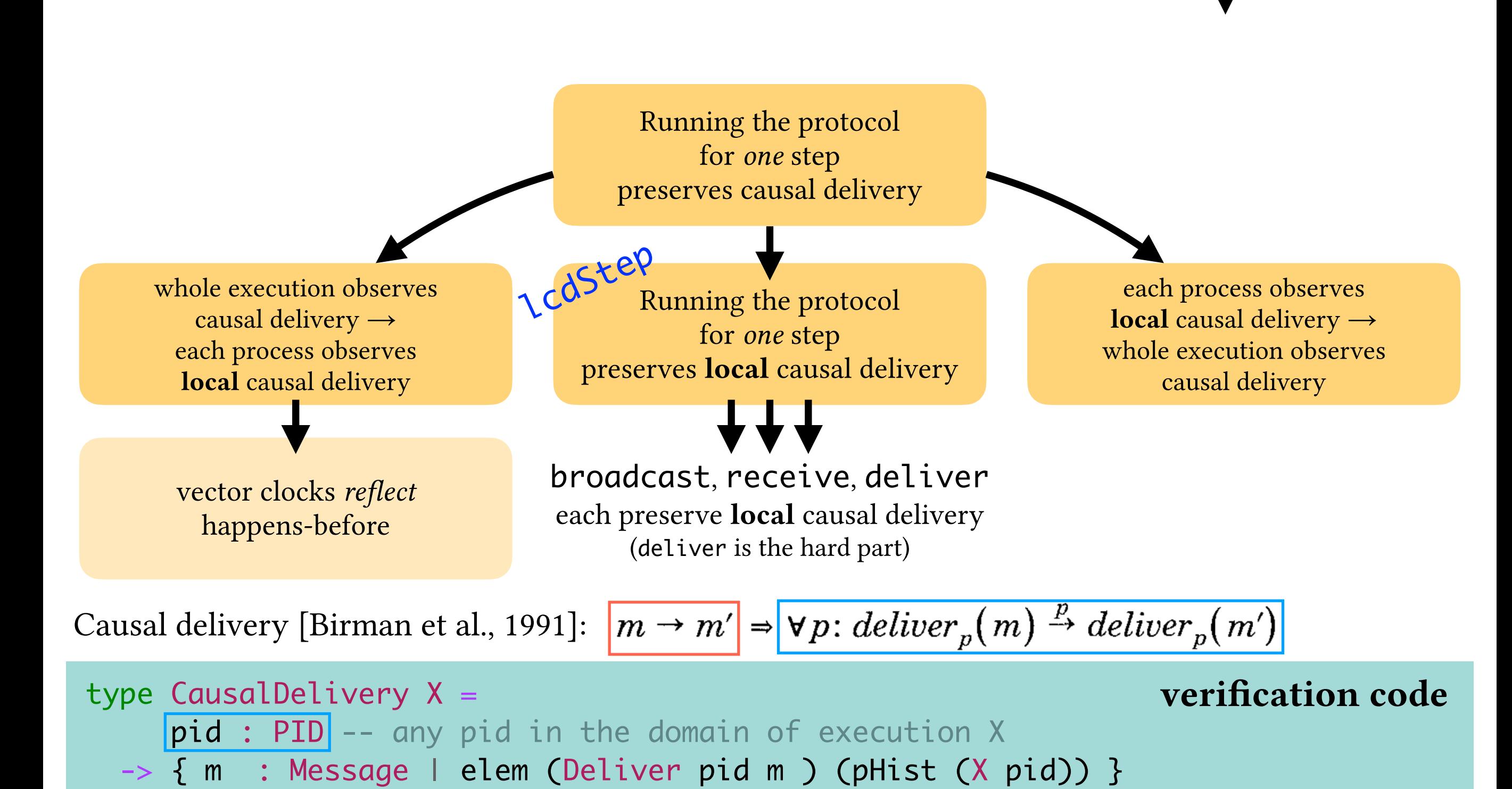

-> { \_: Proof | procOrder (pHist (X pid)) (Deliver pid m) (Deliver pid m') }

&& happensBefore X (Broadcast m) (Broadcast m') }

-> { m' : Message | elem (Deliver pid m') (pHist (X pid))

9

= "relies on"

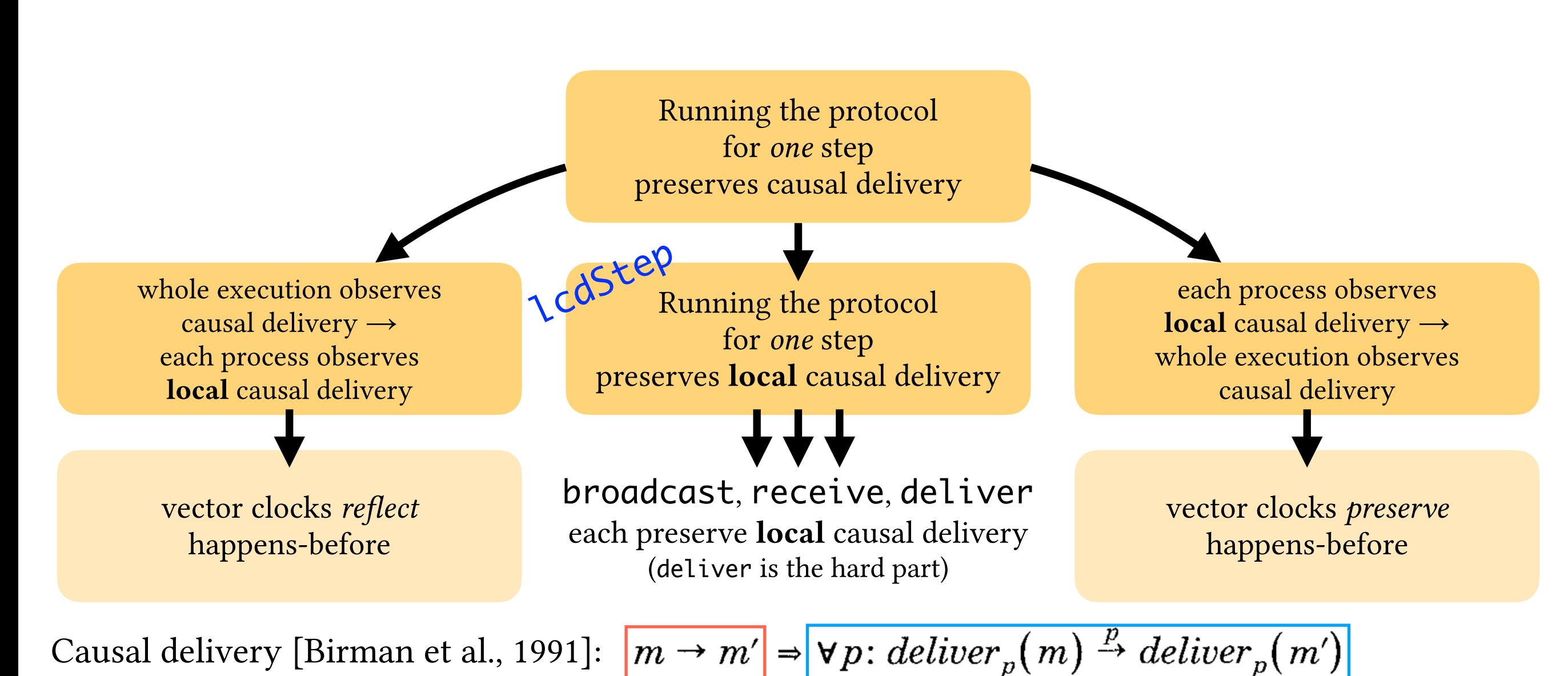

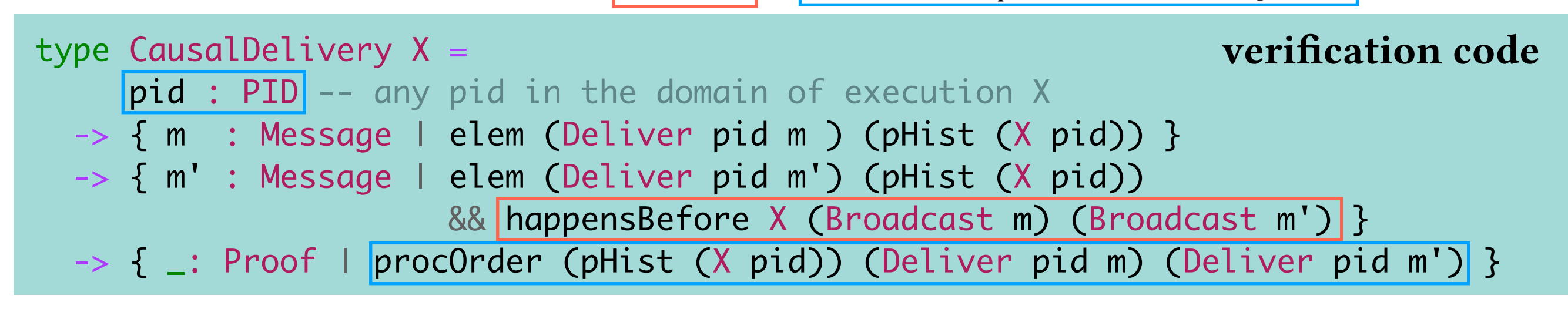

= "relies on"

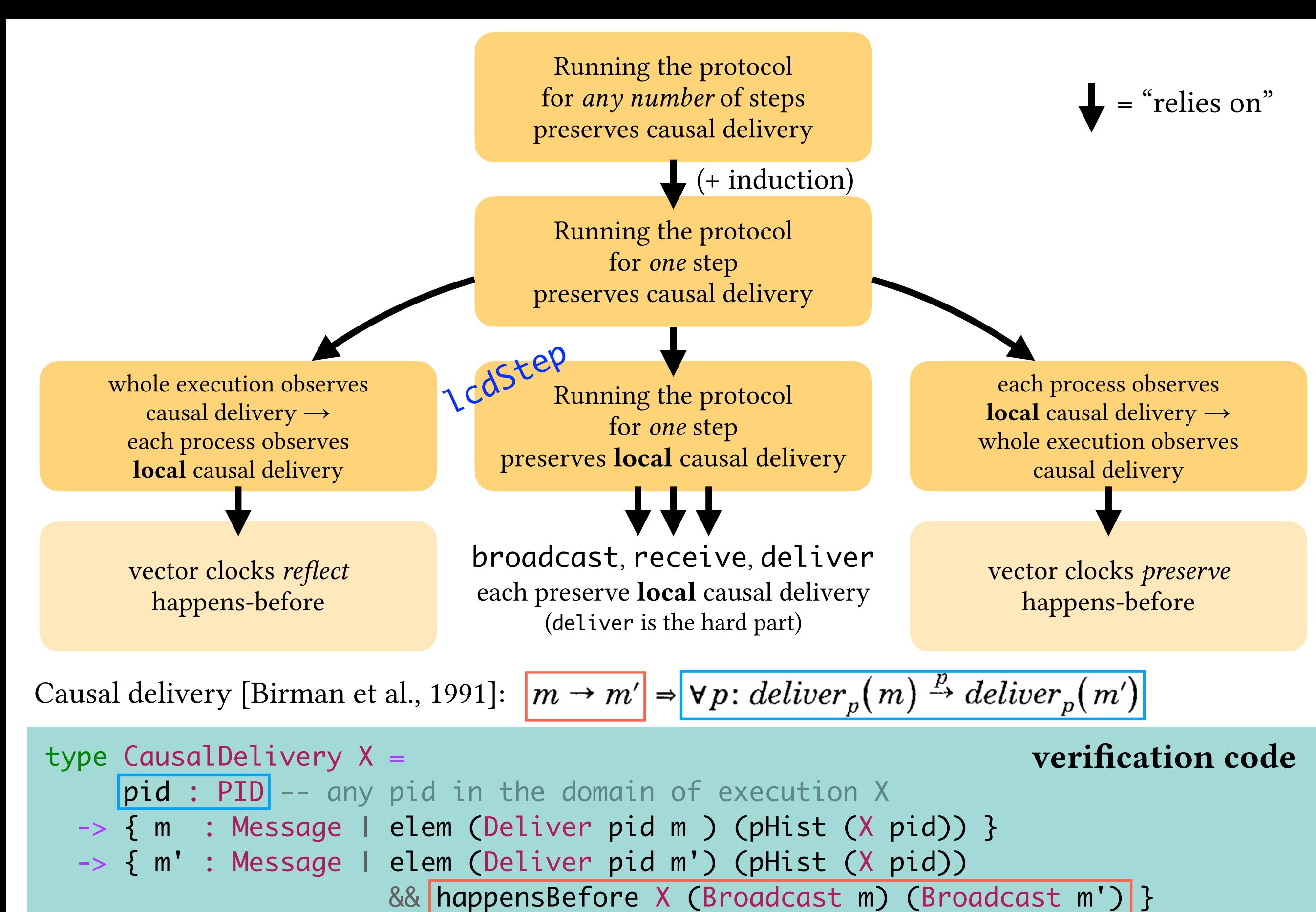

-> { \_: Proof | procOrder (pHist (X pid)) (Deliver pid m) (Deliver pid m') }

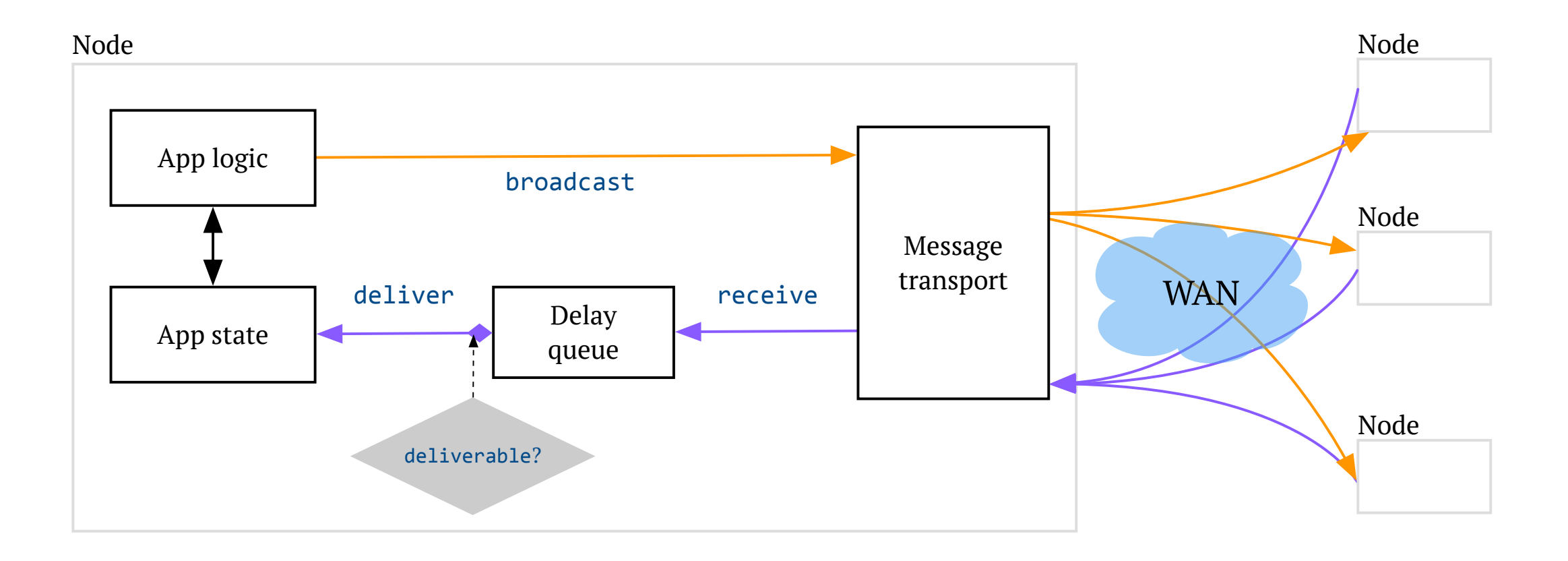

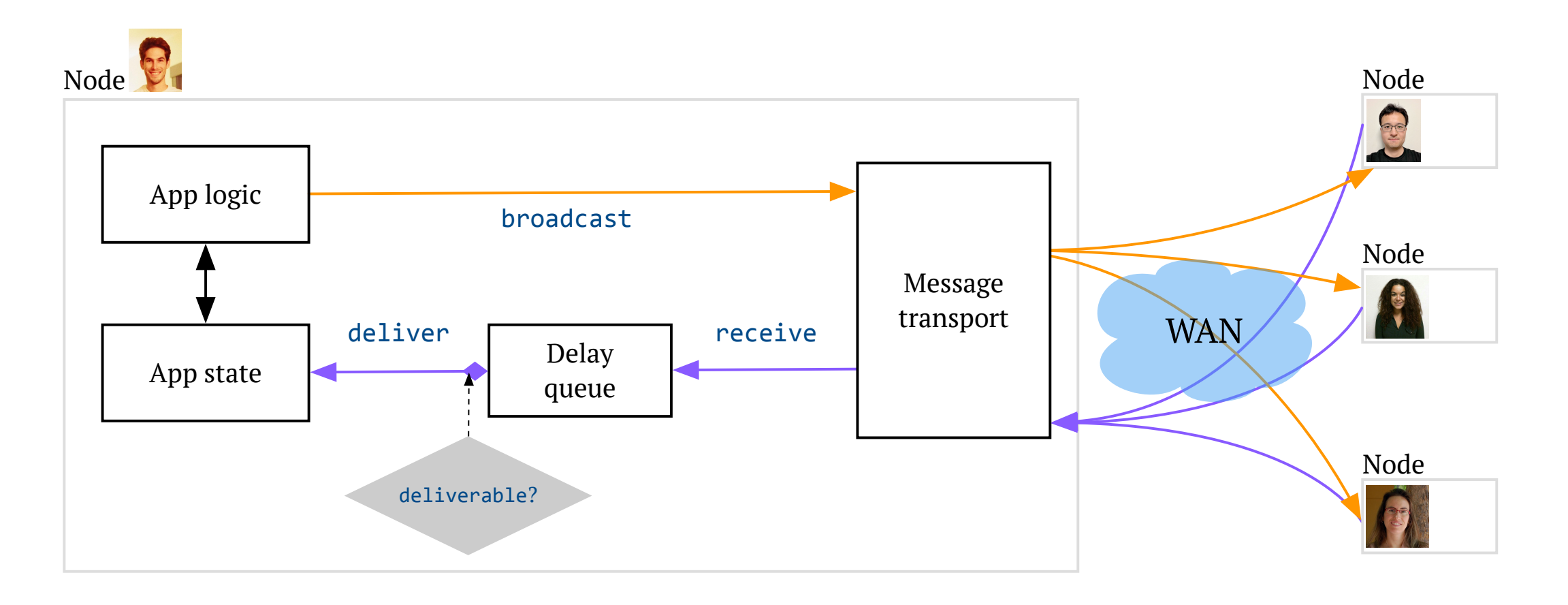

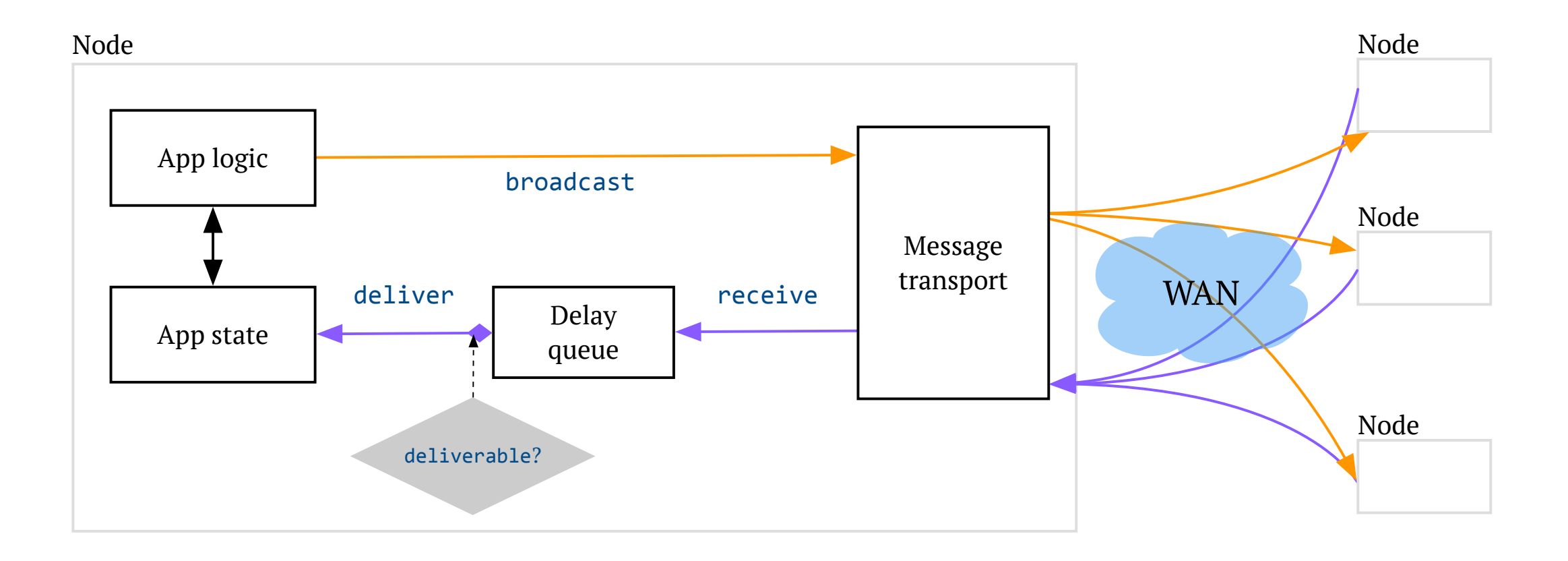

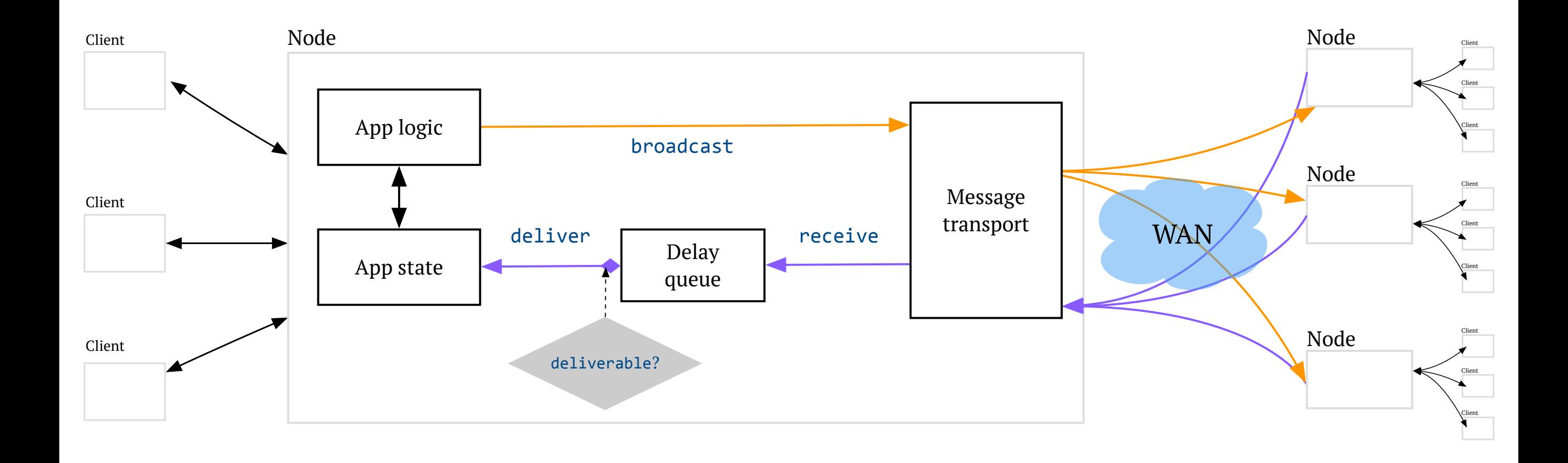

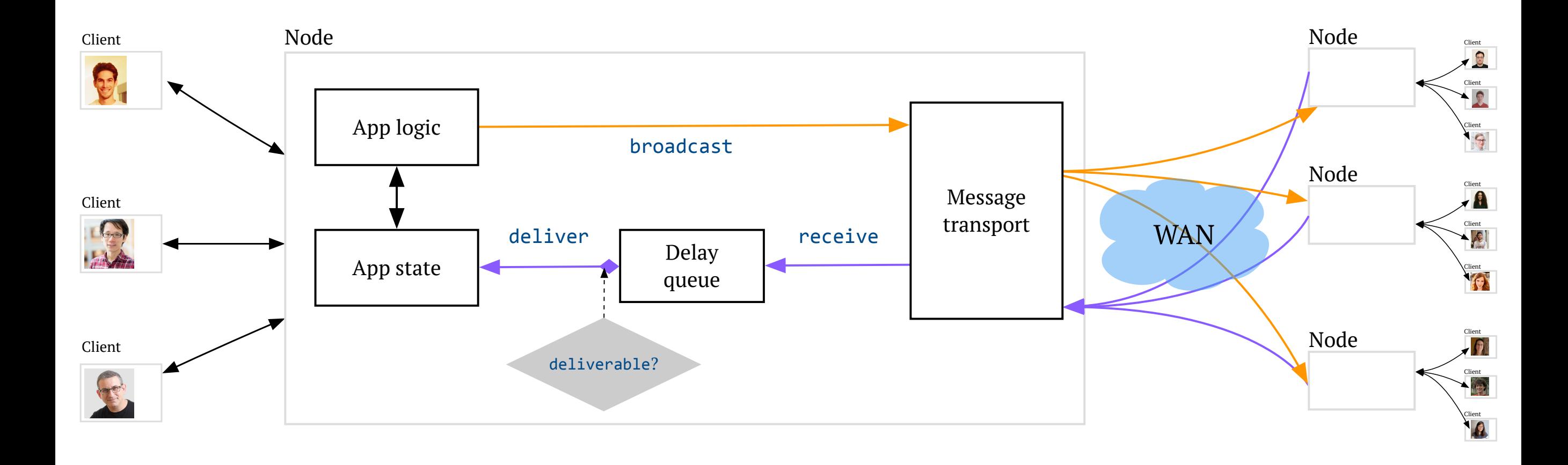

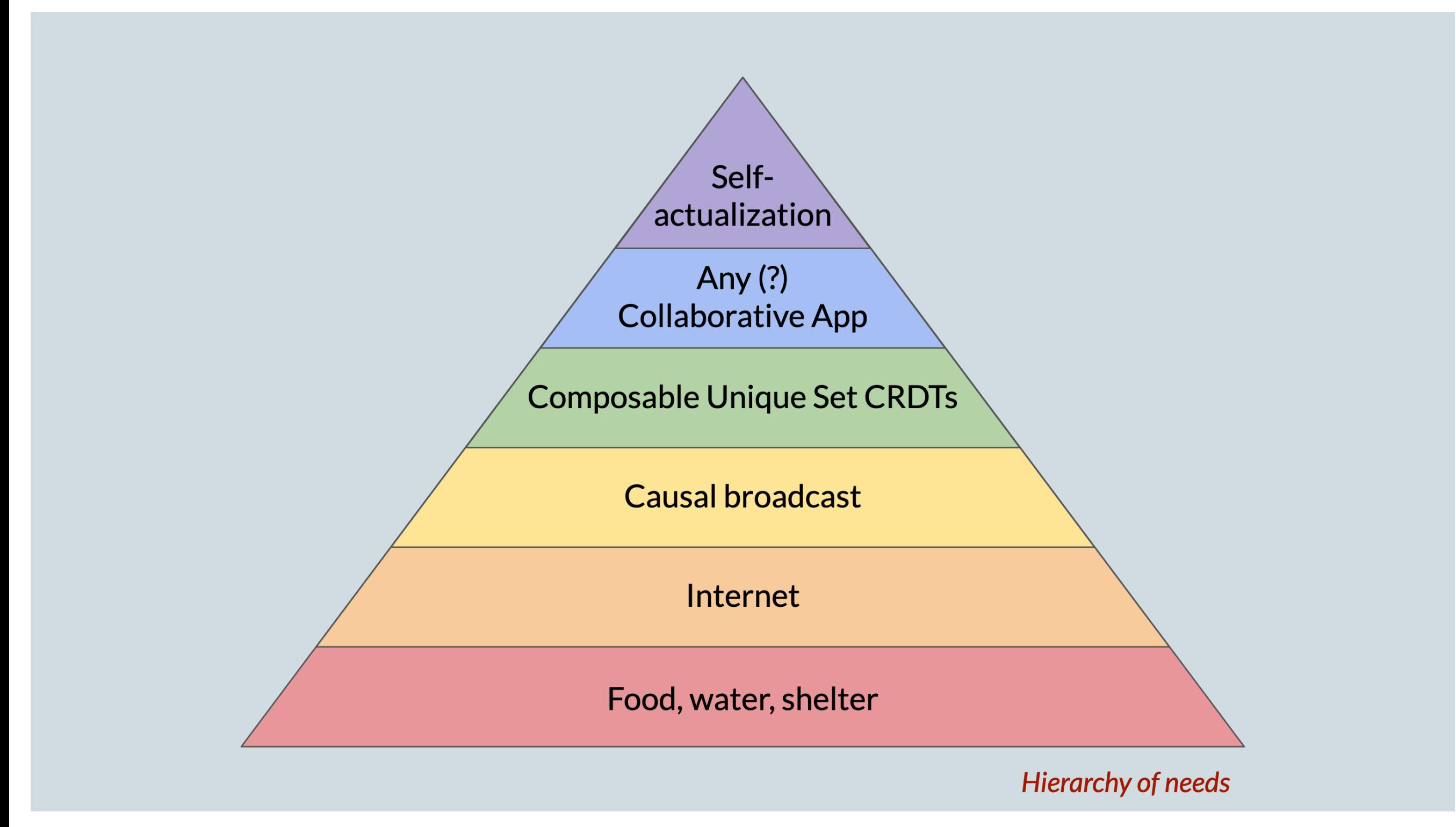

Credit: Matthew Weidner

#### *Programmers should be able to…*

express and prove interesting correctness properties …of deployable implementations of distributed systems …using language-integrated verification tools (*i*.*e*., types!)

#### *Programmers should be able to…*

express and prove interesting correctness properties …of deployable implementations of distributed systems …using language-integrated verification tools (*i*.*e*., types!)

#### Toward Hole-Driven Development in Liquid Haskell

PATRICK REDMOND, University of California, Santa Cruz, USA GAN SHEN, University of California, Santa Cruz, USA LINDSEY KUPER, University of California, Santa Cruz, USA

Liquid Haskell is an extension to the Haskell programming language that adds support for refinement types: data types augmented with SMT-decidable logical predicates that refine the set of values that can inhabit a type. Furthermore, Liquid Haskell's support for refinement reflection enables the use of Haskell for generalpurpose mechanized theorem proving. A growing list of large-scale mechanized proof developments in Liquid Haskell take advantage of this capability. Adding theorem-proving capabilities to a "legacy" language like Haskell lets programmers directly verify properties of real-world Haskell programs (taking advantage of the existing highly tuned compiler, run-time system, and libraries), just by writing Haskell. However, more established proof assistants like Agda and Coq offer far better support for interactive proof development and insight into the proof state (for instance, what subgoals still need to be proved to finish a partially-complete proof). In contrast, Liquid Haskell provides only coarse-grained feedback to the user - either it reports a type error, or  $not$  – unfortunately hindering its usability as a theorem prover.

In this paper, we propose improving the usability of Liquid Haskell by extending it with support for Agdastyle typed holes and interactive editing commands that take advantage of them. In Agda, typed holes allow programmers to indicate unfinished parts of a proof, and incrementally complete the proof in a dialogue with the compiler While GHC Haskell already has its own Agda-inspired support for typed holes, we posit [HATRA 2021]

# Thank you!

Languages, Systems, and Data Lab: [lsd.ucsc.edu](http://lsd.ucsc.edu) Lindsey's research blog: [decomposition.al](http://decomposition.al)

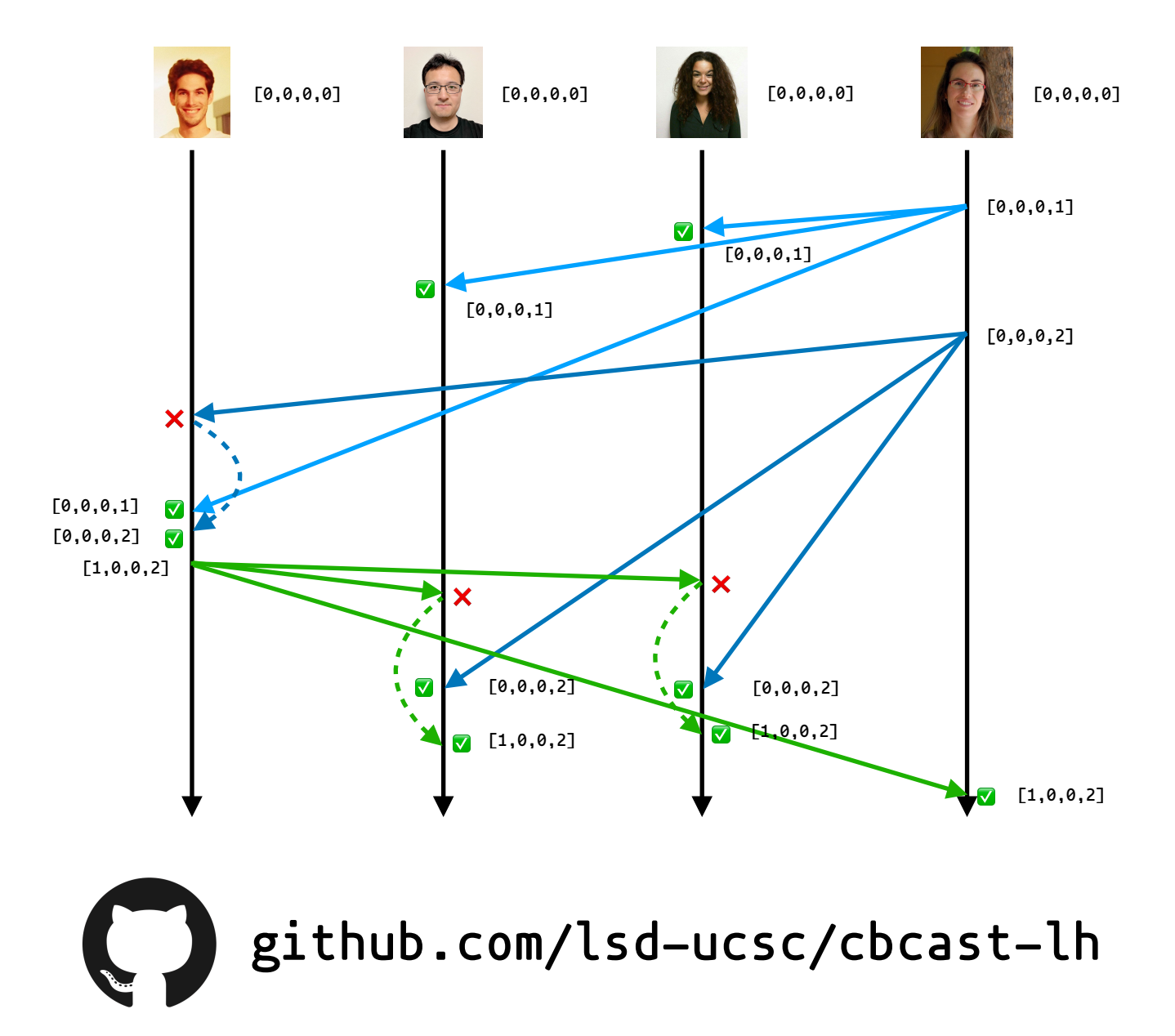

# Thank you!

Languages, Systems, and Data Lab: [lsd.ucsc.edu](http://lsd.ucsc.edu) Lindsey's research blog: [decomposition.al](http://decomposition.al)

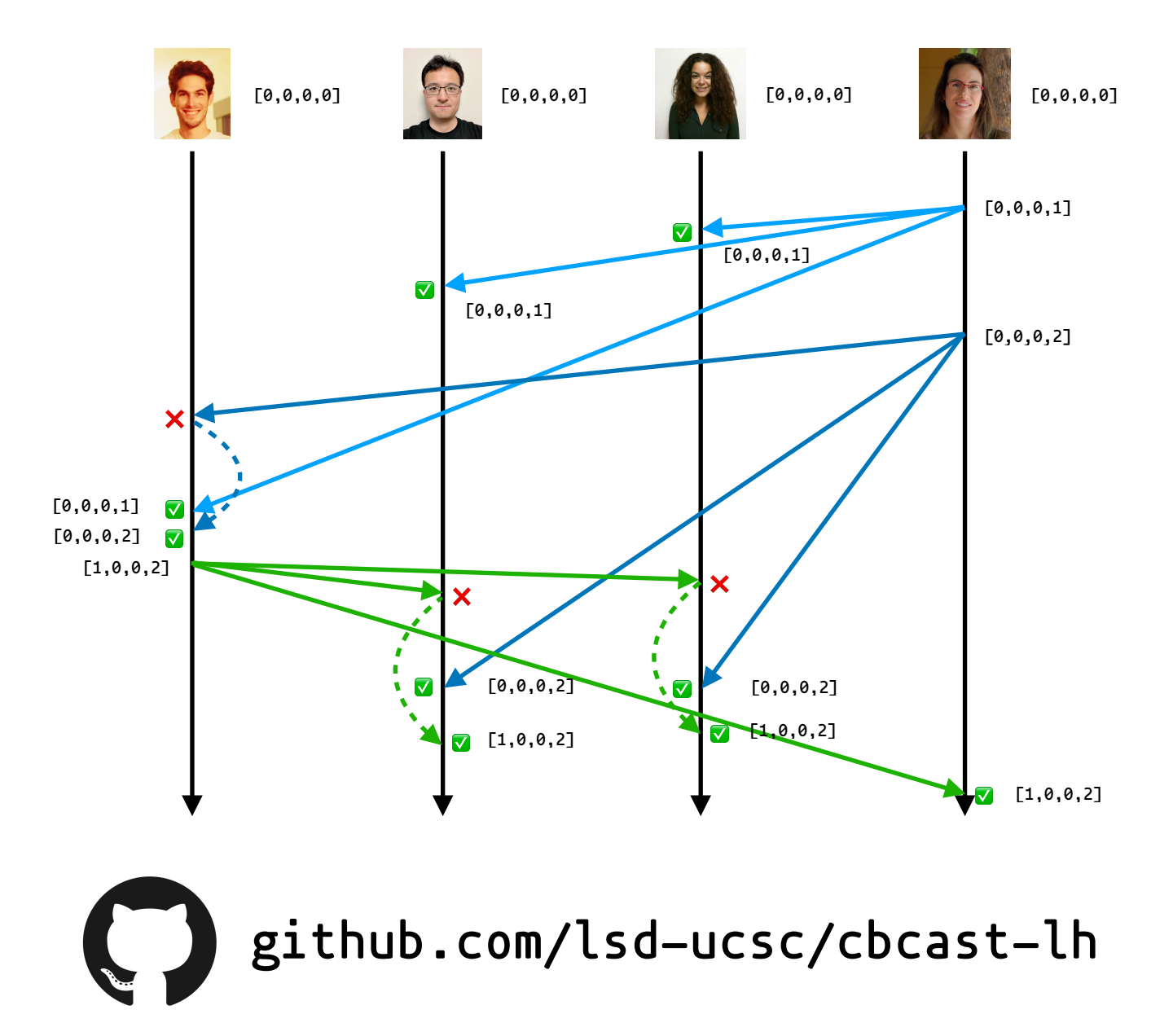